# **LAPORAN PRAKTIK KERJA LAPANGAN PADA UNIT PELAYANAN PAJAK DAN RETRIBUSI DAERAH (UPPRD) TANJUNG PRIOK**

**SITI FARHAH 8335164312**

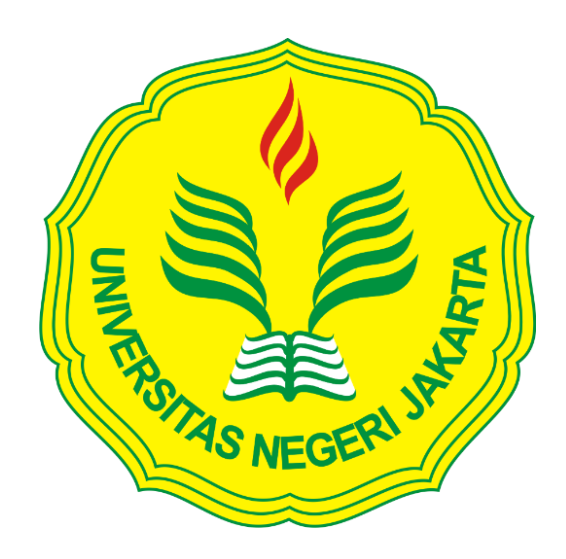

**Laporan Praktik Kerja Lapangan ini ditulis untuk memenuhi salah satu persyaratan mendapatkan Gelar Sarjana Ekonomi pada Fakultas Ekonomi Universitas Negeri Jakarta**

**PROGRAM STUDI S1 AKUNTANSI FAKULTAS EKONOMI UNIVERSITAS NEGERI JAKARTA 2020**

## **LEMBAR EKSEKUTIF**

<span id="page-1-0"></span>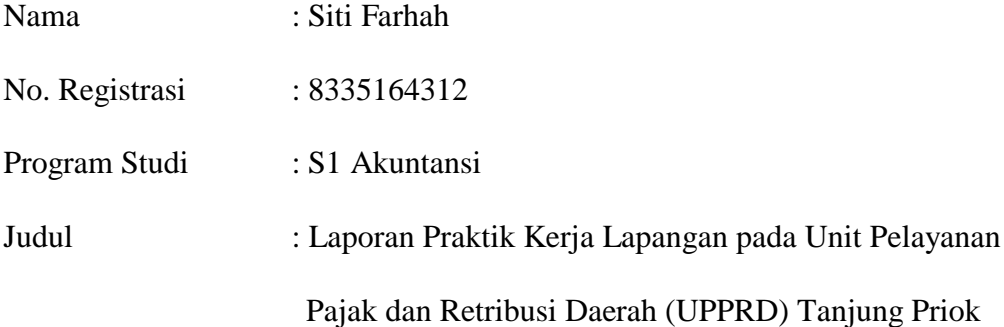

*Praktikan melaksanakan Praktik Kerja Lapangan (PKL) selama 40 hari di Unit Pelayanan Pajak dan Retribusi Daerah (UPPRD) Tanjung Priok. Praktikan berkesempatan mendapatkan tugas pad Satuan Pelaksana Pelayanan, Satuan Pelaksana Pendataan, dan Satuan Pelaksana Penagihan. Selama melaksanakan kegiatan Praktik Kerja Lapangan (PKL) praktikan mendapatkan tugas yaitu, Menginput tanda terima untuk validasi SSPD BPHTB menggunakan Sistem BPHTB, Melakukan rekapitulasi berkas pada SK Pembebasan PBB-P2, Membantu menyerahkan SSPD BPHTB yang telah di validasi kepada Wajib Pajak, Membantu menyerahkan SKPD Pajak Reklame yang telah diterbitkan kepada Wajib Pajak, legalisasi penneng tipe B untuk pajak reklame, Menginput data objek pajak, Membuat Laporan Hasil Pemeriksaan (LHP), Melakukan input data berkas SSPD BPHTB pada menu pendaftaran menggunakan Sistem BPHTB, Mengecek catatan pembayaran PBB-P2 untuk dibuatkan surat himbauan, dan Membuat surat himbauan kepada Wajib Pajak yang belum mendaftarkan reklamenya. Setelah melaksanakan kegiatan PKL praktikan menjadi lebih mengetahui mengenai pajak daerah serta mengetahui gambaran umum mengenai dunia kerja.*

Kata Kunci: *Praktik Kerja Lapangan,Unit Pelayanan Pajak dan Retribusi Daerah (UPPRD) Tanjung Priok, PBB-P2, BPHTB, Pajak Reklame, SSPD, dan SKPD.*

# <span id="page-2-0"></span>**LEMBAR PENGESAHAN**

# **LEMBAR PENGESAHAN**

Koordinator Program Studi Akuntansi Fakultas Ekonomi Universitas Negeri Jakarta

Dr. IGKA Ulupui, SE, M.Si, Ak, CA NIP. 1966123121993032003

Nama

Ketua Penguji

Tanggal

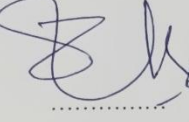

Tanda tangan

 $10/2/20$ 

. . . . . . . . . . . . .

Dr. Etty Gurendrawati, S.E,M.Si

NIP. 196803141992032002

Penguji Ahli

Tresno Eka Jaya, S.E,M.Ak NIP. 197411052006041001

Dosen Pembimbing

Nuramalia Hasanah, S.E, M.Ak NIP. 197706172008122001

 $10\frac{1}{2}$   $20$ . . . . . . . . . . . . .

 $112120$ . . . . . . . . . . . . .

# **KATA PENGANTAR**

<span id="page-3-0"></span>Puji dan syukur praktikan panjatkan kepada Allah SWT atas rahmat dan karunia-Nya sehingga Praktikan dapat menjalani kegiatan Praktik Kerja Lapangan (PKL) yang dilaksanakan di Kantor Akuntan Publik Hadisoeryo & Maharani dengan baik dan dapat menyelesaikan laporan Praktik Kerja Lapangan ini dengan tepat waktu.

Laporan PKL ini dibuat dalam rangka memenuhi persyaratan kelulusan untuk memperoleh gelar Sarjana pada Program Studi S1 Akuntansi Fakultas Ekonomi Universitas Negeri Jakarta.

Pelaksanaan kegiatan Praktik Kerja Lapangan dan juga penyusunan laporan ini tidak akan selesai dengan baik tanpa bantuan dari berbagai pihak. Oleh karena itu, praktikan ucapkan terimakasih kepada:

- 1. Allah SWT yang telah memberikan segala nikmat, pertunjuk, dan memberikan ridho-Nya kepada praktikan
- 2. Orang tua dan keluarga besar yang selalu menyertakan doa dan dukungannya kepada praktikan
- 3. Dr. I Gusti Ketut Agung Ulupui, SE., M.Si., Ak., CA selaku Koordinator Program Studi S1 Akuntansi Fakultas Ekonomi Universitas Negeri Jakarta.
- 4. Nuramalia Hasanah, M.Ak. selaku dosen pembimbing yang telah memberikan arahan dalam menyusun laporan PKL

iv

- 5. Segenap dosen Fakultas Ekonomi Universitas Negeri Jakarta yang telah memberikan ilmu yang bermanfaat selama praktikan duduk di perkuliahan.
- 6. Bapak Noer Subchan selaku Kepala Unit UPPRD Tanjung Priok, Bapak Herru Murdiyanto selaku pembimbing praktikan selama kegiatan Praktik Kerja Lapangan dan seluruh pegawai UPPRD Tanjung Priok yang telah membantu praktikan.
- 7. Rekan rekan S1 Akuntansi 2016, khususnya kelas C yang telah memberikan dukungan saat pelaksanaan maupun pembuatan laporan kegiatan Praktik Kerja Lapangan.
- 8. Sahabat praktikan yang selalu memberi semangat, saran, dan bantuan dalam menyusun laporan PKL.

Praktikan menyadari bahwa laporan ini telah diusahakan agar dapat dibuat sebaik mungkin, namun adanya keterbatasan yang praktikan miliki menyebabkan segala kekurangan dan ketidaksempurnaan dalam laporan ini tidak dapat dihindari. Karena itu, kritik dan saran sangat praktikan harapkan untuk terciptanya perbaikan di masa mendatang. Semoga laporan ini bermanfaat dan dapat memberikan hal yang positif.

Jakarta, Desember 2019

Praktikan

# **DAFTAR ISI**

<span id="page-5-0"></span>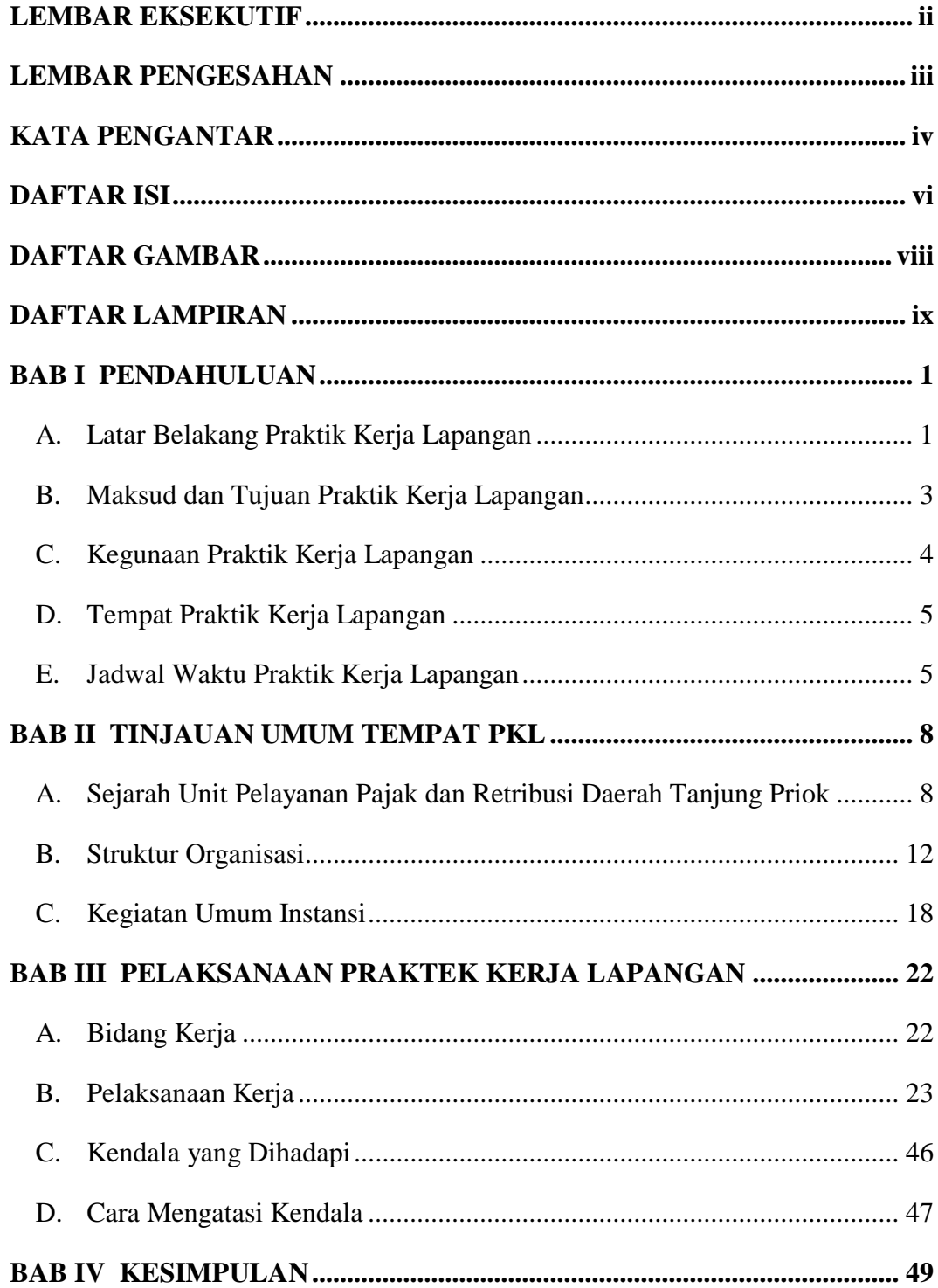

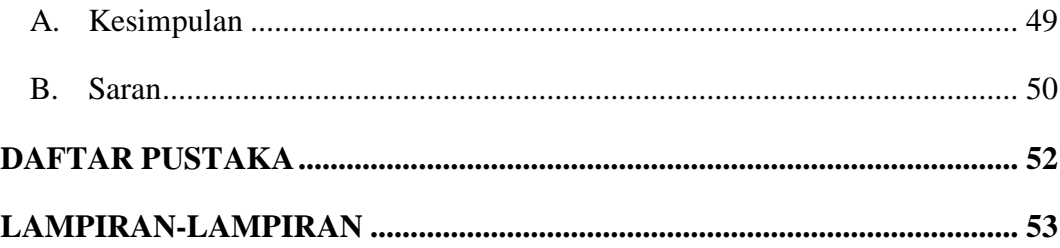

# **DAFTAR GAMBAR**

<span id="page-7-0"></span>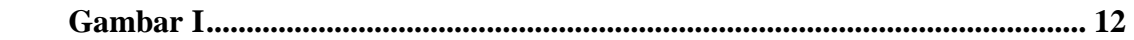

# **DAFTAR LAMPIRAN**

<span id="page-8-0"></span>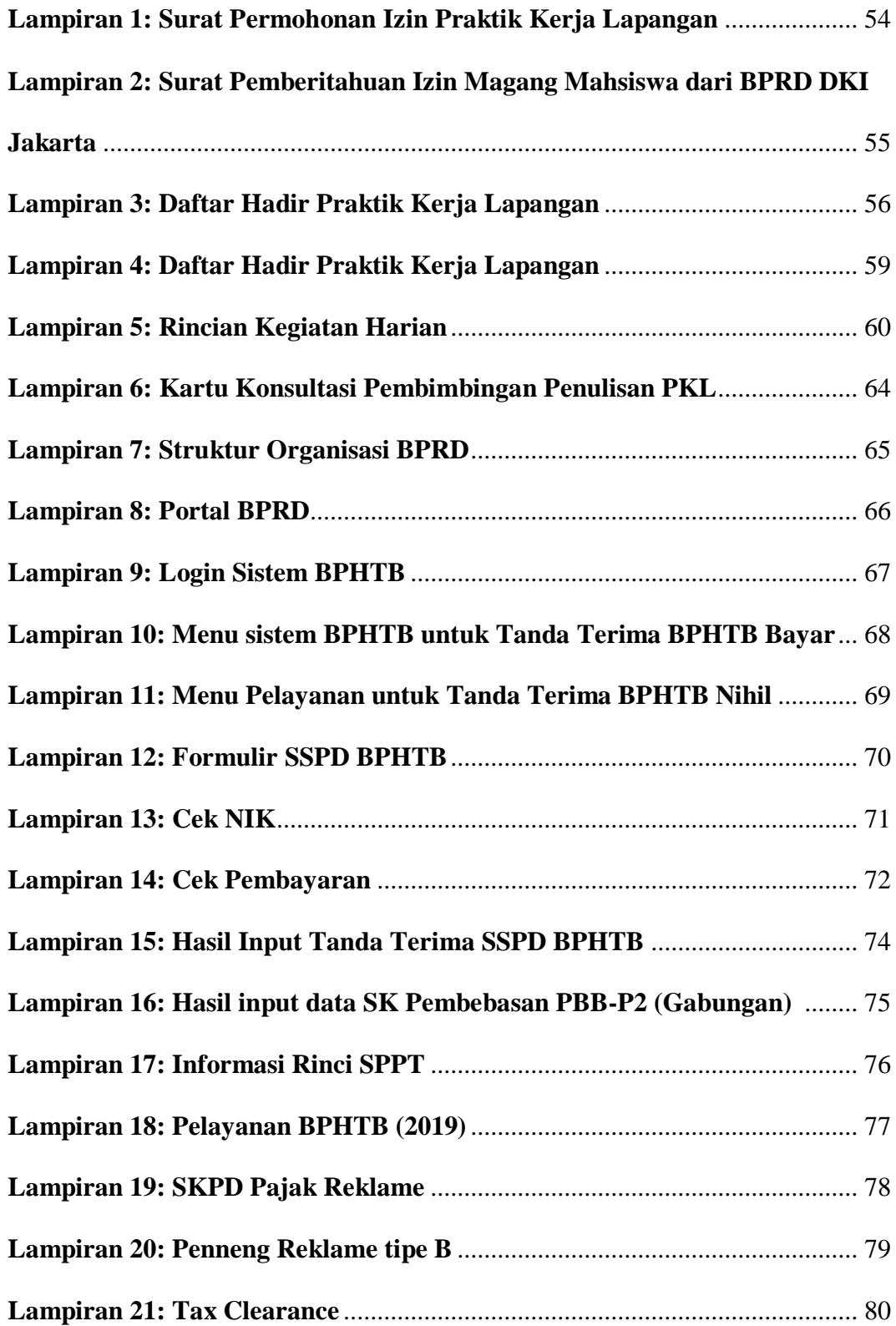

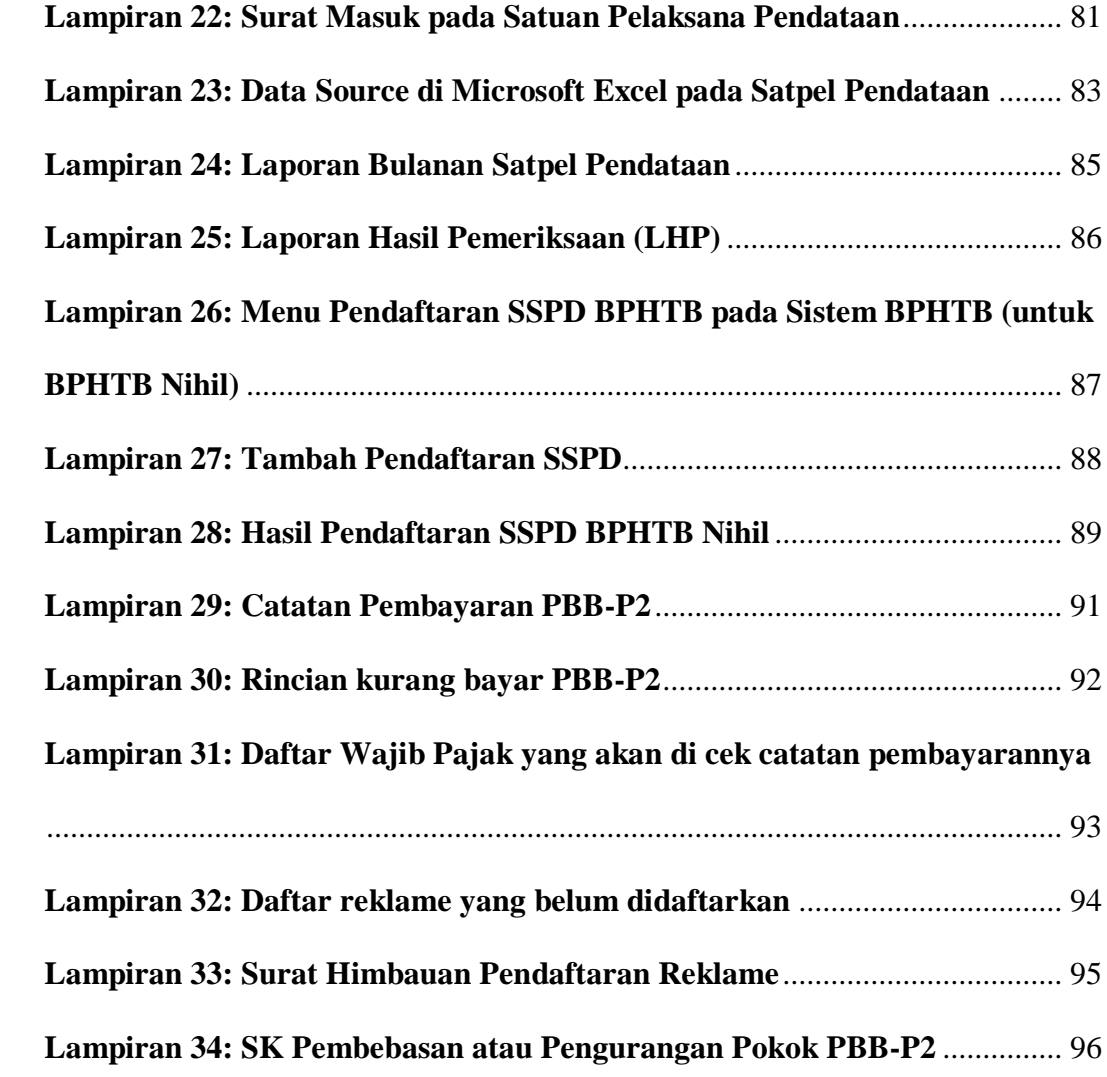

# **BAB I**

# **PENDAHULUAN**

### <span id="page-10-1"></span><span id="page-10-0"></span>**A. Latar Belakang Praktik Kerja Lapangan**

Sumber daya manusia yang berkualitas ialah seseorang yang berorientasi terhadap masa depan, memiliki wawasan luas, berperilaku sesuai etika, memiliki keterampilan, dan keahlian sesuai dengan kebutuhan pada berbagai bidang atau sektor. Sumber daya manusia yang berkualitas sangat penting bagi setiap negara. SDM berkualitas menjadi kunci bagi kemajuan dan kemakmuran bangsa Indonesia, karena dengan sumber daya manusia yang berkualitas dapat menciptakan atau mengembangkan suatu karya yang kreatif dan inovatif.

Pada tahun 2017 Indonesia menempati posisi ke-4 sebagai penduduk terbanyak di dunia dengan jumlah penduduk sekitar 260 juta jiwa. <sup>1</sup> Memiliki sumber daya manusia yang banyak dapat menjadi modal bagi Indonesia untuk kemajuan bangsa apabila memiliki kualitas yang tinggi dan dapat dimanfaatkan dengan sebaik mungkin. Namun kenyataanya saat ini sumber daya manusia Indonesia memiliki kualitas yang rendah dan tertinggal dibelakang dibandingan dengan perkembangan negara lain atau dengan negara tetangga sekalipun. Indonesia membutuhkan SDM yang berkualitas, berbudi pekerti luhur, berkarakter kuat, memiliki keterampilan, dan menguasai ilmu pengetahuan masa kini serta masa depan untuk mengahadapi persaingan kerja yang tiap saat semakin ketat. Persaingan dalam dunia kerja kini semakin ketat sejak diberlakukannya pasar bebas MEA (Masyarakat Ekonomi

 $\overline{a}$ 

<sup>1</sup> Central Intelligence Agency (CIA), diakses dari [https://www.cia.gov/library/publications/the-world](https://www.cia.gov/library/publications/the-world-factbook/rankorder/2119rank.html)[factbook/rankorder/2119rank.html](https://www.cia.gov/library/publications/the-world-factbook/rankorder/2119rank.html) pada tanggal 28 September 2019

ASEAN) sejak tahun 2015. Masyarakat Ekonomi ASEAN secara sederhana bisa diartikan sebagai pengintegrasian ekonomi negara-negara di Asia Tenggara yang bertujuan untuk mengurangi atau bahkan menghilangkan segala hambatanhambatan dalam upaya untuk meningkatkan perekonomian, seperti dalam perdagangan barang, jasa, dan investasi. Dengan adanya perdagangan atau pasar bebas tersebut menuntut kita untuk terus meningkatkan kualitas sumber daya manusia agar mampu bersaing.

Salah satu cara bagi mahasiswa untuk meningkatkan kualitas dan kompetensi yaitu dengan terjun langsung ke dunia kerja serta mengikuti program pelatihan agar dapat mengaplikasikan teori-teori yang telah diperoleh dari ruang kelas, dan dapat mengetahui permasalah yang terjadi sebenarnya dalam dunia kerja.

Program studi Akuntansi turut mendorong mahasiswanya dalam meningkatkan kualitas diri dengan cara mewajibkan mahasiswa untuk melaksanakan Praktik Kerja Lapangan (PKL). Hal tersebut juga sebagai cara untuk mewujudkan visi dari program studi Akuntansi yaitu menjadi program studi yang memiliki kualitas ilmu akuntansi yang dikenal pada level nasional maupun Internasional serta menghasilkan lulusan yang memiliki daya saing di pasar tenaga kerja dan berwawasan wirausaha.<sup>2</sup> PKL bertujuan agar mahasiswa memiliki pengalaman bekerja dan selama melaksanakan PKL mahasiswa diharapkan mampu mengembangkan kemampuannya, dapat membangun sikap profesionalisme, dan mampu bersaing di dunia kerja.

 $\overline{a}$ 

<sup>2</sup> Fakultas Ekonomi Universitas Negeri Jakarta. Visi, Misi, dan Tujuan, di akses dari http://fe.unj.ac.id/ pada tanggal 28 September 2019

Praktik Kerja Lapangan menjadi kegiatan wajib yang harus dilaksanakan oleh mahasiswa. Untuk memenuhi matakuliah ini Praktikan memilih Unit Pelayanan Pajak dan Retribusi Daerah (UPPRD) Tanjung Priok sebagai tempat untuk melaksanakan Praktik Kerja Lapangan, Jalan Sunter Karya Utara blok G no. 1, Jakarta Utara, yang berlangsung selama 40 hari kerja atau 2 bulan.

#### <span id="page-12-0"></span>**B. Maksud dan Tujuan Praktik Kerja Lapangan**

Pelaksanaan kegiatan Praktik Kerja Lapangan (PKL) memiliki maksud tertentu, yaitu:

- 1. Memenuhi salah satu syarat kelulusan bagi mahasiswa program studi S1 Akuntansi FE UNJ untuk memperoleh gelar sarjana
- 2. Meningkatkan dan mengembangkan ilmu pengetahuan dan segala teori yang telah dipelajari pada saat proses perkuliahan untuk diterapkan langsung dalam dunia kerja yang nyata.
- 3. Meningkatkan wawasan pengetahuan, pengalaman, kemampuan dan keterampilan mahasiswa.

Sedangkan tujuan dari pelaksanaan kegiatan Praktik Kerja Lapangan adalah sebagai berikut:

- 1. Memberikan kesempatan kepada mahasiswa untuk menambah pengalaman, pengetahuan, dan keterampilan Praktik serta kerjasama tim dalam dunia kerja.
- 2. Memberikan gambaran mengenai dunia kerja yang sebenarnya kepada mahasiswa sebagai bekal untuk kemudian hari.

3. Membina dan meningkatkan kerjasama antara Fakultas Ekonomi – UNJ dengan instansi Pemerintah atau swasta di mana mahasiswa ditempatkan.

### <span id="page-13-0"></span>**C. Kegunaan Praktik Kerja Lapangan**

Kegiatan Praktik Kerja Lapangan (PKL) yang dilaksanakan oleh Praktikan tentunya memiliki keguanaan atau manfaat bagi Praktikan sebagai mahasiswa, bagi Fakultas Ekonomi UNJ, dan juga bagi Unit Pelayanan Pajak dan Retribusi Daerah Tanjung Priok. Kegunaan Praktik Kerja Lapangan (PKL) adalah sebagai berikut:

- 1. Bagi Praktikan
	- a. Memenuhi persyaratan dalam program studi S1 Akuntansi Fakultas Ekonomi UNJ untuk meraih gelar sarjana
	- b. Mengembangkan wawasan serta ilmu pengetahuan yang telah diperoleh di ruang kelas
	- c. Melatih kemampuan berkomunikasi dan bersosialisasi di lingkungan dunia kerja
- 2. Bagi Fakultas Ekonomi Universitas Negeri Jakarta
	- a. Sebagai sarana untuk membina dan meningkatkan kerjasama antara Fakultas Ekonomi – UNJ dengan instansi/perusahaan tempat mahasiswa melaksanakan Praktik Kerja Lapangan
	- b. Upaya untuk menghasilkan lulusan yang berkualitas dan profesional dibidangnya
	- c. Mendapatkan umpan balik untuk menyempurnakan kurikulum yang sesuai dengan kebutuhan di lingkungan instansi/perusahaan dan tuntutan pembangunan pada umumnya.
- 3. Bagi Unit Pelayanan Pajak dan Retribusi Daerah Tanjung Priok
	- a. Realisasi dan adanya misi sebagai fungsi dan tanggung jawab sosial kelembagaan.
	- b. Memanfaatkan sumber daya terdidik yang sesuai dengan bidangnya untuk membantu segala proses dan kegiatan instansi.
	- c. Membantu mempersiapkan calon tenaga kerja yang berkualitas yang akan memasuki dunia kerja dan sebagai upaya instansi/perusahaan untuk memperkenalkan dan membuka wawasan tentang perpajakan

## <span id="page-14-0"></span>**D. Tempat Praktik Kerja Lapangan**

Praktikan melaksanakan PKL di instansi pemerintah yang bergerak di bidang perpajakan yaitu Unit Pelayanan Pajak dan Retribusi Daerah (UPPRD) Tanjung Priok. Berikut ini merupakan informasi umum tempat pelaksanaan PKL:

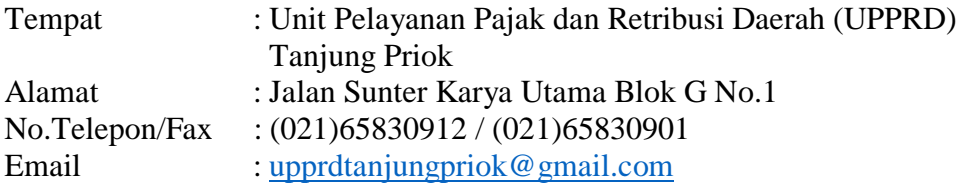

#### <span id="page-14-1"></span>**E. Jadwal Waktu Praktik Kerja Lapangan**

Praktikan melaksanakan Praktik Kerja Lapangan (PKL) di Unit Pelayanan Pajak dan Retribusi Daerah (UPPRD) Tanjung priok selama 40 hari kerja yang dimulai sejak tanggal 22 Juli 2019 hingga 13 September 2019. Selama melaksanakan PKL, Praktikan mengikuti jam kerja normal UPPRD Tanjung Priok, yaitu senin hingga umat dan dimulai dari jam 07:30 hingga 16:30. Pelaksanaan kegiatan PKL dibagi menjadi 3 tahap, yaitu:

#### **1. Tahap Persiapan**

Sejak awal praktikan berencana untuk PKL di bidang perpajakan maka dari itu praktikan segera mencari informasi mengenai PKL di BPRD. Setelah mendapatkan informasi praktikan segera membuat surat permohonan perizinan PKL untuk diajukan ke Badan Pajak dan Retribusi Daerah (BPRD) DKI Jakarta yang terletak di Jalan Abdul Muis, Jakarta Pusat. Pada saat memberikan surat permohonan perizinan PKL di BPRD, praktikan diberi tahu akan ditempatkan sesuai dengan kecamatan tempat tinggal praktikan. Maka Praktikan ditempatkan di UPPRD Tanjung Priok.

BPRD membuatkan surat pengantar permohonan perizinan PKL untuk diajukan ke UPPRD Tanjung Priok, yang membutuhkan waktu sekitar satu minggu. Setelah surat tersebut jadi, praktikan langsung menyerahkan surat pengantar tersebut ke UPPRD Tanjung Priok dan hasilnya positif praktikan dapat melaksanakan PKL di UPPRD Tanjung Priok selama 40 hari kerja.

#### **2. Tahap Pelaksanaan**

Pelaksanaan Praktik Kerja Lapangan dimulai pada 22 Juli 2019 hingga 13 September 2019 atau selama 40 hari kerja. Praktikan melaksanakan PKL setiap hari kerja, dari hari senin sampai jumat dengan jam kerja pukul 07:30 - 16:30 WIB. Seragam yang dikenakan praktikan yaitu menggunakan atasan kemeja lengan panjang warna putih dan bawahan celana/rok panjang warna hitam selama hari senin hingga rabu, atasan batik dan bawahan celana/rok bahan untuk hari kamis, dan formal bebas untuk hari jumat. Sebelum melaksanakan aktivitas, setiap hari senin pagi akan dilaksanakan apel pagi yang dipimpin oleh kepala unit UPPRD

Tanjung Priok dan untuk hari selasa hingga jumat dilaksanakan doa pagi bersama dan pengarahan dari Kepala Unit atau Kepala Satuan Pelaksana.

### **3. Tahap Penulisan Laporan Praktik Kerja Lapangan**

Praktikan mulai melakukan penulisan laporan sejak akhir bulan September. Laporan yang disusun praktikan dimulai dengan tahap pengumpulan data-data yang diperlukan sebagai bukti pekerjaan yang praktikan lakukan selama kegiatan PKL. Pengumpulan data-data tersebut dimulai sejak praktikan menjalankan kegiatan PKL sampai dengan proses pembuatan laporan ini. Praktikan juga mencari berbagai sumber lainnya untuk mendukung pembuatan laporan Praktik Kerja Lapangan ini

# **BAB II TINJAUAN UMUM TEMPAT PKL**

### <span id="page-17-1"></span><span id="page-17-0"></span>**A. Sejarah Unit Pelayanan Pajak dan Retribusi Daerah Tanjung Priok**

Rangkaian tata pemerintah yang dimana kewenangan dan kekuasaaan tidaklah terpusat, namun menyebar ke daerah-daerah, hal ini disebut dengan desentralisasi. Tujuan dari desentralisasi ialah agar pemerintah lebih efektif dan efisien dalam menjalankan fungsi-fungsi pelayanannya kepada seluruh lapisan di masyarakat. Dengan dianutnya Desentralisasi di Indonesia maka diwujudkan dalam bentuk kebijakan Otonomi Daerah. Berdasarkan UU No. 23 Tahun 2014 tentang Pemerintah Daerah yang di maksud otonomi daerah adalah hak, wewenang, dan kewajiban daerah otonom untuk mengatur dan mengurus sendiri Urusan Pemerintahan dan kepentingan masyarakat setempat dalam sistem Negara Kesatuan Republik Indonesia.

Dengan adanya otonomi daerah maka dalam bidang perpajakan dibedakan menjadi dua yaitu pajak pusat dan pajak daerah. Pajak pusat atau pajak negara adalah pajak yang dikelola oleh pemerintah pusat (Direktorat Jenderal Pajak) dan hasilnya dipergunakan untuk membiayai pengeluaran rutin negara dan pembangunan (APBN). Sedangkan Pajak Daerah, adalah kontribusi wajib kepada Daerah yang terutang oleh orang pribadi atau badan yang bersifat memaksa berdasarkan Undang-Undang, dengan tidak mendapatkan imbalan secara langsung dan digunakan untuk keperluan Daerah bagi sebesar-besarnya kemakmuran rakyat. Pajak daerah dikelola oleh Badan Pajak dan Retribusi Daerah (BPRD). BPRD adalah salah satu unsur dari pelaksana Pemerintah Daerah, dinas ini telah beberapa kali mengalami perubahan nama serta struktur organisasi. Berikut ini adalah sejarah mengenai BPRD sekaligus UPPRD, informasi ini praktikan dapatkan langsung dari pegawai UPPRD Tanjung Priok, laman *website* BPRD, dan berbagai sumber lainnya yang terdapat di internet.

Pada tahun 1952 dibentuk sebuah instansi yang berwenang menangani terkait dengan hal pendapatan atau perpajakan daerah berdasarkan Surat Keputusan Daerah Perwakilan Kota Sementara Djakarta No. 18/D.K (Lembaran Kota 1952 No. 27) yang disebut dengan Suku Bagian Padjak (1952 – 1955). Pada Lembaran Kotapradja Djakarta Raja No. 6 Tahun 1958 maupun Peraturan Pajak Kendaraan Alat Pengangkutan Djakarta Raja 1958 (Lembar Kotapradja Djakarta Radja No. 23 Tahun 1959), Suku Bagian Pajak berubah menjadi Bagian Padjak (1956 – 1965). Pada tanggal 22 Juni 1966 berdasarkan Keputusan Gubernur DKI Djakarta Nomor B.6/6/52 tahun 1966 berisi tentang Struktur Organisasi Sekretariat Pemerintah DKI D jakarta mengalami perubahan nama menjadi Urusan Pendapatan Padjak DKI Jakarta (1966-1967). Urusan Pendapatan Daerah dan Padjak berubah nama menjadi Dinas Padjak dan Pendapatan DKI Jakarta pada tanggal 3 September 1968, ditetapkan Surat Keputusan Gubernur DKI Djakarta Nomor Ib.3/2/48/1968.

Pada tanggal 20 Februari 1975 kembali terjadi perubahan nama dari Dinas Padjak dan Pendapatan Daerah menjadi Kantor Pajak dan Pendapatan DKI Jakarta berdasarkan Keputusan Gubernur DKI Jakarta No. B.VII-774/A/1/1975. Kemudian berdasarkan Keputusan Gubernur DKI Jakarta Nomor B.VII 5651/a/1976 tanggal 01 Juli 1976 kembali mengalami perubahan nama menjadi Dinas Padjak DKI Jakarta (1976 – 1982).

Berdasarkan Instruksi Gubernur DKI Jakarta No. 890 Tahun 1981, berubah dari Dinas Padjak DKI Jakarta menjadi Dinas Pendapatan Daerah DKI Jakarta (1983 – 2008). Lalu berdasarkan Peraturan Daerah No. 10 tahun 2008 tentang Organisasi Perangkat Daerah, kembali berganti nama menjadi Dinas Pelayanan Pajak Daerah Provinsi DKI Jakarta. Kemudian Gubernur mengeluarkan Peraturan Gubernur No.34 tahun 2009 tentang organisasi dan Tata Kerja Dinas Pelayanan Pajak Provinsi DKI Jakarta sebagai tindak lanjut dari dikeluarkannya peraturan Daerah No. 10 tahun 2008.

Pada tahun 2011 dikeluarkan Peraturan Gubernur Provinsi DKI Jakarta No. 29 Tahun 2011 tentang Pembentukan Organisasi dan Tata Kerja Unit Pelayanan Pajak Daerah (UPPD) untuk menindaklanjuti UU No. 28 Tahun 2009 tentang Pajak Daerah dan Retribusi Daerah. Pemungutan BPHTB dan PBB-P2 diserahkan kepada daerah, maka dibentuklah UPPD. UPPD merupakan unit pelaksana teknis DPP dalam pelaksanaan pelayanan seluruh pajak daerah sesuai dengan kewenangannya.

Selanjutnya pada tahun 2016 dikelurakan Peraturan Pemerintah No. 18 Tahun 2016 tentang Perangkat Daerah dan Peraturan Daerah No. 5 tahun 2016 tentang Pembentukan dan Susunan Perangkat Daerah DKI. Peraturan tersebut menjadi dasar DPP melakukan pembenahan struktur organisasi serta melakukan perubahan pada nama dan juga fungsinya dari Dinas Pelayanan Pajak menjadi Badan Pajak dan Retribusi Daerah. Selain itu tugas, pokok dan fungsi pelaksanaan pekerjaan dalam hal melayani masyarakat juga akan mengalami perubahan. Pada tingkat Kecamatan yang sebelumnya dilayani oleh UPPD maka ditahun 2017 akan mengalami perubahan serta berkembang menjadi Unit Pelayanan Pajak dan Retribusi Daerah. Perubahan nama ini dimaksudkan agar organisasi tersebut lebih fokus dalam melaksanakan tugasnya sebagai pengelola pendapatan daerah dalam pemungutan pajak dan retribusi daerah.

Dalam mejalankan fungsinya sebagai unit Pelaksana teknis BPRD dalam pelaksanaan pelayanan pemungutan pajak dan retribusi daerah, seperti yang telah dijelaskan dalam Peraturan Gubernur No. 297 Tahun 2016. UPPRD Tanjung Priok harus membuat rencana strategis baik untuk sasaran jangka pendek dan jangka panjang. Sebagai sarana untuk menginplementasikan hal tersebut akan tercermin pada Visi dan Misi yang dimiliki. Unit Pelayanan Pajak dan Retribusi Daerah Tanjung Priok memiliki visi dan misi sebagai berikut:

- a. Visi Unit Pelayanan Pajak dan Retribusi Daerah Tanjung Priok Pelayanan yang Profesional dalam Optimalisasi Penerimaan Pajak dan Retribusi Daerah di UPPRD Tanjung Priok
- b. Misi Unit Pelayanan Pajak dan Retribusi Daerah Tanjung Priok
	- 1. Meningkatkan kualitas pelayanan pajak daerah
	- 2. Menjamin ketersediaan peraturan pelaksanaan pajak daerah dan melaksanakan penyuluhan peraturan pajak daerah serta menyelesaikan permasalahan hukum pajak daerah.

UPPRD Tanjung Priok dalam pembagian wilayah kerja pemerintah, Kecamatan Tanjung di bagi dalam 7 (Tujuh) kelurahan, yakni:

- 1. Kelurahan Sunter Agung
- 2. Kelurahan Sunter Jaya
- 3. Kelurahan Papanggo
- 4. Kelurahan Kebon Bawang
- 5. Kelurahan Sungai Bambu
- 6. Kelurahan Warakas
- 7. Kelurahan Tanjung Priok

#### <span id="page-21-0"></span>**B. Struktur Organisasi**

Pada setiap organisasi, struktur organisasi menjadi hal yang penting karena struktur organisasi dapat memberikan gambaran yang jelas antara pekerjaan yang satu dengan lainnya termasuk hubungan antara fungsi dan aktivitas dibatasi. Tanpa adanya struktur perusahaan yang jelas, setiap orang bekerja tanpa ada arahan yang jelas, tidak ada deskripsi pekerjaan yang jelas dan tidak tahu kepada siapa mereka melapor, tidak diketahui siapa yang harus mereka awasi dan lain sebagainya.

UPPRD Tanjung Priok merupakan Unit Pelaksana teknis yang masih menjadi bagian dalam susunan organisasi BPRD DKI Jakarta. Susunan struktur organisasi Unit Kerja BPRD dapat dilihat pada lampiran 7 dan struktur organisasi UPPRD Tanjung Priok dapat dilihat dibawah ini.

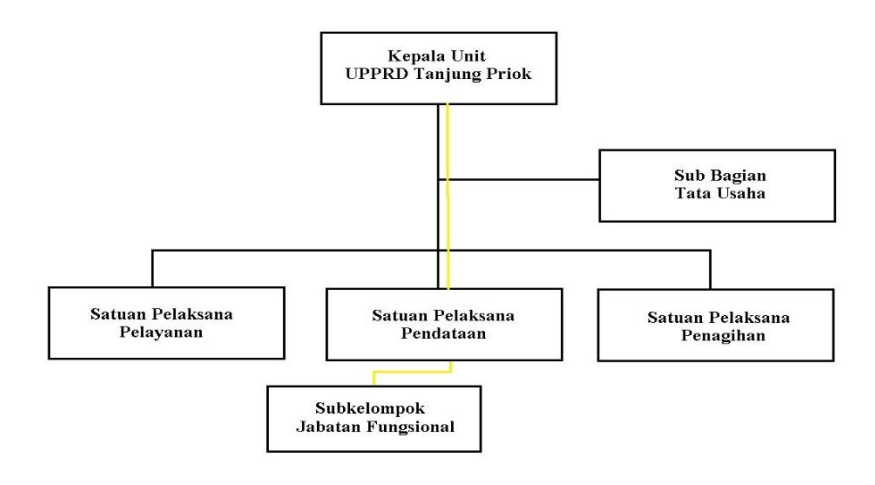

<span id="page-21-1"></span>Gambar I Struktur Organisasi UPPRD Tanjung Priok Sumber: Diolah oleh praktikan

Setiap kecamatan di DKI Jakarta memiliki satu kantor UPPRD untuk melayani urusan pajak daerah dan jumlah UPPRD sesuai dengan kecamatan yang ada yaitu 43 kecamatan. Berdasarkan Peraturan Gubernur nomor 297 tahun 2016 tentang pembentukan organisasi dan tata kerja unit pelayanan pajak dan retibusi daerah, susunan organisasi UPPRD adalah sebagai berikut:

### **1. Kepala Unit Pelayanan Pajak dan Retribusi Daerah**

Kepala Unit Pelayanan Pajak dan Retribusi Daerah mempunyai tugas:

- a. memimpin dan mengoordinasikan pelaksanaan tugas dan fungsi UPPRD;
- b. mengoordinasikan pelaksanaan tugas Subbagian Tata Usaha, Satuan Pelaksana dan Subkelompok Jabatan Fungsional;
- c. melaksanakan koordinasi dan kerja sama dengan SKPD/UKPD dan/atau Instansi Pemerintah/Swasta dalam rangka pelaksanaan tugas dan fungsi UPPRD; dan
- d. melaporkan dan mempertanggungjawabkan pelaksanaan tugas dan fungsi UPPRD.

#### **2. Subbagian Tata Usaha**

Subbagian Tata Usaha mempunyai tugas:

- a. menyusun bahan rencana strategis dan rencana kerja dan anggaran UPPRD sesuai dengan lingkup tugasnya;
- b. melaksanakan rencana strategis dan dokumen pelaksanaan anggaran UPPRD sesuai dengan lingkup tugasnya;
- c. mengoordinasikan penyusunan rencana strategis dan rencana kerja dan anggaran UPPRD;
- d. melaksanakan monitoring, pengendalian dan evaluasi pelaksanaan rencana strategis serta dokumen pelaksanaan anggaran UPPRD;
- e. menyusun pedoman, standar dan prosedur teknis UPPRD;
- f. melaksanakan pengelolaan kepegawaian, keuangan dan barang UPPRD;
- g. melaksanakan kegiatan ketatausahaan dan kerumahtanggaan UPPRD;
- h. melaksanakan pengelolaan kearsipan UPPRD;
- i. menghimpun, menganalisis dan mengajukan kebutuhan penyediaan, pemeliharaan serta perawatan prasarana dan sarana kerja pada UPPRD;
- j. memelihara keamanan, ketertiban, keindahan, kebersihan dan kenyamanan kantor UPPRD;
- k. melaksanakan publikasi kegiatan dan pengaturan acara UPPRD;
- l. melaksanakan koordinasi dan kerja sama dengan kecamatan dan kelurahan sesuai lingkup wilayahnya;
- m. mengoordinasikan penyusunan laporan keuangan, kinerja dan kegiatan serta akuntabilitas UPPRD; dan
- n. melaporkan dan mempertanggungjawabkan pelaksanaan tugas Subbagian Tata usaha.

#### **3. Satuan Pelaksana Pelayanan**

Satuan Pelaksana Pelayanan mempunyai tugas :

- a. menyusun bahan rencana strategis dan rencana kerja anggaran UPPRD sesuai dengan lingkup tugasnya;
- b. melaksanakan rencana strategis dan dokumen pelaksanaan anggaran UPPRD sesuai dengan lingkup tugasnya;
- c. menyusun bahan pedoman, standar dan prosedur teknis UPPRD sesuai dengan lingkup tugasnya;
- d. memberikan pelayanan informasi dan konsultasi perpajakan daerah;
- e. menerima, meneliti dan mengadministrasikan permohonan pendaftaran perpajakan daerah;
- f. menerima, meneliti, memvalidasi, merekam pelaporan dan pembayaran pajak daerah;
- g. melaksanakan perekaman, pengelolaan dan pengamanan basis data pajak daerah;
- h. membuat risalah dan nota perhitungan pajak daerah terutang;
- i. menatausahakan dan melaksanakan legalisasi bill/bon, legalisasi penneng pajak reklame, tanda masuk/karcis, dan dokumen lain yang dipersamakan;
- j. mengusulkan pengecualian kewajiban legalisasi penggunaan bill/ bon dan dokumen lain yang dipersarnakan;
- k. menerbitkan, mengukuhkan, mencabut dan menghapus NPWPPD dan NOPD;
- l. menerima, meneliti dan menerbitkan Surat Keternangan Pajak Daerah;
- m. menerbitkan, dan mengadministrasikan SPPT PBB-P2, surat ketetapan, surat keputusan dan surat tagihan pajak daerah termasuk salinannya;
- n. menerima permohonan keringanan pembebasan, pengurangan, pembetulan, keberatan, pembatalan, pengurangan ketetapan dan penghapusan atau pengurangan sanksi administrasi pajak daerah; dan

o. melaporkan dan mempertanggungjawabkan pelaksanaan tugas Satuan Pelaksana Pelayanan.

### **4. Satuan Pelaksana Pendataan**

Satuan Pelaksana Pendataan mempunyai tugas:

- a. menyusun bahan rencana strategis dan rencana kerja anggaran UPPRD sesuai dengan lingkup tugasnya;
- b. melaksanakan rencana strategis dan dokumen pelaksanaan anggaran UPPRD sesuai dengan lingkup tugasnya;
- c. menyusun bahan pedoman, standar dan prosedur teknis UPPRD sesuai dengan lingkup tugasnya;
- d. melaksanakan pengumpulan informasi, pendataan dan pemutakhiran data subjek dan objek pajak daerah;
- e. melakukan pembentukan dan penyempurnaan kode dan peta Zona Nilai Tanah;
- f. melaksanakan lapangan dalam rangka penyelesaian permohonan pembebasan, pengurangan, pembetulan, keberatan, pembatalan, penghapusan dan perubahan data objek dan subjek pajak daerah;
- g. melaksanakan verifikasi lapangan dalam rangka permohonan pendaftaran atau penutupan subjek dan objek pajak daerah;
- h. melaksanakan koordinasi pendataan pajak daerah dengan instansi terkait; dan
- i. melaporkan dan mempertanggungjawabkan pelaksanaan tugas Satuan Pelaksana Pendataan.

#### **5. Satuan Pelaksana Penagihan**

Satuan Pelaksana Penagihan mempunyai tugas:

- a. menyusun bahan rencana strategis dan rencana kerja anggaran UPPRD sesuai dengan lingkup tugasnya;
- b. melaksanakan rencana strategis dan dokumen pelaksanaan anggaran UPPRD sesuai dengan lingkup tugasnya;
- c. menyusun bahan pedoman, standar dan prosedur teknis UPPRD sesuai dengan lingkup tugasnya;
- d. mengusulkan wajib pajak untuk dilakukan pemeriksaan;
- e. melakukan verifikasi dan pembayaran dari pelaporan pajak daerah;
- f. menerbitkan surat himbauan pembayaran, pelaporan dan .Surat Tagihan Pajak Daerah (STPD);
- g. menyusun profil dan konfirmasi data wajib pajak;
- h. menyusun laporan kinerja penerimaan dan piutang pajak daerah;
- i. memproses permohonan angsuran, penundaan pembayaran; pemberian kompensasi, restitusi dan pemindahbukuan;
- j. memproses permohonan keringanan, pembebasan, pembetulan, pembatalan dan penghapusan atau pengurangan sanksi administrasi pajak daerah sesuai dengan kewenangannya; dan
- k. melaporkan dan mempertanggungjawabkan pelaksanaan tugas Satuan Pelaksana Penagihan.

### **6. Subkelompok Jabatan Fungsional**

UPPRD dapat mempunyai Subkelompok Jabatan Fungsional. Dalam rangka mengembangkan profesi/keahlian/ kompetensi pejabat fungsional, dibentuk Subkelompok Jabatan Fungsional UPPRD sebagai bagian dari Kelompok Jabatan Fungsional BPRD.

Subkelompok Jabatan Fungsional dipimpin oleh Ketua Subkelompok Jabatan Fungsional yang berkedudukan di bawah dan bertanggung jawab kepada Kepala Unit. Ketua Subkelompok Jabatan Fungsional diangkat oleh Kepala Badan atas usul Kepala Unit dari pejabat fungsional yang berkompeten dan berintegritas.

### <span id="page-27-0"></span>**C. Kegiatan Umum Instansi**

Unit Pelayanan Pajak dan Retribusi Daerah merupakan Unit Pelaksana Teknis BPRD dalam pelaksanaan pelayanan pemungutan pajak dan retribusi daerah. Dalam Pasal 4 Peraturan Gubernur Provinsi Daerah Khusus Ibukota Jakarta Nomor 297 Tahun 2016 tentang Pembentukan Organisasi dan Tata Kerja Unit Pelayanan Pajak dan Retribusi Daerah, UPPRD mempunyai tugas melaksanakan pelayanan pemungutan pajak dan pendataan retribusi daerah sesuai kewenangannya. UPPRD mempunyai fungsi:

- a. Penyusunan rencana strategis dan rencana kerja dan anggaran UPPRD,
- b. Pelaksanaan rencana strategis dan dokumen pelaksanaan anggaran UPPRD,
- c. Penyusunan bahan pedoman, standar dan prosedur teknis UPPRD,
- d. Pemberian informasi perpajakan daerah,
- e. Pelayanan, pendaftaran, penetapan, penilaian dan pendataan pajak daerah,
- f. Pendaftaran, pengukuhan dan penatausahaan subjek dan objek pajak daerah,
- g. Pelayanan permohonan pemmbebasan, pengurangan, pembetulan, pembatalan, penghapusan dan keberatan pajak daerah sesuai dengan kewenangannya,
- h. Penegakan ketentuan dan peraturan perpajakan daerah,
- i. Pelaksanaan kegiatan ketatausahaan dan kerumahtanggaan UPPRD,
- j. Pelaksanaan koordinasi pelayanan pemungutan pajak daerah pada lingkup Kecamatan,
- k. Penyusunan bahan kebijakan teknis pelayanan pemungutan pajak daerah pada lingkup Kecamatan,
- l. Pengelolaan kepegawaian, keuangan, dan barang UPPRD,
- m. Pelaksanaan publikasi kegiatan dan pengaturan acara UPPRD,
- n. Pelaporan dan pertanggungjawaban pelaksanaan tugas dan fungsi UPPRD.

Pajak Daerah dibedakan menjadi dua yaitu pajak provinsi dan pajak kabupaten/kota. UPPRD Tanjung Priok berwenang melakukan pemungutan pajak daerah pada lingkup kecamatan. UPPRD Tanjung Priok hanya berwenang mengurusi pajak kabupaten/kota, seperti yang telah dijelaskan dalam UU No. 28 Tahun 2009 tentang Pajak Daerah dan Retribusi Daerah. Dalam undang undang tersebut disebutkan apa saja jenis-jenis pajak kabupaten/kota yang termasuk kedalam wewenang UPPRD, adalah sebaga berikut :

a. Pajak Hotel, dipungut atas pelayanan yang disediakan oleh hotel dengan pembayaran, termasuk jasa penunjang sebagai kelengkapan hotel yang sifatnya memberikan kemudahan dan kenyamanan, termasuk fasilitas olahraga dan hiburan.

- b. Pajak Restoran, dipungut pajak atas pelayanan yang disediakan oleh restoran. Pelayanan penjualan makanan dan/atau minuman yang dikonsumsi oleh pembeli, baik dikonsumsi ditempat pelayanan maupun ditempat lain.
- c. Pajak Hiburan, dipungut atas jasa penyelenggaraan hiburan dengan dipungut bayaran. Hiburan yang dimaksud adalah ntonan film, pagelaran kesenian, musik, tari, dan/atau busana, kontes kecantikan, pameran, diskotik, karaoke, klab malam dan sejenisnya, sirkus, akrobat dan sulap, permainan bilyar dan bowling, pacuan kuda dan pacuan kendaraan bermotor, permainan ketangkasan, panti pijat, refleksi, mandi uap/spa dan pusat kebugaran (fitness center), pertandingan olahraga
- d. Pajak Reklame, dipungut atas semua penyelenggaraan reklame. reklame papan/billboard/videotron/megatron dan sejenisnya, reklame kain, reklame melekat, stiker, reklame selebaran, reklame berjalan, termasuk pada kendaraan, reklame udara, reklame apung, reklame suara, reklame film/slide; dan reklame peragaan.
- e. Pajak Penerangan Jalan, dipungut atas penggunaan tenaga listrik, baik yang dihasilkan sendiri maupun yang diperoleh dari sumber lain. Pelanggan listrik adalah orang dan atau badan yang menjadi pemilik/penyewa/penghuni bangunan rumah dan bangunan lainnya yang menggunakan listrik dari PLN/bukan PLN.
- f. Pajak Parkir, dipungut atas penyelenggaraan tempat parkir di luar badan jalan, baik yang disediakan berakaitan dengan pokok usaha maupun yang

disediakan sebagai suatu usaha, termasuk penyediaan tempat penitipan kendaraan bermotor.

- g. Pajak Air Tanah, Pengambilan dan/atau pemanfaatan air tanah.
- h. Pajak Bumi dan Bangunan Perdesaan dan Perkantoran, pajak atas bumi dan atau bangunan yang dimiliki, dikuasai, dan atau dimanfaatkan oleh orang pribadi atau badan.
- i. Bea Perolehan Hak Atas Tanah dan Bangunan, pungutan atas perolehan hak atas tanah dan atau bangunan. Perolehan hak atas tanah dan atau bangunan adalah perbuatan atau peristiwa hukum yang mengakibatkan diperolehnya hak atas dan atau bangunan oleh orang pribadi atau badan.

# <span id="page-31-0"></span>**BAB III PELAKSANAAN PRAKTEK KERJA LAPANGAN**

#### <span id="page-31-1"></span>**A. Bidang Kerja**

Pelaksanaan Praktek Kerja Lapangan di UPPRD Tanjung Priok berlangsung selama 40 hari kerja. Praktikan berkesempatan untuk mengerjakan tugas disetiap Satuan Pelaksana, yaitu Satuan Pelaksana Pelayanan, Satuan Pelaksana Pendataan, dan Satuan Pelaksana Penagihan. Praktikan mengerjakan tugas menyesuaikan dengan kondisi di UPPRD Tanjung Priok, Satuan Pelaksana mana yang sedang membutuhkan tenaga praktikan.

Masing-masing Satuan Pelaksana dipimpin oleh seorang Kepala Satuan Pelaksana yang berkedudukan di bawah dan bertanggung jawab kepada Kepala Unit. Kepala Satuan Pelaksana diangkat dan diberhentikan oleh Kepala Badan atas usul Kepala Unit. Dalam pelaksaan tugas disetiap Satpel Praktikan diberikan beberapa tugas untuk menyelesaikan transaksi-transaksi yang berhubungan dengan pajak dan retribusi daerah, khususnya Pajak Bumi dan Bangunan Pedesaan dan Perkotaan (PBB-P2), Pajak Reklame, dan Bea Perolehan Atas Hak Tanah dan Bangunan (BPHTB).

Tugas-tugas yang diberikan kepada praktikan selama menjalani kegiatan PKL di Unit Pelayanan Pajak dan Retribusi Daerah Tanjung Priok adalah sebagai berikut:

#### **1. Satuan Pelaksana Pelayanan**

Pada Satpel Pelayanan praktikan mengerjakan tugas yaitu:

- a. Menerima, meneliti dan mengadministrasikan permohonan pendaftaran perpajakan daerah
- b. Menatausahakan dan melaksanakan legalisasi bill/bon, legalisasi penneng pajak reklame, tanda masuk/karcis, dan dokumen lain yang dipersamakan

### **2. Satuan Pelaksana Pendataan**

Pada Satpel Pendataan praktikan mengerjakan tugas yaitu:

- a. Melaksanakan pengumpulan informasi, pendataan dan pemutakhiran data subjek dan objek pajak daerah
- b. Membuat Laporan Hasil Pemeriksaan (LHP)

#### **3. Satuan Pelaksana Penagihan**

Pada Satpel Penagihan praktikan mengerjakan tugas yaitu:

- a. Memproses permohonan keringanan, pembebasan, pembetulan, pembatalan dan penghapusan atau pengurangan sanksi administrasi pajak daerah sesuai dengan kewenangannya
- b. Menerbitkan surat himbauan pembayaran, pelaporan dan Surat Tagihan Pajak Daerah (STPD)

#### <span id="page-32-0"></span>**B. Pelaksanaan Kerja**

Dalam melaksanakan berbagai tugas di masing-masing Satuan Pelaksana praktikan diberi pengarahan mengenai alur kerja dan praktikan perlu memahami berkas-berkas yang akan dikerjakan.

Pada Bab II telah dijelaskan mengenai tugas dari masing-masing Satuan Pelaksana yang ada. Berikut ini adalah tugas yang di berikan kepada praktikan beserta langkah-langkahnya pada masing-masing Satuan Pelaksana:

#### **1. Satuan Pelaksana Pelayanan**

Pada Satpel Pelayanan praktikan berhadapan langsung dengan Wajib Pajak, maka praktikan harus selalu menjaga sopan santun, ramah, tanggap, cermat dan lugas dalam melayani Wajib Pajak. Selama menjalankan tugas dalam melayani Wajib Pajak praktikan dibimbing oleh salah satu pegawai bagian Satpel Pelayanan, yaitu mbak Aida. Dalam menjalankan tugas tersebut praktikan melakukan sesuai dengan tata cara pelayanan petugas pajak kepada Wajib Pajak berdasarkan Surat Keputusan Kepala Dinas Nomor 3268 tahun 2015. Berikut ini adalah tugas yang dilakukan praktikan dalam Satpel Pelayanan:

# **A. Menerima, meneliti dan mengadministrasikan permohonan pendaftaran perpajakan daerah**

Pada Satpel Pelayanan bertugas untuk menerima permohonan yang diajukan oleh Wajib Pajak, petugas menerima permohonan yang seluruh persyaratannya sudah dilengkap agar nanti lebih memudahkan dalam memprosesnya. Petugas Satpel juga meneliti terlebih dahulu dokumen atau berkas yang diajukan oleh Wajib Pajak. Pada tugas ini praktikan membantu dalam menginput berkas BPHTB, PBB-P2, dan menyerahkan berkas yang telah selesai kepada Wajib Pajak.

# **1) Meng***input* **tanda terima untuk validasi SSPD BPHTB menggunakan Sistem BPHTB**

Praktikan dipercaya untuk membantu menginput tanda terima validasi SSPD BPHTB yang baru diajukan oleh Wajib Pajak. Wajib Pajak melaporakan SSPD BPHTB ke Unit Pelayanan Pajak dan Retribudi Daerah sesuai dengan letak objek pajak untuk di validasi (verifikasi). Form SSPD BPHTB dapat dilihat pada lampiran 12. Pada Satpel Pelayanan nanti akan mencetak Surat Tanda Terima SSPD, Lembar Identitas Wajib Pajak, dan Lembar Kartu Kendali. Praktikan dipercaya untuk membantu meng*input* dan mencetak Surat Tanda Terima SSPD BPHTB. Tugas ini harus dikerjakan dengan teliti dan cepat karena harus segera ditanda tangani oleh Wajib Pajak. Langkah-langkah mengerjakan tugas tersebut adalah sebagai berikut:

- 1. Praktikan menerima berkas validasi SSPD BPHTB dari pegawai Satpel Pelayanan
- 2. Praktikan buka *internet explorer* lalu menuju portal BPRD <http://10.15.90.39/portal/> (Lampiran 8)
- 3. Lalu memilih Sistem BPHTB, kemudian login menggunakan *id* dan *password* salah satu pegawai Satpel Penagihan UPPRD Tanjung Priok (Lampiran 9)
- 4. Setelah berhasil login sistem BPHTB, praktikan memilih menu tanda terima (untuk BPHTB bayar, lampiran 10) dan menu pelayanan lalu pilih *input* tanda terima permohonan pergub 126 tahun 2017 (untuk BPHTB Nihil, lampiran 11). Baik BPHTB bayar atau nihil, data yang akan di inputnya akan sama hanya beberapa saja yang berbeda.
- 5. Setelah itu pilih "tambah tanda terima SSPD" atau "tambah tanda terima peromohoanan" dan masukan NOP lalu pilih "cari", maka nanti akan muncul NOP PBB, Lokasi Objek Pajak, kelurahan serta kecamatan. Setelah memastikan itu benar yang ingin diproses, pilih "daftar".
- 6. Lalu mengisi data yang diperlukan, seperti no BPHTB (ada pada lembar SSPD BPHTB), PPAT (di Akta), Nama Wajib Pajak, dan NIK. Untuk BPHTB Nihil hanya bisa dilakukan oleh Wajib Pajak dengan KTP DKI Jakarta. Mengisi data NIK dan alamat bisa secara otomatis dengan menggunakan fitur "cek NIK" (Lampiran 13) hanya dengan memasukan NIK yang tertera pada KTP Wajib Pajak, lalu klik "pilih". Apabila KTP Wajib Pajak tersebut diluar DKI Jakarta maka praktikan harus mengisi data NIK secara manual.
- 7. Lalu mengisi tanggal AJB (tertera pada Akta) dan tanggal SSPD diterima (pada tanggal tersebut), lalu pilih jenis perolehan, dan untuk nomor transaksi menggunakan fitur "Cek Pembayaran" (hanya untuk BPHTB bayar)
- 8. Cek Pembayaran (Lampiran 14) menggunakan NTPD. NTPD adalah Nomor Transaksi Penerimaan Daerah. Untuk mengetahui NTPD maka pilih menu "Pembayaran" (agar lebih mudah maka praktikan memilih untuk klik kanan pilih new tab), lalu pilih "Pembayaran SSPD" lalu masukan NOP. Nanti muncul NPWP, NOP, Nama WP, NTPD, Jumlah bayar, dan tanggal bayar. Lalu NTPD tersebut di *copy* (Ctrl+C). lalu kembali pada tab tanda terima, pilih cek pembayaran dan *paste* (Ctrl+V) NTPD tersebut dan pilih cari. Nanti akan muncul lalu klik "pilih"
- 9. Setelah nomor transaksi dan BPHTB disetor sudah terisi maka praktikan tinggal mengisi bank pembayaran (mengacu pada bukti pembayaran yang terlampir) dan nomor telepon wajib pajak.
10. Lalu pilih simpan, kemudian dicetak. Setelah itu diberikan kepada pegawai Satpel Pelayanan untuk ditanda tangani oleh Wajib Pajak.

Surat tanda terima SSPD berguna sebagai bukti bahwa Wajib Pajak telah memberikan SSPD BPHTB kepada UPPRD Tanjung Priok. Surat tanda terima SSPD diberikan kepada Wajib Pajak, sehingga praktikan tidak dapat melampirkan surat tersebut. Namun contoh hasil peng*input* tanda terima SSPD BPHTB dapat dilihat pada lampiran 15.

#### **2) Melakukan rekapitulasi berkas pada SK Pembebasan PBB-P2**

Rekapitulasi berkas bertujuan untuk memudahkan pegawai pajak dalam mencari SK Pembebasan PBB-P2 apabila akan diambil oleh Wajib Pajak dan juga untuk mendata SK yang telah dicetak. Pada kegiatan ini praktikan merekap seluruh SK Pembebasan PBB-P2 yang sudah selesai dicetak dengan bantuan Microsoft Excel. Berikut ini adalah langkah-langkah mengerjakan tugas tersebut:

- 1. Praktikan diberi SK Pembebasan PBB-P2 yang sudah dicetak oleh Pegawai
- 2. Praktikan membuka file Pembebasan 2019 (Gabungan) pada Microsoft Excel
- 3. Praktikan meng*input* data sesuai dengan yang tertera pada berkas SK Pembebasan PBB-P2. Informasi yang dibutuhkan yaitu:
	- a. Nomor SK
	- b. Jenis pembebasan
	- c. NOPD
- d. NIK Pemohon
- e. Nama Wajib Pajak
- f. Nama Pemohon
- g. Nomor SK Pensiun
- 4. Setelah seluruh data diinput dan menyimpan file tersebut, praktikan menyusun SK Pembebasan PBB-P2 sesuai dengan abjad.

Hasil Rekapitulasi berkas SK Pembebasan PBB-P2 (Lampiran 16) ini juga sangat berguna ketika praktikan membantu menyerahkan SK Pembebasan PBB-P2 yang akan diambil oleh Wajib Pajak. Sebelum mencari langsung sesuai nama Wajib Pajak, praktikan akan mencari pada file terserbut dengan menggunakan menu "Find" atau (Ctrl+F) lalu ketik nama Wajib Pajak atau NOP. Contoh: Praktikan memasukan NOP 31 75 020 006 216 066 0 atas nama H.Achmad. Apabila SK Pembebasan PBB-P2 telah dicetak dan diinput maka nama tersebut akan muncul dan dapat diambil oleh Wajib pajak.

Selain menggunakan cara tersebut, praktikan dapat mengcek apakah Wajib Pajak tersebut sudah mendapat pembebasan atau belum dengan menggunakan SIM-PBB. Praktikan akan mengecek pada menu "Informasi rinci SPPT" pada SIM-PBB (Lampiran 17). Apabila sudah terdapat pembebasan atau pengurangan, praktikan akan mencetakan informasi rincian SPPT tersebut. Contoh SK Dapat dilihat pada Lampiran 34.

## **3) Membantu menyerahkan SSPD BPHTB yang telah di validasi kepada Wajib Pajak**

Validasi atau verifikasi SSPD BPHTB pada umumnya memerlukan waktu 10 hari kerja apabila tidak terjadi hal-hal yang menghambat proses validasi, seperti kurang bayar SSPD, terdapat tunggakan PBB-P2 atau PKB, kesalahan pengisian dan lain sebagainya. Dalam melaksanakan tugas ini praktikan dituntut untuk mencari berkas dengan cepat dan tepat agar Wajib Pajak tidak lama menunggu. Berikut ini adalah langkah-langkah mengerjakan tugas tersebut:

- 1. Praktikan menerima tanda terima yang dibawa oleh Wajib Pajak. Pada tanda terima tersebut tertera nama Wajib Pajak, NOP, jenis perolehan, dan nomor telepon.
- 2. Untuk lebih memudahkan sebelum mencari berkas BPHTB secara langsung praktikan mengecek terlebih dahulu mengenai proses validasi SSPD BPHTB melalui Microsoft excel, untuk mengetahui apakah validasi SSPD BPHTB telah selesai atau belum. Caranya:
	- a) Praktkan buka file Pelayanan BPHTB 2019 pada Microsoft excel (Lampiran 18)
	- b) lalu pilih *find* atau (Ctrl+F) dan masukan NOP atau nama wajib pajak yang tertera pada tanda terima.
	- c) setelah pencarian berhasil ditemukan, lalu praktikan melihat pada kolom bagian "keterangan" apabila pada kolom tersebut telah ditulis "selesai" maka validasi SSPD BPHTB telah selesai diproses dan dapat diambil oleh wajib pajak
- 3. Setelah mengetahui validasi SSPD BPHTB telah selesai diproses maka praktikan dapat mencari berkas tersebut sesuai dengan tanda terima yang dibawa oleh Wajib Pajak.
- 4. Pada lembar SSPD BPHTB yang telah divalidasi, praktikan mengecek terlebih dahulu apakah SSPD BPHTB tersebut telah benar selesai atau belum, untuk menghindari kesalahan.
- 5. Pada lembar SSPD BPHTB praktikan memberikan stempel khusus validasi SSPD BPHTB
- 6. Untuk BPHTB yang nihil praktikan juga menyerahkan Surat Keterangan Nihil yang telah di tanda tangani oleh kepala unit UPPRD Tanjung Priok
- 7. Untuk BPHTB yang nihil dengan jenis perolehan jual beli, maka akta jual beli yang sebelumnya belum diberi nomor yang telah dilampirkan pada berkas BPHTB harus ditukar dengan akta jual beli yang telah diberi nomor yang dibawa oleh Wajib Pajak.
- 8. Setelah proses penyerahan selesai, pastikan Wajib Pajak untuk menandatangani lembar tanda terima dan buku tanda terima BPHTB. Hal ini dilakukan sebagai bukti bahwa Wajib Pajak telah mengambil lembar validasi SSPD BPHTB
- 9. Berkas yang telah selesai diambil, diletakan pada tempat "BPHTB Selesai" sebagai arsip. Contoh form SSPD BPHTB dapat dilihat pada lampiran 12.

## **4) Membantu menyerahkan SKPD Pajak Reklame yang telah diterbitkan kepada Wajib Pajak**

Surat Ketetapan Pajak Daerah (SKPD) Pajak Reklame adalah surat ketetapan pajak yang menentukan besarnya jumlah pokok pajak yang terutang untuk pajak reklame. Besarnya Pajak yang Terutang untuk Pajak Reklame dihitung dengan cara mengalikan tarif Pajak dengan dasar pengenaan pajak. Dasar pengenaan pajak reklame yaitu dari Nilai Sewa Reklame (NSR). Terkait dengan SKPD Pajak Reklame, praktikan hanya membantu menyerahkan SKPD Pajak reklame yang telah diterbitkan untuk diserahkan kepada Wajib Pajak karena untuk proses penginputan data dilakukan oleh pegawai Satpel Pelayanan. Berikut ini adalah langkah-langkah melaksanakan tugas tersebut:

- 1. Praktikan menerima tanda terima yang dibawa oleh Wajib Pajak, pada tanda terima tersebut tertera teks reklame, tanggal masuk, dan no. urut;
- 2. Kemudian praktikan mencari SKPD Pajak Reklame yang telah diterbitkan, menyesuaikan dengan tanda terima yang dibawa oleh Wajib Pajak;
- 3. Pada lembar SKPD Pajak Reklame yang telah ditanda tangani oleh kepala unit, praktikan lalu menstempel SKPD tersebut dengan stempel UPPRD Tanjung Priok;
- 4. Terdapat 4 rangkap pada SKPD tersebut. 3 lembar diserahkan kepada Wajib Pajak, dan 1 lembar lagi untuk arsip UPPRD Tanjung Priok.

SKPD Pajak Reklame yang telah diterima oleh wajib pajak harus dibayarkan paling lambat 1 (Satu) bulan setelah SKPD Pajak Reklame diterbitkan. Apabila Wajib Pajak membayarkan lebih dari tanggal jatuh tempo, maka akan dikenakan sanksi administrasi sebesar 2% dari jumlah pajak terutang. Contoh SKPD Pajak Reklame dapat dilihat pada lampiran 19.

## **B. Menatausahakan dan melaksanakan legalisasi bill/bon, legalisasi penneng pajak reklame, tanda masuk/karcis, dan dokumen lain yang dipersamakan**

Di UPPRD pada Satpel Pelayanan salah satu tugasnya yaitu menatausahakan dan melaksanakan legalisasi bill/bon, legalisasi penneng pajak reklame, tanda masuk/karcis, dan dokumen lain yang dipersamakan. Legalisasi merupakan proses membuat sesuatu menjadi legal, sah, atau resmi. Praktikan bertugas untuk membantu menyerahkan penneng reklame tipe B kepada Wajib Pajak. Berdasarkan pada Keputusan Kepala Dinas Pelayanan Pajak Provinsi DKI Jakarta Nomor 371 Tahun 2016 Tentang bentuk, tipe, spesifikasi, dan materi peneng Pajak reklame 2017 dinyatakan bahwa Penneng tipe B untuk ukuran reklame kurang dari atau sampai dengan 24 m<sup>2</sup>.

Tugas ini berkaitan dengan tugas penyerahan SKPD Pajak Reklame kepada Wajib Pajak. Wajib Pajak yang telah menerima SKPD Pajak Reklame dan telah membayarkan pajak terutangnya maka wajib pajak harus melaporkan kepada UPPRD dan akan diberikan penneng pajak reklame. Berikut ini adalah langkahlangkan melaksanakan tugas tersebut:

1. Praktikan menerima bukti pembayaran SKPD Pajak Reklame yang telah dibayarkan di Bank DKI yang dibawa Wajib Pajak

- 2. Praktikan mengecek kesesuaian nominal pada bukti pembayaran dan dengan yang tertulis di SKPD Pajak Reklame
- 3. Praktikan menuliskan informasi yang dibutuhkan untuk penneng tipe B, infromasi tersebut sesuai dengan yang tertera pada SKPD Pajak Reklame, yaitu:
	- a. Teks Reklame
	- b. Ukuran Reklame
	- c. No. SKPD
	- d. Masa Berlaku
- 4. Penneng yang telah selesai isi lalu praktikan serahkan kepada pegawai bagian Satuan Pelaksana Pelayanan untuk dicek dan apabila telah sesuai akan diberikan paraf.
- 5. Penneng yang telah diberi paraf lalu diserahkan kepada Wajib Pajak.

Contohnya: Teks Reklame: Pizza Hut Delivery (PHD), Ukuran Reklame: 10,30 m<sup>2</sup> , No. SKPD: 011908290802091757, dan Masa berlaku: 16-08-2019 s/d 17-08- 2020. Informasi tersebut di dapat dari SKPD Pajak Reklame dan akan praktikan tuliskan pada penneng tipe B tersebut.

Penyerahaan penneng pajak reklame sebagai tanda bahwa wajib pajak telah mendapat izin untuk pemasangan reklame dan telah membayarkan kewajiban pajak reklame sesuai dengan SKPD Pajak Reklame. Penneng pajak reklame tipe B dapat dilihat pada lampiran 20.

#### **2. Satuan Pelakasan Pendataan**

Pada Satpel Pendataan praktikan dituntut untuk memiliki ketelitian yang tinggi, karena pada tugas dipendataan praktikan harus menginput data yang cukup banyak dan praktikan mempunyai waktu yang terbatas agar pelaksanaan cek lapangan atau pemeriksaan dapat dilakukan tepat waktu. Selama menjalankan tugas di Satpel Pendataan, praktikan dibimbing oleh pegawai Satpel pendataan. Berikut ini adalah tugas yang praktikan kerjakan pada Satpel Pendataan:

## **A. Melaksanakan pengumpulan informasi, pendataan dan pemutakhiran data subjek dan objek pajak daerah**

Praktikan membantu untuk meng*input* data objek pajak yang diajukan oleh Wajib Pajak. Pendataan objek pajak ini dilakukan ketika baru menerima berkas dari Satpel Pelayanan, lalu setelah data objek pajak di *input* oleh praktikan akan dilakukan cek lapangan atau pemeriksaan. Berikut adalah langkah-langkah untuk mengerjakan tugas tersebut:

- 1. Praktikan menerima berkas dari Satpel Pelayanan. Praktikan selalu menghitung berapa banyak berkas yang diterima untuk menghindari kehilangan atau kekurangan berkas.
- 2. Selanjutnya praktikan membuka file Surat Masuk 2019 pada Microsoft Excel, lalu pilih sheet sesuai jenis pajak
- 3. Praktikan menginput data objek pajak sesuai dengan berkas dan dokumen lain yang terlampir. Berikut ini adalah informasi yang di input sebelum dilakukan cek lapangan atau pemeriksaan:
	- a. Tanggal disposisi
	- b. NOP
- c. Nama WP
- d. Alamat Objek
- e. Luas tanah dan luas bangunan, data yang digunakan pada bagian ini adalah data yang berasal dari permohonan WP
- f. Nama Pemohon
- g. Jenis Permohonan
- h. Nomor Pelayanan
- 4. Setelah mengisi data objek pajak pada file surat masuk 2019 di Microsoft Excel, praktikan juga meng*input* data objek pajak pada data Source. Meng*input* pada data source ini berguna untuk menghasilkan suatu *output* tertentu. *Output* ini dapat berupa *Report, Chart*, atau pun bentuk lain sesuai dengan kebutuhan. berikut ini adalah data yang harus di *input* pada data source di Microsoft Excel:
	- a. Nama WP
	- b. Alamat Subjek Pajak
	- c. Alamat objek pajak
	- d. NOP
	- e. Jenis permohonan
	- f. Luas Tanah
	- g. No Sertifikat
	- h. Kode ZNT, terdapat pada menu pencatatan pembayaran di SIM-PBB
- i. Nilai ZNT, terdapat pada menu pencatatan pembayaran di SIM-PBB
- j. Kelengkapan berkas, mengcek dokumen yg terlampir pada berkas
- k. Cek tunggakan. Mengecek PBB-P2 pada catatan pembayaran di SIM-PBB dan PKB pada Tax Clearance di *website* BPRD. Dapat dilihat pada lampiran 21.

Setelah berkas di input pada file surat masuk 2019 dan file Souce di Microsoft Excel, berkas tersebut praktikan serahkan kepada petugas Satpel Pendataan untuk dilakukan cek lapangan atau pemeriksaan. Hasil input data yang praktikan kerjakan untuk Surat Masuk dapat dilihat pada lampiran 22 dan data souce pada lampiran 23.

#### **B. Membuat Laporan Hasil Pemeriksaan (LHP)**

Laporan Hasil Pemeriksaan (LHP) adalah laporan yang berisi tentang pelaksanaan dan hasil pemeriksaan yang disusun oleh petugas secara ringkas dan jelas serta sesuai dengan ruang lingkup dan tujuan pemeriksaan. LHP dibuat oleh Satpel Pendataan, dan praktikan membantu membuat LHP tersebut. Tugas ini dilakukan ketika petugas Satpel Pendataan selesai melakukan cek lapangan atau pemeriksaan. Ada beberapa jenis LHP yang praktikan kerjakan, diantaranya yaitu LHP Pecah, LHP Pembetulan, LHP Pajak Reklame, dan LHP BPHTB. Namun praktikan lebih sering membuat LHP Pajak Reklame. Berikut ini adalah langkah dalam melaksanakan tugas tersebut:

1. Praktikan menerima kembali berkas yang dibawa oleh petugas setelah di cek lapangan atau pemeriksaan

- 2. Praktikan membuka Microsoft Word yang khusus untuk membuat LHP. Untuk membuat LHP praktikan menggunakan fitur *Mail Merge*
- 3. Praktikan memilih menu "*Mailings*" lalu pilih "*Select Recipients*" kemudian pilih "*Choose from outlook contact*"
- 4. Pada saat memilih data source, praktikan menggunakan data source yang berasal dari komputer pertugas yang melakukan cek lapangan tersebut, sebelumnya telah terhubung satu sama lain
- 5. Pada data source tersebut telah terdapat hasil cek lapangan, terdapat keterangan ada selisih atau tidak. Setelah memilih data source tersebut, pada file LHP di Microsoft Word sudah terisi data tersebut
- 6. Praktikan memberikan nomor dan foto objek. Untuk foto objek, sebelumnya telah dipindahkan dari petugas cek lapangan ke komputer praktikan dan diberi nama sesuai NOP atau nomor pelayanan untuk memudahkan dalam pencarian
- 7. Setelah seluruh informasi terisi, praktikan mencetak LHP tersebut
- 8. Praktikan juga menginput data pada file laporan bulanan yang berguna untuk mengetahui pada bulan tersebut objek apa saja yang telah di lakukan cek lapangan atau pemeriksaan. Praktikan meng*input*: No LHP, Nama WP atau Teks reklame, Alamat objek, Jenis permohonan atau jenis reklame, tanggal berita acara, dan nomor berita acara. Hasil tersebut dapat dilihat pada lampiran 24.

LHP yang telah dicetak ditanda tangani oleh petugas cek lapangan sebagai bentuk pertanggungjawaban penyelesaian pelaksanaan tugas pemeriksaan. Lalu ditanda tangani oleh kepala Satpel Pendataan, dan kepala unit UPPRD Tanjung Priok. Salah satu LHP Pajak Reklame dapat dilihat pada lampiran 25.

#### **3. Satuan Pelaksana Penagihan**

Secara umum tugas pada Satuan Pelaksanaan Penagihan yaitu mengurusi penagihan pajak daearah sesuai dengan kewenangannya yaitu di wilayah Kecamatan Tanjung Priok. Seperti yang telah dijelaskan oleh praktikan pada Bab II mengenai tugas apa saja yang dikerjakan pada bidang Satuan Pelaksana Penagihan. Berikut ini tugas yang di berikan kepada praktikan ketika di Satuan Pelaksana Penagihan:

## **A. Memproses permohonan keringanan, pembebasan, pembetulan, pembatalan dan penghapusan atau pengurangan sanksi administrasi pajak daerah sesuai dengan kewenangannya**

Pada Pajak Bumi dan Bangunan Pedesaan dan Perkantoran (PBB-P2) terutang Wajib Pajak dapat mengajukan keringanan, pembebasan, pembetulan, dan penghapusan atau pengurangan sanksi administrasi. Wajib Pajak dapat mengajukan permohonannya dengan mengurusnya di UPPRD sesuai dengan letak objek pajak tersebut. Wajib Pajak perlu melampirkan berkas yang dibutuhkan maka pegawai akan memproses dan untuk pengurangan akan dihitung berapa jumlah pengurangan yang sesuai, karena tiap Wajib Pajak akan mendapatkan persentase pengurangan yang berbeda-beda.

Selain mengajukan pengurangan Pajak PBB-P2 wajib pajak dapat melakukan permohonan untuk tidak dikenakan Bea Perolehan Pajak atas Hak Tanah dan Bangunan (BPHTB Nihil) dengan mengikuti beberapa ketentuan yang sudah ditetapkan oleh pemerintah. Peraturan Gubernur Nomor 193 Tahun 2016 telah mengatur mengenai pembebasan 100% atas Bea Perolehan Hak atas Tanah dan Bangunan (BPHTB) karena jual beli atau pemberian hak baru pertama kali dan/atau pengenaan sebesar 0% BPHTB karena peristiwa waris atau hibah wasiat dengan nilai jual objek pajak sampai dengan Rp 2.000.000.000,00.

Dasar hukum BPHTB ditetapkan dalam Perda Pemprov DKI Jakarta no. 18 Tahun 2010, yang menjadi objek pajak BPTHB yaitu:

- 1. Perolehan Hak atas Tanah dan/atau Bangunan.
- 2. Pemindahan hak karena : jual beli, tukar menukar, hibah, hibah wasiat, pemasukan dalam perseroan atau badan hukum lain, pemisahan hak yang mengakibatkan peralihan, penunjukan pembeli dalam lelang, pelaksanaan putusan hakim yang mempunyai kekuatan hukum tetap, penggabungan usaha, peleburan usaha, Pemekaran usaha atau hadiah.
- 3. Pemberian hak baru karena : kelanjutan pelepasan hak atau di luar pelepasan hak.
- 4. Hak atas tanah adalah Hak milik, Hak Guna Usaha, Hak Guna Bangunan, Hak Pakai, Hak Milik Atas satuan rumah susun dan Hak Pengelolaan.

Praktikan berkesempatan untuk membantu pegawai Satpel Penagihan dalam melakukan tugas tersebut, namun praktikan hanya mengerjakan untuk BPHTB saja, karena untuk PBB-P2 dikerjakan oleh pegawai Satpel Penagihan. berikut ini adalah penjelasan dan langkah-langkah melakukan tugas tersebut.

Praktikan diberikan tugas untuk melakukan *input* data berkas SSPD BPHTB pada menu pendaftaran menggunakan Sistem BPHTB. Surat Setoran Pajak Daerah (SSPD) adalah bukti pembayaran atau bukti setoran pajak ke kas daerah atau tempat-tempat pembayaran lain yang sesuai dengan petunjuk Kepala Daerah. Formulir SSPD BPHTB terdiri dari 6 (enam lembar) contoh form dapat dilihat pada lampiran 12. Pada tugas meng*input* verifikasi SSPD Praktikan mengerjakannya mengacu pada Surat Sertifikat Tanah dari BPN dan dokumen lain. Langkahlangkah mengerjakan tugas tersebut adalah sebagai berikut:

- 1. Praktikan diberi berkas SSPD BPHTB serta berkas pendukung lainnya seperti SPOP, akta, identitas Wajib Pajak dan lain sebagainya.
- 2. Praktikan buka *internet explorer* lalu menuju portal BPRD <http://10.15.90.39/portal/> (Lampiran 8)
- 3. Lalu memilih Sistem BPHTB, kemudian login menggunakan *id* dan *password* salah satu pegawai Satpel Penagihan UPPRD Tanjung Priok (Lampiran 9)
- 4. Selanjutanya praktikan menggunakan menu "Pelayanan" lalu pilih "Proses permohonan pergub 126 tahun 2017" (Lampiran 26).
- 5. Pilih "Proses permohonan" lalu masukan Nomor Objek Pajak (NOP) yang terdiri dari 18 digit angka, nanti akan muncul No permohonan, NOP PBB, Nama, Lokasi Objek Pajak. Lalu pilih terima permohonan.
- 6. Berkas yang praktikan terima merupakan berkas yang sudah melalui proses verifikasi dan juga validasi yang sebelumnya sudah di kerjakan

oleh pegawai UPPRD. Karena sudah di periksa maka tahap selanjutnya praktikan memilih " Terima Permohonan" (Lampiran 27)

- 7. Untuk mengisi pendaftaran SSPD BPHTB terdapat 4 bagian yaitu Data Wajib Pajak, Data Objek Pajak, Perhitungan BPHTB, dan Keterangan. Namun sebelum mengisi 4 bagian tersebut, praktikan perlu mengisi informasi umum seperti No Register, PPAT dan informasi penjual (Terdapat pada akta). Seluruhnya diisi sesuai dengan form SSPD BPHTB yang terlampir.
- 8. Pada bagian data wajib pajak sudah otomatis terisi karena sebelum diserahkan kepada praktikan, berkas tersebut diproses oleh Satpel Pelayanan. Untuk menyesuaikan dapat dilakukan "Cek NIK" dengan memasukan NIK Wajib Pajak. (Lampiran 13) dan mengisi NPWP.
- 9. Pada bagian data objek pajak, praktikan membutuhkan informasi seperti, luas tanah, luas bangunan, NJOP Tanah, NJOP Bangunan, dan Harga Transaksi. Data objek tersebut dapat dilihat dari berkas SSPD BPHTB yang terlampir.
- 10. Untuk perhitungan BPHTB pada bagian Nilai Pokok Objek Pajak (NPOP), NPOPKP dan BPHTB yang terutang sudah otomatis terisi dari data objek pajak. Namun untuk Nilai Perolehan Objek Pajak Tidak Kena Pajak (NPOPTKP) yaitu 80.0000.000 untuk jenis perolehan objek pajak jika berasal dari jual belidan 350.000.000 untuk yang Perolehan hak karena waris atau hibah wasiat yang diterima orang pribadi yang masih dalam hubungan keluarga sedarah dalam garis keturunan. Tarif

BPHTB yang terutang adalah 5% dari NPOPKP. Namun untuk BPHTB Nihil maka hasil "BPHTB yang harus dibayar" adalah 0.

- 11. Pada bagian keterangan, praktikan hanya menambahkan tanggal AJB saja, informasi tersebut dapat dilihat di Akta.
- 12. Setelah semua informasi diisi, lalu pilih simpan dan cetak. Hasil kerja praktikan dapat dilihat pada lampiran 28.

Praktikan melakukan *input* data permohonan pembebasan BPHTB yang telah melalui proses verifikasi (validasi) sehingga berkas permohonannya diterima dan dapat didaftarkan kedalam sistem. Berkas yang telah praktikan *input* melalui Sistem BPHTB kemudian praktikan serahkan kepada petugas Satpel Penagihan.

### **B. Menerbitkan surat himbauan pembayaran, pelaporan dan Surat Tagihan Pajak Daerah (STPD)**

Membayar pajak sangatlah penting karena pajak merupakan salah satu pendapatan negara yang bermanfaat untuk pembangunan bangsa. Kepatuhan Wajib Pajak dalam membayar perlu selalu diingatkan apabila Wajib Pajak lupa atau bahkan lalai dalam melakukan kewajibannya tersebut. UPPRD Tanjung Priok perlu memberikan surat himbauan untuk Wajib Pajak yang belum melakukan kewajibannya tersebut dan praktikan dipercaya untuk membuat surat himbauan terserbut.

**1) Mengecek catatan pembayaran PBB-P2 untuk dibuatkan surat himbauan**

Jatuh tempo pembayaran PBB-P2 untuk wilayah DKI Jakarta adalah tanggal 16 September 2019. UPPRD Tanjung Priok menerbitkan Surat Pemberitahuan Pajak Terutang (SPPT) 6 bulan sebelum jatuh tempo dengan alasan agar wajib pajak mempersiapkan lebih awal biaya yang diperlukan untuk pembayaran PBB-P2 dan agar kelak terhindar dari risiko terlambat bayar.

Pengecekan atau pemeriksaan pembayaran PBB-P2 dilakukan untuk mengetahui sekaligus memantau para wajib pajak terutama perusahanperusahaan besar atau wajib pajak yang NJOP dengan nilai Rp 10 miliar ke atas dikenakan pajak 0,3% yang belum membayarkan pajak terutangnya atas objek pajak tanah dan bangunan. Perusahaan besar menjadi pernerimaan utama PBB-P2 karena nilainya yang cukup besar. Berikut adalah langkah-langkah mengerjakan tugas tersebut:

- 1. Praktikan diberikan daftar Wajib Pajak yang PBB-P2 dikenai tarif 0,3%. Pada daftar tersebut terdapat nama Wajib Pajak dan NOP. (Lampiran 31)
- 2. Praktikan buka *internet explorer* lalu menuju portal BPRD <http://10.15.90.39/portal/> (Lampiran 8)
- 3. Lalu pilih SIM-PBB, login menggunakan *id* dan *password* salah satu pegawai UPPRD Tanjung Priok
- 4. Pilih Layanan Informasi dan pilih catatan pembayaran (Lampiran 29)
- 5. Masukan NOP yang ada pada dafatr tersebut lalu pilih cek data
- 6. Setelah cek data akan muncul nama Wajib Pajak, alamat Wajib Pajak serta jalan objek pajak
- 7. Lalu pilih rincian kurang bayar. Pada rincian kurang bayar akan muncul informasi yang berisikan tahun, PBB yang harus dibayar, tanggal jatuh

tempo, denda administrasi, dan jumlahnya sampai dengan hari ini. Rincian kurang bayar dapat dilihat pada lampiran 30.

8. Wajib Pajak yang belum membayarkan pajak terutangnya akan praktikan berikan tanda pada daftar atau list tersebut.

Contohnya: Praktikan mengecek SPPT atas nama H.Achmad dengan NOP 31 75 020 006 013 0032 0. Praktikan membuka menu catatan pembayaran dan memasukan NOP tersebut lalu pilih cek data. Setelah itu akan muncul informasi Nama Wajib Pajak (H.Achmad), alamat Wajib Pajak (Jalan Sungai bambu no.14), serta catatan pembayarannya seperti: tahun (1993-2019), jumlah PBB terutang (berbeda-beda setiap tahunnya), jatuh tempo (16 September untuk tahun 2019 dan 31 Agustus untuk tahun-tahun sebelumnya), jumlah yang dibayarkan, tanggal bayar, dan bank. Untuk mengecek kurang bayar secara menyeluruh dapat menggunakan menu "Rincian kurang bayar".

Praktikan akan memberitahu berapa jumlah Wajib Pajak yang belum melakukan pembayaran PBB-P2 tahun 2019. Daftar atau list yang telah praktikan cek pembayarannya akan praktikan kembalian pada petugas Satpel Penagihan, pada daftar tersebut sudah praktikan beri tanda dan keterangan apakah Wajib Pajak tersebut sudah atau belum melakukan pembayaran piutang PBB-P2 untuk tahun 2019 serta apakah terdapat tunggakan tahun sebelumnya. Untuk pembuatan surat himbauan PBB-P2 akan dilakukan oleh pegawai Satpel Penagihan.

### **2) Membuat surat himbauan kepada Wajib Pajak yang belum mendaftarkan reklamenya**

Pegawai UPPRD melakukan pendataan dan penertiban bagi beberapa objek pajak daerah secara intensif. Pendataan dan penertiban ini dilakukan terhadap beberapa objek Pajak Hotel, objek Pajak Restoran dan objek Pajak Reklame. Pada tugas ini praktikan membuat surat himbauan untuk Reklame yang terpasang namun belum mendaftar harus diberikan himbauan.

Ketika mengerjakan tugas ini praktikan dibimbing dengan baik dan dibimbing dalam pembuatan surat teguran menggunakan *Mail Merge*. Kentungan mengguankan fitur ini adalah dapat membuat surat dengan jumlah yang banyak sekaligus dengan alamat yang akan dituju sehingga tidak membuatnya manual satu persatu. Berikut ini adalah langkah-langkah mengerjakan tugas tersebut:

- 1. Praktikan membuka file yang berisikan daftar reklame yang belum mendaftar tersebut pada database Microsoft Excel. Informasi yang tercantum dalam data tersebut adalah: Teks reklame, lokasi reklame, nama wajib pajak, dan alamat wajib pajak. Dapat dilihat pada lampiran 32.
- 2. Setelah itu buka Microsoft Word yang telah ada format untuk membuat surat himbauan
- 3. Lalu pilih Menu Mailings, pilih "*Select recipients*", dan pilih "*Use Existing List*". Kemudia praktikan memilih database excel yang sebelumnya telah dibuka
- 4. Selanjutnya praktikan mengisi bagian yang kosong pada surat, lalu menggunakan Insert Merge Field. Lalu praktikan menyesuaikan dengan data pada excel
- 5. Sesudah di isi dengan sesuai, maka praktikan akan mengecek terlebih dahulu dengan fitur *Preview Result*
- 6. Ketika semua surat sudah di cek dan sesuai dengan data yang ada selanjutnya surat tersebut di print menjadi tiga rangkap. Lembar pertama diberikan kepada Wajib Pajak; lembar kedua diberikan kepada bagian Tata Usaha; dan lembar ketiga disimpan sebagai arsip.

Contohnya: Reklame baru dengan teks reklame "Pizza Mangkok" yang objek tersebut berada pada jalan danau sunter utara A3/15 (Food Market) belum mendaftarkan reklamenya. Praktikan membuatkan surat himbauan untuk mendaftarkannya dengan cara seperti yang telah dijelaskan sebelumnya. Surat himbauan dapat dilihat pada lampiran 33. Pada surat tersebut terdapat informasi dokumen apa saja yang diperlukan untuk mendaftarkan reklame tersebut. Penerbitan surat himbauan ini dilakukan untuk mengingatkan Wajib Pajak untuk segera mendaftarkan reklamenya ke UPPRD Tanjung Priok.

#### **C. Kendala yang Dihadapi**

Selama pelaksanaan Praktek Kerja Lapangan (PKL) di UPPRD Tanjung Priok, praktikan memiliki beberapa kendala yang dialami. Namun adanya kendala yang dihadapi, praktikan mampu mengatasi. Berikut ini adalah kendala tersebut:

- 1. Berkas BPHTB yang pending (ada kendala) atau telah selesai terkadang ada yang belum diserahkan pada Satpel Pelayanan, sehingga membutuhkan waktu yang lama untuk mencarinya.
- 2. Saat melayani Wajib Pajak terkait dengan pengambilan SK Pengurangan PBB-P2 banyak yang belum ada, sehingga tidak sedikit Wajib Pajak yang protes.
- 3. Keahlian praktikan dalam menggunakan Microsoft Excel masih kurang, sehingga agak kesulitan dalam melaksanakan tugas.
- 4. Tidak ada fasilitas komputer khusus untuk digunakan oleh praktikan sehingga beberapa kali menghambat dalam pelaksanaan kerja.

#### **D. Cara Mengatasi Kendala**

Dari berbagai kendala di atas, Praktikan mencari berbagai solusi untuk menyelesaikan masalah tersebut, diantaranya yaitu:

- 1. Praktikan harus mengecek melalui file Pelayanan BPHTB 2019 pada Microsoft excel dan juga buku ekpedisi yang ditulis secara manual untuk kontrol berkas BPHTB posisi berkas ada dimana. Praktikan harus mengecek pada setiap Satpel untuk mengetahui lebih jelas mengenai berkas BPHTB yang sedang dicari.
- 2. Kendala tersebut praktikan alami ketika melayani Wajib Pajak yang akan mengambil SK Pengurangan pokok PBB-P2. Untuk SK yang belum dikirim ke UPPRD Tanjung Priok, praktikan akan mengecek pada SIM-PBB untuk mengetahui apakah sudah ada pengurangan atau belum. Apabila sudah ada pengurangan maka praktikan dapat mencetak jumlah

terutangnya, sehingga Wajib Pajak dapat mempersiapkan pembayarannya. Praktikan juga akan menjelaskan bahwa SK tersebut diterbitkan oleh Suku Badan Pajak dan Retribusi Daerah Jakarta Utara dan Kepulauan Seribu.

- 3. Praktikan akan mendengarkan dengan seksama ketika diberi pejelaskan ketika menggunakan Microsoft Excel untuk mengerjakan tugas. Praktikan juga akan bertanya kepada pegawai ketika tidak mengerti bagaimana cara menggunakan fitur tertentu atau mencari tahu sendiri melalui internet untuk hal-hal sederhana,
- 4. Untuk mengatasi kendala mengenai fasilitas komputer, maka praktikan harus bergantian dengan rekan pkl praktikan yang lain atau menggunakan komputer yang sedang tidak digunakan oleh pegawai UPPRD Tanjung Priok. Dengan cara seperti itu pekerjaan praktikan akan tetap dapat terlaksana dan diselesaikan dengan baik.

#### **BAB IV KESIMPULAN**

#### **A. Kesimpulan**

Praktik Kerja Lapangan (PKL) menjadi kegiatan yang wajib dilaksanakan oleh mahasiswa Program Studi Akuntansi. Dengan adanya kegiatan PKL menjadi salah satu cara agar para mahasiswa dapat mengasah kemampuannya serta mengimplementasikan teori-teori yang pernah dipelajari diruang kelas. Sebelum melaksanakan PKL di Unit Pelayanan Pajak dan Retribusi Daerah (UPPRD) Tanjung Priok, pengetahuan praktikan mengenai pajak daerah sangat minim, namun dengan adanya PKL membuat praktikan mendapatkan ilmu baru yang sebelumnya belum pernah didapat. Serta membuat praktikan mengetahui bagaimana dunia kerja yang sesungguhnya, dan PKL dijadikan ajang untuk melatih sikap profesionalitas dan kedisiplinan.

Pelaksanaan Praktik Kerja Lapangan (PKL) yang dilakukan oleh praktikan selama 40 hari atau 2 bulan, dapat praktikan simpulkan sebagai berikut:

- 1. Praktikan dapat mengetahui jenis-jenis pajak daerah lebih dalam selama proses mengerjakan berbagai tugas
- 2. Praktikan mengetahui bagaimana cara melayani Wajib Pajak dengan baik dan benar. Memberikan informasi yang jelas kepada Wajib Pajak menjadi hal penting, agar Wajib Pajak dapat memenuhi kewajibannya
- 3. Praktikan dapat mengetahui bagaimana alur kerja BPHTB serta proses validasi SSPD BPHTB, baik BPHTB bayar maupun nihil.
- 4. Praktikan mengetahui mengenai tarif dari berbagai jenis pajak, sanksi administrasi, dan tindakan apa yang dilakukan ketika Wajib Pajak tidak memenuhi kewajibannya
- 5. Kemampuan praktikan dalam menggunakan Microsoft Word dan Microsoft Excel semakin meningkat
- 6. Memberikan gambaran bagi praktikan untuk berkerja secara cermat, berhati-hati, teliti serta belajar berkomunikasi dengan baik.

#### **B. Saran**

Setelah melaksanakan PKL 2 bulan, Praktikan memiliki beberapa saran yang mungkin dapat memperbaiki apa yang kurang dalam kegiatan Praktik Kerja Lapangan ini, baik dari diri Praktikan, universitas, ataupun instansi. Berikut beberapa saran yang membangun:

#### **1. Bagi Mahasiswa**

- a) Mahasiswa diharapkan mencari informasi terlebih dahulu mengenai instansi atau perusahaan yang akan dituju sebagai tempat PKL
- b) Mahasiswa harus mampu bersosialisasi dan berkomunikasi dengan baik agar pekerjaan yang diberikan dapat diselesaikan dengan baik dan membiasakan sikap disiplin
- c) Mahasiswa harus aktif bertanya kepada pembimbing PKL di perusahaan jika ada hal yang belum dipahami berkaitan dengan pekerjaan yang diberikan

d) Mahasiswa harus melaksanakan tugasnya dengan penuh tanggung jawab dan juga kehati-hatian, karena selain mempertaruhkan nama individu, tetapi juga membawa nama baik universitas.

#### **2. Bagi Fakultas Ekonomi**

- a) Memberikan pengarahan dan panduan kepada mahasiswa sebelum melaksanakan PKL, agar mahasiswa bisa mempersiapkan diri dengan baik
- b) Melakukan kerja sama dan menjalin hubungan baik dengan instansi atau perusahaan agar memudahkan mahasiswa dalam mencari perusahaan untuk melaksanakan PKL.

#### **3. Bagi UPPRD Tanjung Priok**

- a) Sebaiknya UPPRD Tanjung Priok menyediakan fasilitas komputer untuk mahasiswa yang sedang PKL, sehingga tidak harus pindah-pindah dan lebih memudahkan ketika mengerjakan tugas
- b) Sebaiknya untuk berkas yang akan diserahkan kepada Wajib Pajak disusun dengan rapi, sehingga memudahkan dan tidak harus lama mencari ketika hendak diambil oleh Wajib Pajak.
- c) Sebaiknya selalu menjelaskan mengenai makna dari setiap pekerjaan yang dilakukan, sehingga pekerjaan tersebut dapat benar-benar dipahami
- d) Sebaiknya untuk buku ekspedisi yang digunakan sebagai salah satu kontrol berkas BPHTB benar-benar diisi, sehingga memudahkan mengecek dimana posisi berkas apabila terjadi sesuatu.

#### **DAFTAR PUSTAKA**

- Bicara Pajak. 2019. Pajak 4.0 Tantangan dan dinamika perpajakan di tengah revolusi industrial digital dari kacamata akademisi dan praktisi.
- BPRD. Struktur Organisasi.<https://bprd.jakarta.go.id/struktur-organisasi/> (Diakses pada 29 September 2019)
- Cermati.com. Beginilah Pengaruh MEA terhadap Ketenagakerjaan di Indonesia. 2017. [https://www.cermati.com/artikel/beginilah-pengaruh-mea-terhadap](https://www.cermati.com/artikel/beginilah-pengaruh-mea-terhadap-ketenagakerjaan-di-indonesia)[ketenagakerjaan-di-indonesia](https://www.cermati.com/artikel/beginilah-pengaruh-mea-terhadap-ketenagakerjaan-di-indonesia) (Diakses pada 3 Oktober 2019)
- FE-UNJ. 2012. Pedoman Praktik Kerja Lapangan. Jakarta: Fakultas Ekonomi Universitas Negeri Jakarta.
- UPT Humas BPRD. Dinas Pelayanan Pajak Menjadi Badan Pajak dan Retribusi Daerah. 2017. [http://bprd.jakarta.go.id/dinas-pelayanan-pajak](http://bprd.jakarta.go.id/dinas-pelayanan-pajak-menjadibadan-pajak-dan-retribusi-daerah/)[menjadibadan-pajak-dan-retribusi-daerah/](http://bprd.jakarta.go.id/dinas-pelayanan-pajak-menjadibadan-pajak-dan-retribusi-daerah/) (Diakses pada 1 Oktober 2019)
- UPT Humas BPRD. Tata Cara Melayani Wajib Pajak. 2016. [https://bprd.jakarta.go.id/2016/01/28/tata-cara-melayani-wajib-pajak-bagi](https://bprd.jakarta.go.id/2016/01/28/tata-cara-melayani-wajib-pajak-bagi-petugas/)[petugas/](https://bprd.jakarta.go.id/2016/01/28/tata-cara-melayani-wajib-pajak-bagi-petugas/) (Diakses pada 2 Desember 2019)

## **LAMPIRAN-LAMPIRAN**

#### **Lampiran 1: Surat Permohonan Izin Praktik Kerja Lapangan**

KEMENTERIAN RISET, TEKNOLOGI, DAN PENDIDIKAN TINGGI UNIVERSITAS NEGERI JAKARTA BIRO AKADEMIK KEMAHASISWAAN DAN HUBUNGAN MASYARAKAT Kampus Universitas Negeri Jakarta<br>Jl. Rawamangun Muka, Gedung Administrasi It. 1, Jakarta 13220 Telp: (021) 4759081, (021) 4893668, email: bakhum.akademik@unj.ac.id 02 Juli 2019 Nomor: 7853/UN39.12/KM/2019 Lamp. : Hal : Permohonan Izin Praktek Kerja Lapangan Mandiri Kepada Yth. Kepala Badan Pajak dan Retribusi Daerah (BPRD) Provinsi DKI Jakarta repair business No.66, RT.4/RW.3, Petojo Sel., Kecamatan<br>Gambir, Kota Jakarta Pusat, Daerah Khusus Ibukota Jakarta 10160 Kami mohon kesediaan Bapak/Ibu untuk dapat menerima Mahasiswa Universitas Negeri Jakarta : Nama : Siti Farhah Nomor Registrasi : 8335164312 : Akuntansi Program Studi Fakultas : Ekonomi  $: S1$ Jenjang  $: 081319290816$ No. Telp/Hp Untuk melaksanakan Praktek Kerja Lapangan yang diperlukan dalam rangka memenuhi tugas mata kuliah "Praktek Kerja Lapangan" pada tanggal 22 Juli 2019 sampai dengan tanggal 13 September 2019. Atas perhatian dan kerja samanya disampaikan terima kasih. Kepala Biro Akademik, Kemahasiswaan dan Hubungan Masyarakat Woro Sasmoyo, SH. NIP. 19630403/198510 2 001 Tembusan: 1. Dekan Fakultas Ekonomi 2. Koordinator Program Studi Akuntansi  $\boxed{\ast}$ 

#### **Lampiran 2: Surat Pemberitahuan Izin Magang Mahsiswa dari BPRD DKI Jakarta**

PEMERINTAH PROVINSI DAERAH KHUSUS IBUKOTA JAKARTA BADAN PAJAK DAN RETRIBUSI DAERAH<br>JALAN ABDUL MUIS NO. 66 TELP. (021) 3865580 – Ext 5371<br>JAKARTA PUSAT  $713/-082.7$  $\overline{f}$ **Nomo** Juli 2019 Sifat Lampiran Pemberitahuan Izin Hal Kepada Magang Mahasiswa Kepala Unit Pelayanan Pajak dan Yth Retribusi Daerah Tanjung Priok di Jakarta Sehubungan dengan surat Kepala Biro Akademik, Kemahasiswaan dan Universitas Negeri Jakarta Hubungan Masyarakat Nomor 7853/UN39.12/KM/2019 tanggal 2 Juli 2019 perihal permohonan magang/praktek kerja lapangan atas: nama Siti Farhah **NIM** 8335164312 instansi : Universitas Negeri Jakarta dengan ini diberitahukan bahwa pada prinsipnya Badan Pajak dan Retribusi Daerah Provinsi DKI Jakarta memberikan izin kepada yang bersangkutan untuk melakukan magang/praktek kerja terhitung mulai tanggal 22 Juli s.d 13 September 2019 di unit kerja Saudara. Berkenaan dengan hal tersebut, mohon bantuan Saudara untuk menerima dan membimbing mahasiswa dimaksud. Atas bantuan dan kerja samanya diucapkan terima kasih. Sekretaris Badan Pajak dan Retribusi Daerah Provinsi Daerah Khusus Ibukota Jakarta the Yuandi Bayak Miko NIP. 196907311995031003 Tembusan: Universitas Negeri Jakarta Catatan: Suatan:<br>
1. Jam masuk mengikuti aturan yang berlaku dan mahasiswa membuat serta mengisi daftar hadir.<br>
2. Seragam mahasiswa menggunakan atasan kemeja lengan panjang warna putih dan bawahan celana/rok mengi lengan panjang w kemeja lengan panjang warna pi<br>celana/rok panjang warna hitam. Suahasiswa wajib membuat laporan akhir<br>mengenai apa yang dikerjakan magang kepada<br>Badan Pajak dan Retribusi Daerah(Subbag<br>Kenegawaian) Kepegawaian).

#### KEMENTERIAN RISET, TEKNOLOGI, DAN PENDIDIKAN TINGGI LAS **UGAS** UNIVERSITAS NEGERI JAKARTA **FAKULTAS EKONOMI** IN THE CARL CALL A TRUE RAINING RESIDENCE IN Negati Jakarta 13220<br>Ian Negati Jakarta Gadung R, Jakar Rewannangun Muka, Jakarta 13220<br>Telepon (021) 4726283, Laman: www.fo.unj.ao.id DAFTAR HADIR PRAKTEK KERJA LAPANGAN ....... SKS Siti Farhah<br>: 833.5. 16: 4312<br>: 64: Aluntansi<br>: Lint (elementan Hayat, 1965, persons deepah (upper) Tanzing Prior<br>: Latin Same: 1985, which Bion G no.1<br>: External Brills (exilities 83 9912 Siti Farhah Nama No. Registrasi Program Studi **Tempat Praktik** Alamat Praktik/Telp **KETERANGAN** N<sub>O</sub> PARAF **HARI/TANGGAL**  $1.$  for has  $\mathbf{l}$ . Senin, 22 duli 2019  $2019$ duli  $2.$  palme  $Sdasc$ , 23  $2.$ .. ... ... ...  $3.1743$ 24 Juli  $20,9$ Rabe  $\overline{3}$  $-686$ 201g  $k$ amis  $25$ duli  $\overline{4}$ . duli  $5.$  forly  $2019$  $d$ um  $\alpha t$ , 26 5. . . . . . .  $6.500$  $Senn \t{20}$  $2019$  $\delta$ 6.  $7.644$ duli  $2019$  $Selars$  30 7. . . . . . . .  $8.$  forhar duli  $2019$  $P_{\text{Qbv},1}$  31 8.  $204$  $9.60h$ gh kamis, Bonspre  $\boldsymbol{\mathcal{N}}$  $\mathbf{Q}$ 10 fachal Agustus  $2019$  $\delta$ unat  $2$ '10. Prouster  $11.6$ chab 2  $204$ Semn, 11.  $12 \cdot \frac{\sqrt{66}}{12}$ Agustus  $2019$ selara 6  $12.$  $13.5$  $\gimel$ Agustus  $204$ Rabu  $13.$ ......  $14.6$ char  $2a<sub>9</sub>$ Popust s  $k$ amis 8  $14.$ **Assistes**  $2019$  $15.$  farhar  $dmat.9.$  $15$ Jakarta, 25 September 2010

#### **Lampiran 3: Daftar Hadir Praktik Kerja Lapangan**

**ssan :**<br>nat ini dapat diperbanyak sesuai kebutuhan<br>son legalitas dengan membubuhi cap Instansi/Peru

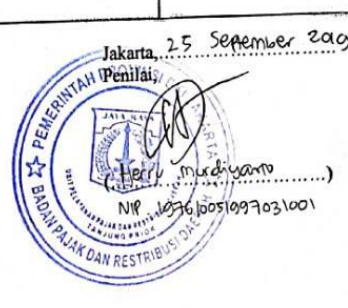

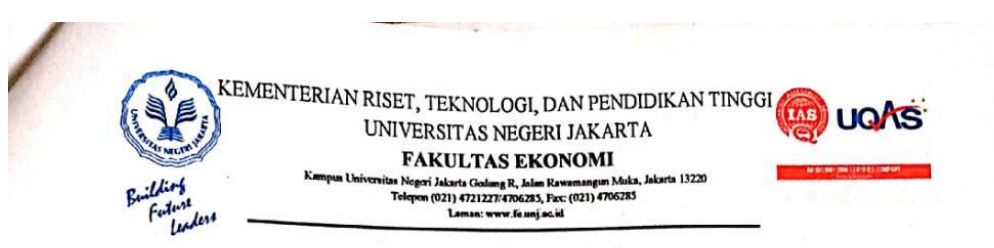

## DAFTAR HADIR<br>PRAKTEK KERJA LAPANGAN<br>....... SKS

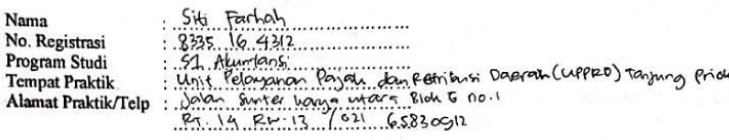

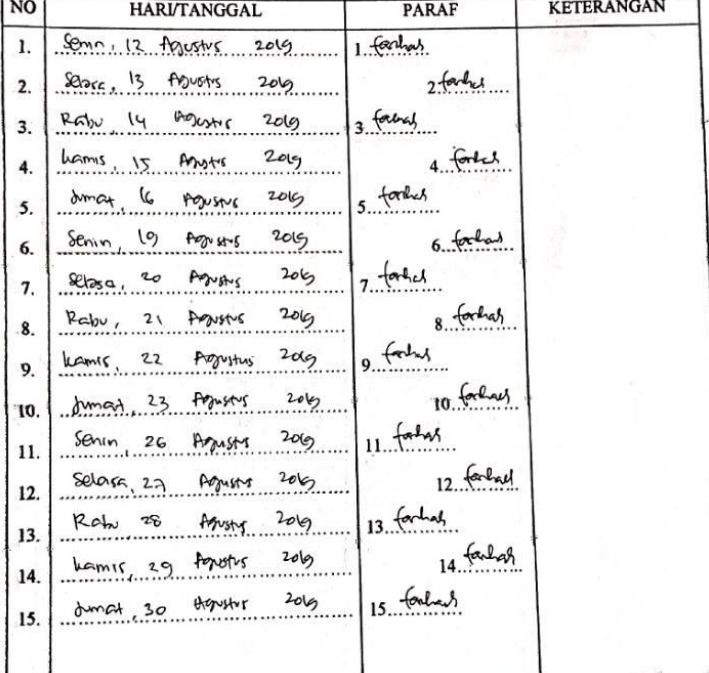

Jakarta, 25 September 2019

Jakarta, ... E. mudiyants........) 廿 lercu Tagsloos on 903 601 **BAO**  $\overline{NT}$ ă, PAJAK DAN RESTRIS

Catatan:

Format ini dapat diperbanyak sesuai keb han ar isa dapat urper banyak bibatan menganasi/Perus<br>n legalitas dengan membubuhi cap Instansi/Perus

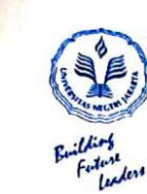

KEMENTERIAN RISET, TEKNOLOGI, DAN PENDIDIKAN TINGGI UNIVERSITAS NEGERI JAKARTA **FAKULTAS EKONOMI** 

**UGAS** Jakarta 13220

FARULIAS EKONOMI<br>tas Negeri Jakarta Gedung R, Jalan Rawamangun Muka,<br>Telepon (021) 4721227/4706285, Pax: (021) 4706285<br>Laman: www.faunj.ac.jd

## DAFTAR HADIR<br>PRAKTEK KERJA LAPANGAN<br>........ SKS

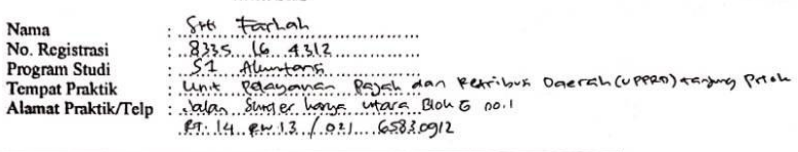

K.

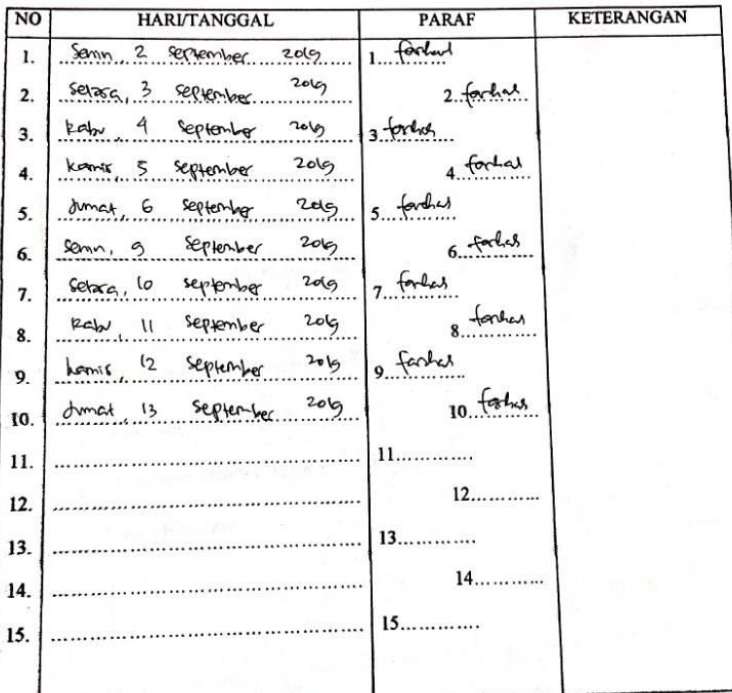

Jakarta, 25 september 2019

can :<br>ut ini dapat diperbanyak sesuai kebutuhan<br>kanal langungkan ak sesuai kebuunna.<br>mbubuhi cap Instansi/Perusahaan m legalitas dengan me

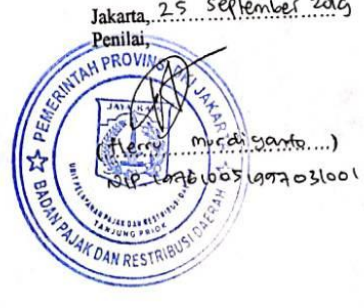

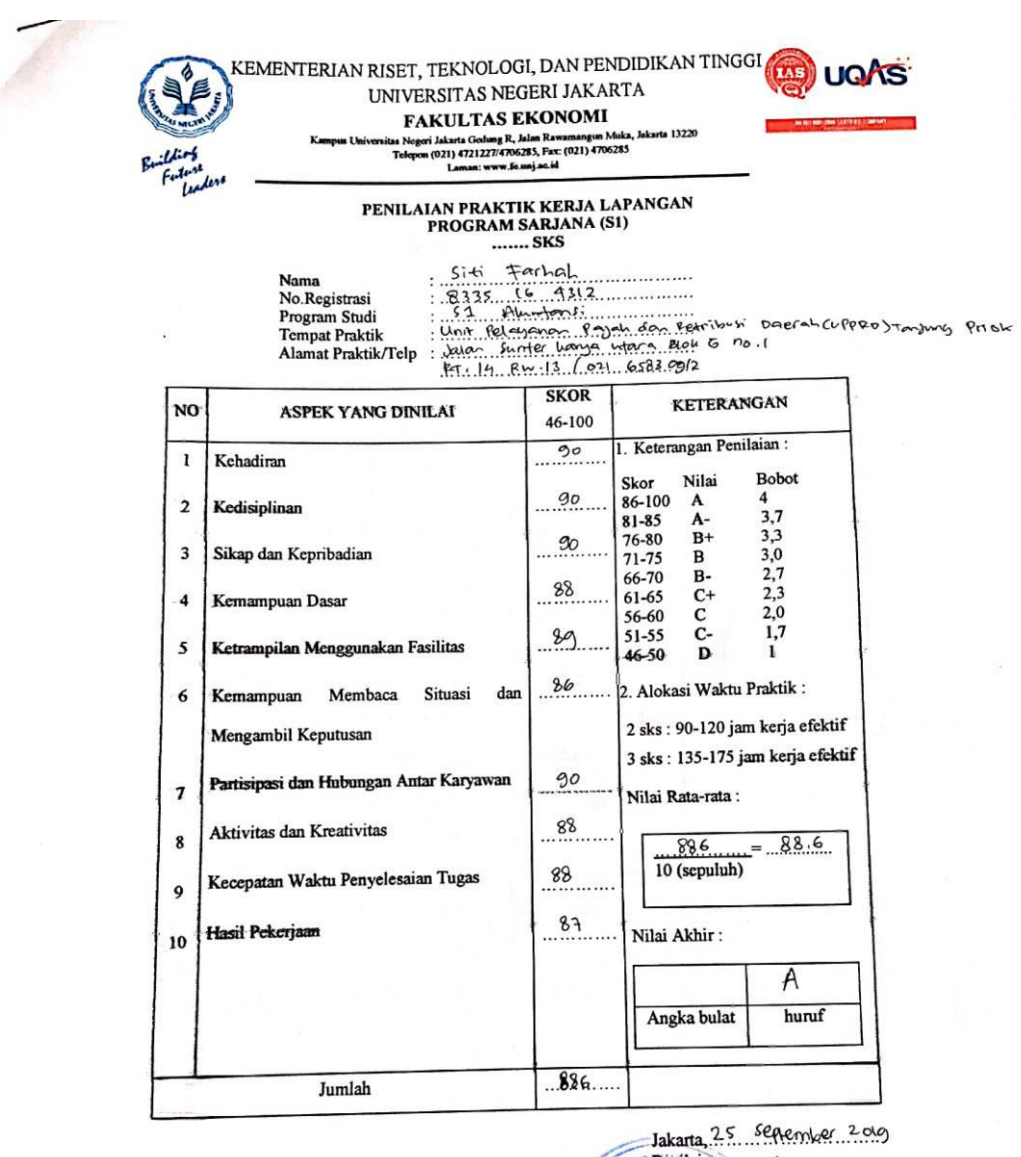

#### **Lampiran 4: Penilaian Praktik Kerja Lapangan**

Catatan<br>Moham l hi cap

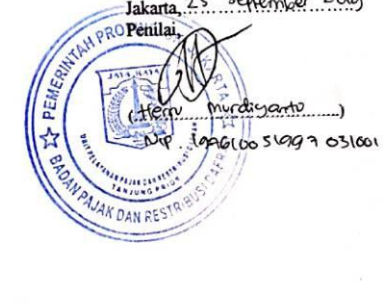

#### **Lampiran 5: Rincian Kegiatan Harian**

# KEMENTERIAN RISET, TEKNOLOGI, DAN PENDIDIKAN TINGGI UNIVERSITAS NEGERIJAKARTA

**FAKULTAS EKONOMI** 

FANCE FASE EXECTIVITY MARINE 13220<br>
Kampus Universitas Negeri Jakarta Gedung R, Jalan Rawarmangun Muka, Jakarta 13220<br>
Telepon (021) 4721227/47006285, Fax: (021) 4706285 Laman, www.fe unj ac id

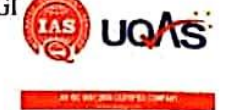

#### **RINCIAN KEGIATAN**

#### PRAKTEK KERJA LAPANGAN

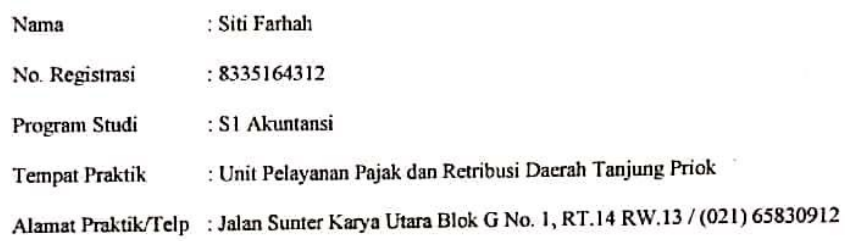

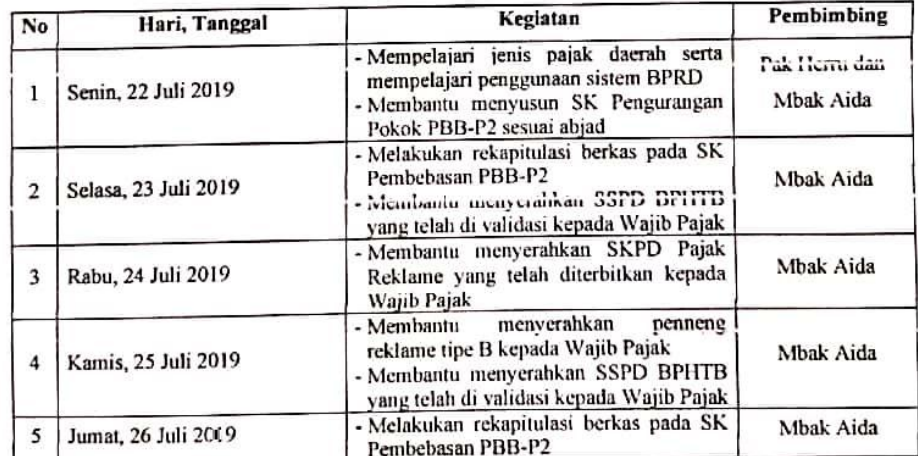

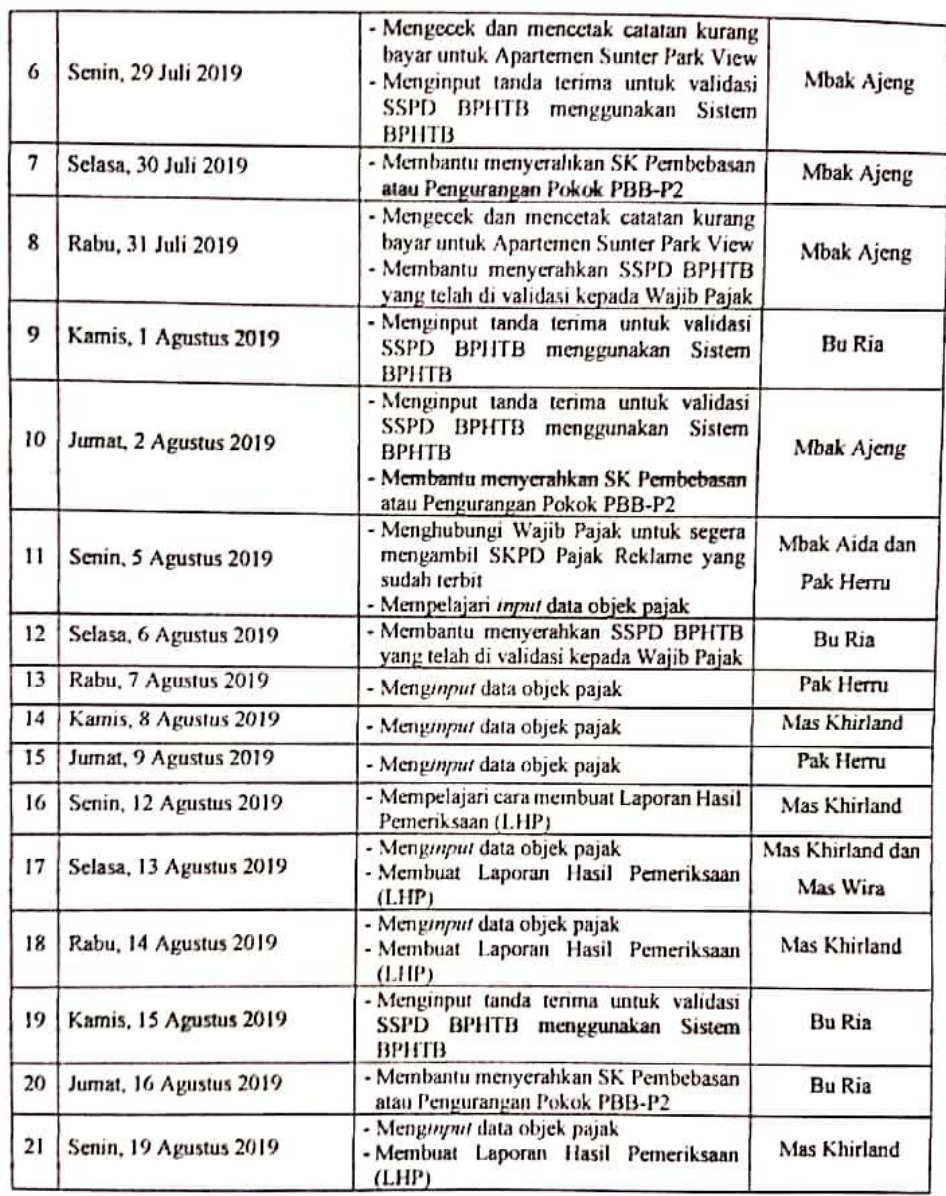

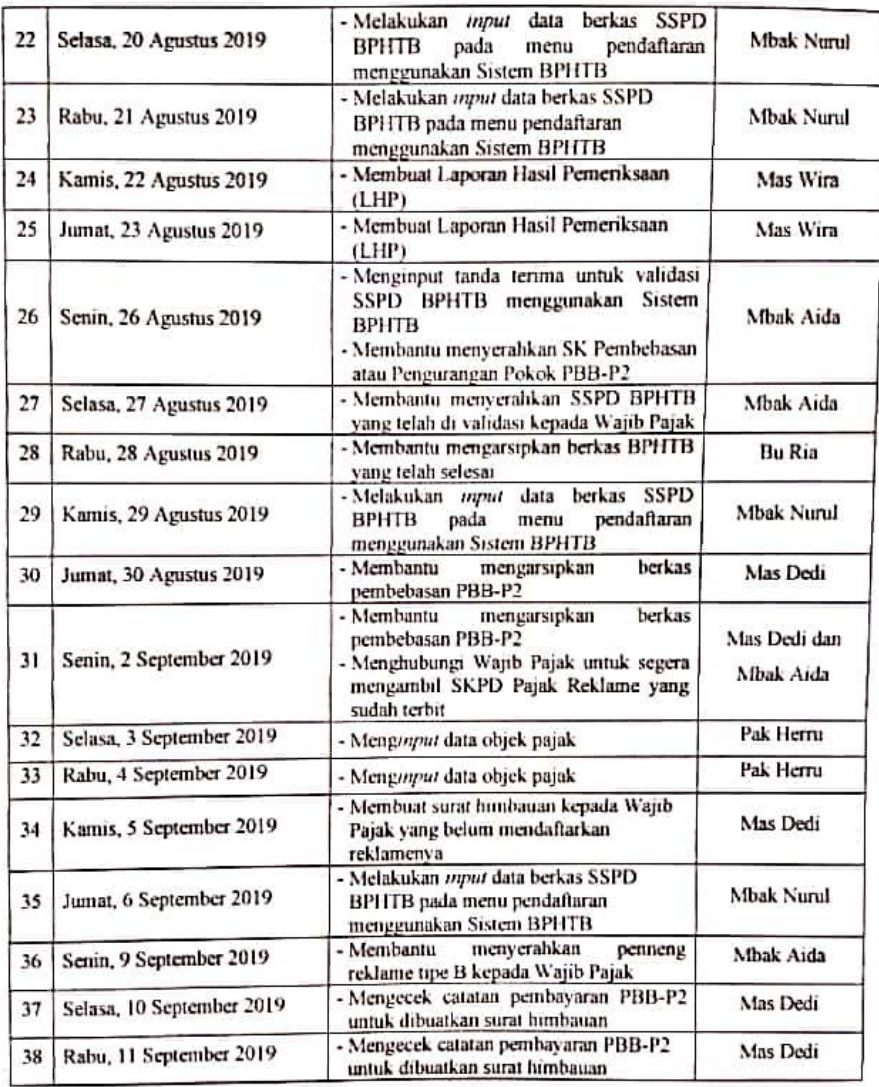
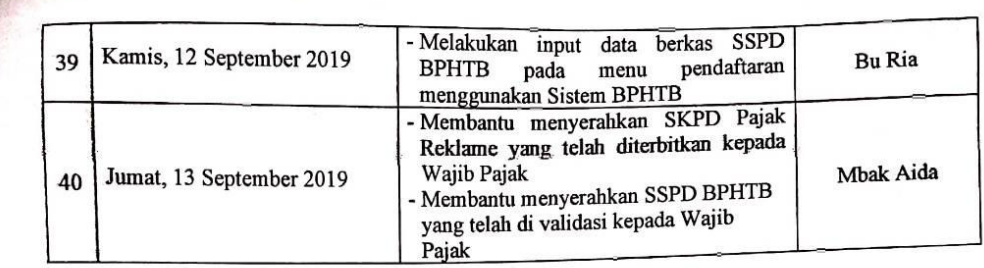

Pembimbing

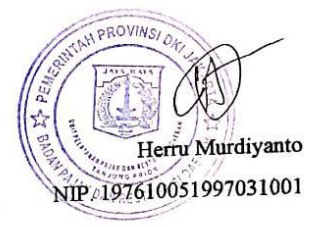

| 12<br>111000<br>0<br>15/10/2019<br><b>TGL/BLNTHN</b><br>/12/2019<br>1/2020<br>1,400<br>Bab IV<br><b>Dow W</b><br>$\mathbb{I}$ que<br>Sitei Farhol<br>Nacameria Hargarah, M.M.<br>$52$ Runders,<br>KEMENTERIAN RISET, TEKNOLOGI, DAN PENDIDIKAN TINGGI A<br>dan<br>1004<br><b>MATERI KONSULTASI</b><br>Kampus Linicensina Negeri Jabara Gedaug P. Jalan Ranyannapgan Mulka, Jakarta 13220<br>KARTU KONSULTASI PEMBIMGAN PENULISAN PKL<br>UNIVERSITAS NEGERI JAKARTA<br>Telepon (021) 47211227:4706285, Fax: (021) 4706285<br><b>FAKULTAS EKONOMI</b><br>Formor Pennissan tohap Persiapan diperbailui<br>famindinan<br>Perinan Contribu, dan Perbailui kendaha<br>pader Bidano keria trach Perbasua parjera<br>5. Judul PKL<br>Saran uning veep<br>SARAN PEMBIMBING<br>THE BOTTOM CENTER CORPORATION OF THE STATE OF THE STATE OF THE STATE OF THE STATE OF THE STATE OF THE STATE OF THE STATE OF THE STATE OF THE STATE OF THE STATE OF THE STATE OF THE STATE OF THE STATE OF THE STATE OF THE STA | 1. Kartu ini dibawa dan ditandatangani oleh Pembimbing pada saat konsultasi<br>2. Kartu ini dibawa pada saat ujian PKL, apabila diperlukan dapat dipergunakan sebagai bukti pembimbingan<br>Catatan: | $\overline{5}$ | $\equiv$ | $\overline{a}$ | $\bullet$ | œ | J | $\bullet$ | S | 4 | $\tilde{\bm{\epsilon}}$ | Z | $\overline{ }$ | <b>NO</b> |                                                                                  |
|----------------------------------------------------------------------------------------------------|----------------------------------------------------------------------------------------------------|----------------|----------|----------------|-----------|---|---|-----------|---|---|-------------------------|---|----------------|-----------|----------------------------------------------------------------------------------|
|                                                                                                    |                                                                                                    |                |          |                |           |   |   |           |   |   |                         |   |                |           | 4. Dosen Pembimbing<br>3. Program Studi<br>2. No.Registrasi<br>1. Nama Mahasiswa |
|                                                                                                    |                                                                                                    |                |          |                |           |   |   |           |   |   |                         |   |                |           |                                                                                  |
|                                                                                                    | SETUJU UNTUK UJIAN PKL                                                                                                    |                |          |                |           |   |   |           |   |   |                         |   |                |           | <b>EXON (E)</b><br>: Laporan Praimh Keje                                         |

**Lampiran 6: Kartu Konsultasi Pembimbingan Penulisan PKL**

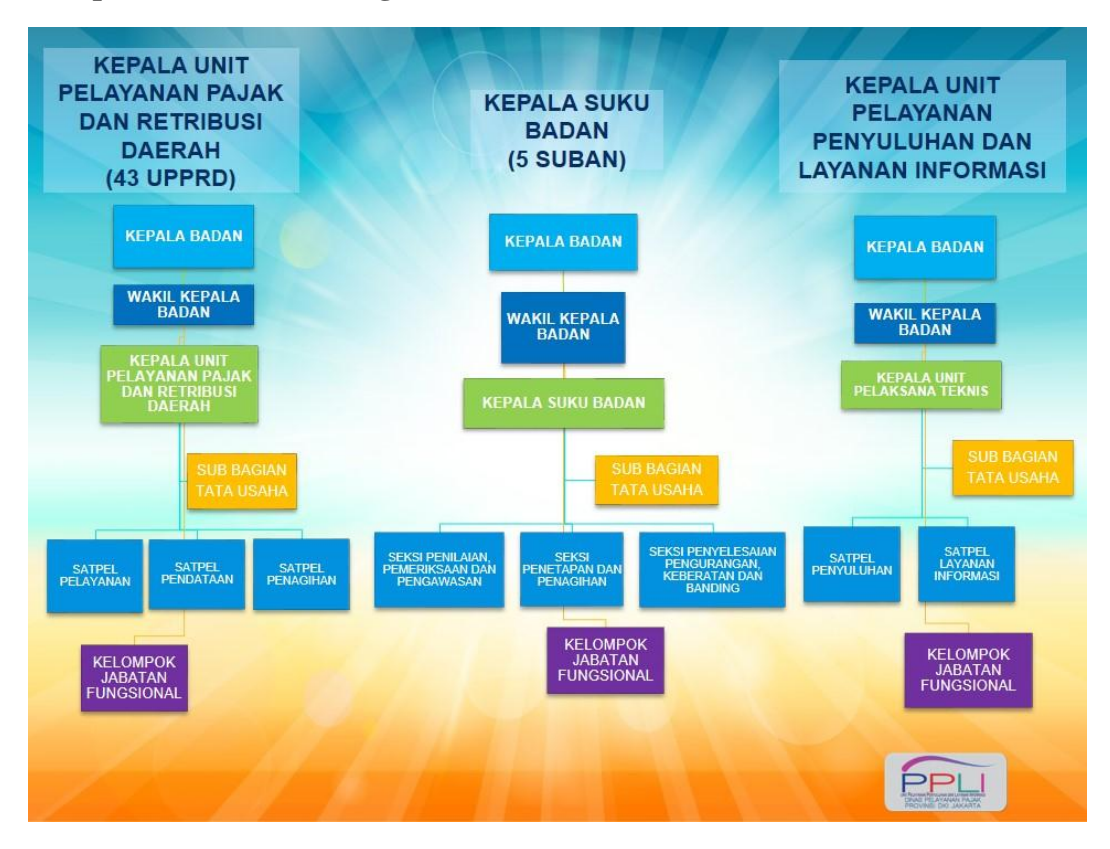

**Lampiran 7: Struktur Organisasi BPRD**

### **Lampiran 8: Portal BPRD**

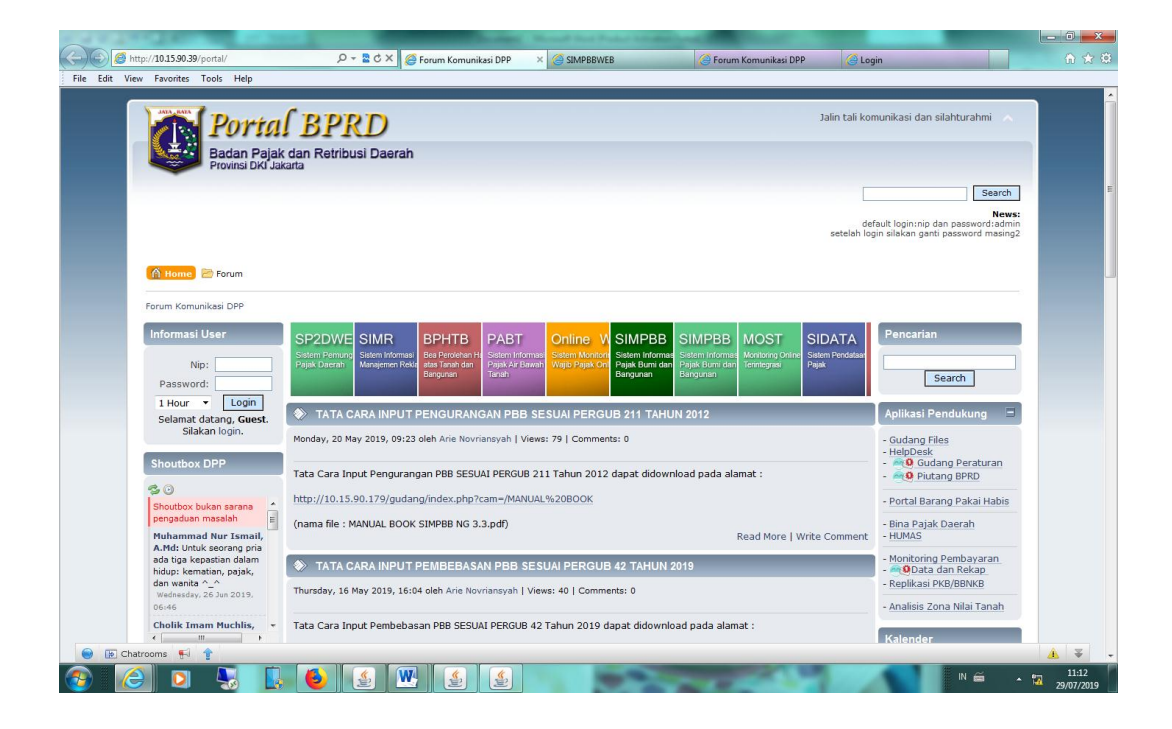

**Lampiran 9: Login Sistem BPHTB**

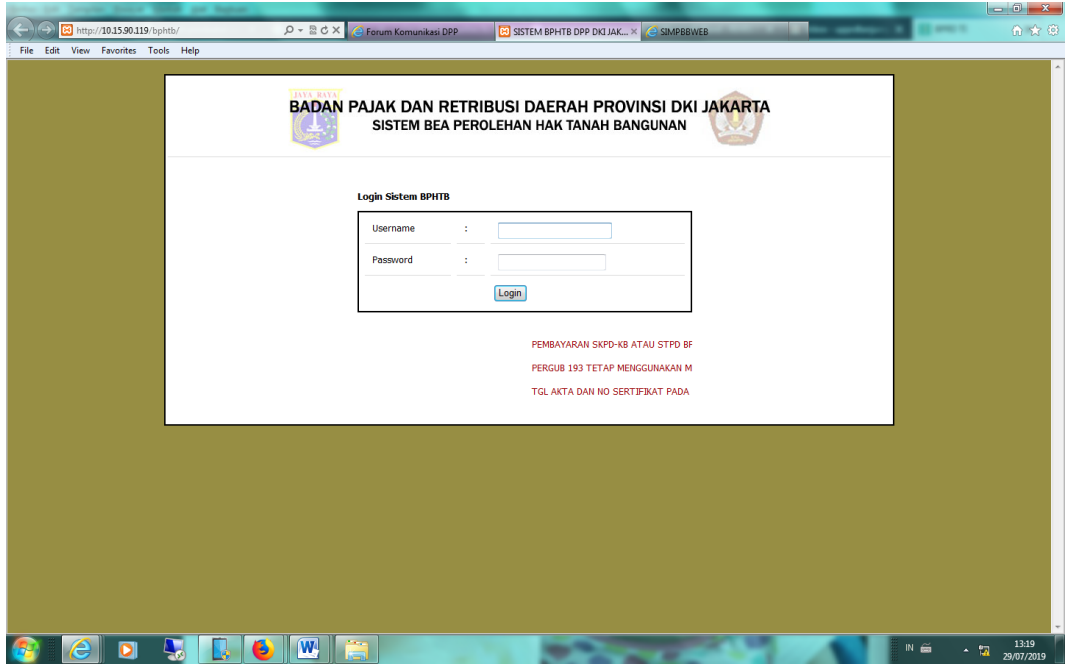

# **Lampiran 10: Menu sistem BPHTB untuk Tanda Terima BPHTB Bayar**

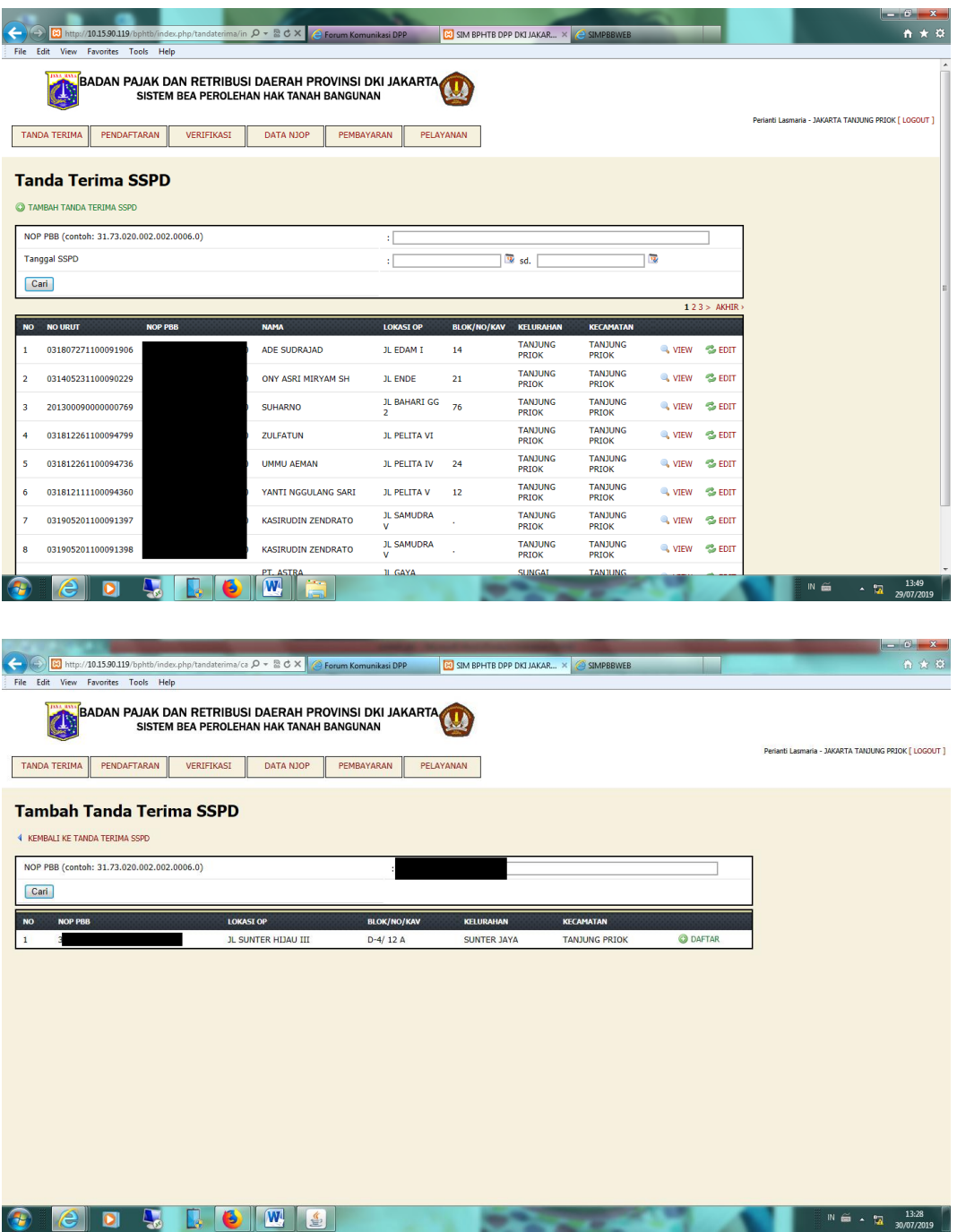

#### $\bigodot$   $\bigodot$  http://10.15.90.119 SIM BPHTB DPP DKI JAKAR... × G SIMP File Edit View Favorites Tools Help<br>
SISTENT DEATER PEROLETIAIT TART IA .<br>Perianti Lasmaria - JAKARTA TANJUNG PRIOK [ LOGOUT TANDA TERIMA PENDAFTARAN VERIFIKASI DATA NJOP PEMBAYAR PELAYANAN Pelayanan  $\overline{\mathbb{M}}$  SK NJOP  $\approx$  STPD  $\overline{\mathbf{M}}$  SKPD-KB  $\overline{\mathbf{S}}$  SKPD-LB PENGURANGAN SANKSI SANKSI ADMINISTRASI PEJABAT **EX** LAPORAN **M**<br>ADMINISTRASI PEMBATALAN SSPD BPHTB  $\blacksquare$  PEMBATALAN STPD Permohonan Pergub 126 Tahun 2017 C CEK DATA SSPD C CEK NIK C SEARCH ENGINE DPP C CEK DATA BPN INPUT TANDA TERIMA PERMOHONAN PERGUB 126 TAHUN 2017 PROSES PERMOHONAN PERGUB 126 TAHUN 2017 PEMBATALAN VALIDASI BPHTB PERGUB 126 Data Permohonan Pergub 193 Tahun 2016 C PERMOHONAN PERGUB 193 TAHUN 2016 **COSCOWE**  $\overline{N} = \frac{13:16}{20.077701}$ File Edit View Favorites Tools Help Forum Komunikasi DPP **E** SIM BPHTB DPP DKI JAKAR... × **G** SIMPBBWEB  $X5B - Q$ **A BEADAN PAJAK DAN RETRIBUSI DAERAH PROVINSI DKI JAKARTA (L)** Perianti Lasmaria - JAKARTA TANJUNG PRIOK [ LOGOUT ] TANDA TERIMA PENDAFTARAN VERIFIKASI DATA NJOP PEMBAYARAN PELAYANAN **Tanda Terima Permohonan** TAMBAH TANDA TERIMA PERMOHONAN NOP PBB (contoh: 31.73.020.002.002.0006.0) ίĒ,  $\begin{array}{|c|c|} \hline \textbf{W} & \textbf{sd.} & \\\hline \end{array}$ Tanggal SSPD  $\overline{\mathbf{u}}$ ŧΓ  $\boxed{\text{Cari}}$  $\overline{1}$  2 /KAV KELURAHAN NO NO URUT NOP PBB LOKASI OP KECAM  $B1C$ TANJU<br>PRIOK TANJU<br>PRIOK  $\mathbf{r}$ 031902141100090376 **ISMED** KP BAHARI GG 1 103  $\mathbb{Q}$  view  $<sup>2</sup>$  EDN</sup> 031904121100090867 **Tidak Ditemukan** JL KP BAHARI GG 2 207 TANJUNG<br>PRIOK TANJUNG<br>PRIOK  $\mathbb{Q}_\mathbf{t}$  view  $\bullet$  EDI 031906271100091840 JL PELITA VII **TANJUNG**<br>PRIOK TANJUNG<br>PRIOK **A** VIEW S EDIT AGUS SUSANTO  $\overline{\mathbf{8}}$  $\overline{3}$ SUNGAI<br>BAMBU **TANJUNG**<br>PRIOK JL JATI IV  $\overline{4}$ 031905161100091340 SAIFUL BACHRI  $23$ **Q** VIEW S EDIT TAUFIQ BENO<br>RIANTORI TANJUNG<br>PRIOK 031905241100091485 JL WARAKAS V GG  $3 = -61C$ WARAKAS  $\sqrt{ }$  view  $\sqrt{ }$  edit  $\overline{\mathbf{5}}$ **TANJUNG**<br>PRIOK  $\sqrt{2}$  view  $\sqrt{2}$  edit 031906281100091855 HERLINA GRANDE JL WARAKAS I GG 6 NO 32 WARAKAS LIZA MARIANA W<br>SABRI SUNTER<br>JAYA **TANJUNG**<br>PRIOK 031809281100092894 JL ALAMANDA III **BLK C2/18 Q** VIEW S EDIT SUNTER<br>JAYA TANJUNG<br>PRIOK JL TELAGA PERMATA 7  $\overline{a}$ 031904121100090855 **AGUS SUNARTO Q** VIEW **S** EDIT **II DANAU PERMAT** SUNTE **TAN ILIN E** O M<sup>ITTKUS</sup>  $\overline{N}$   $\overline{m}$   $\overline{m}$   $\overline{m}$   $\overline{m}$   $\overline{30/07/2019}$ **COU**

#### **Lampiran 11: Menu Pelayanan untuk Tanda Terima BPHTB Nihil**

## **Lampiran 12: Formulir SSPD BPHTB**

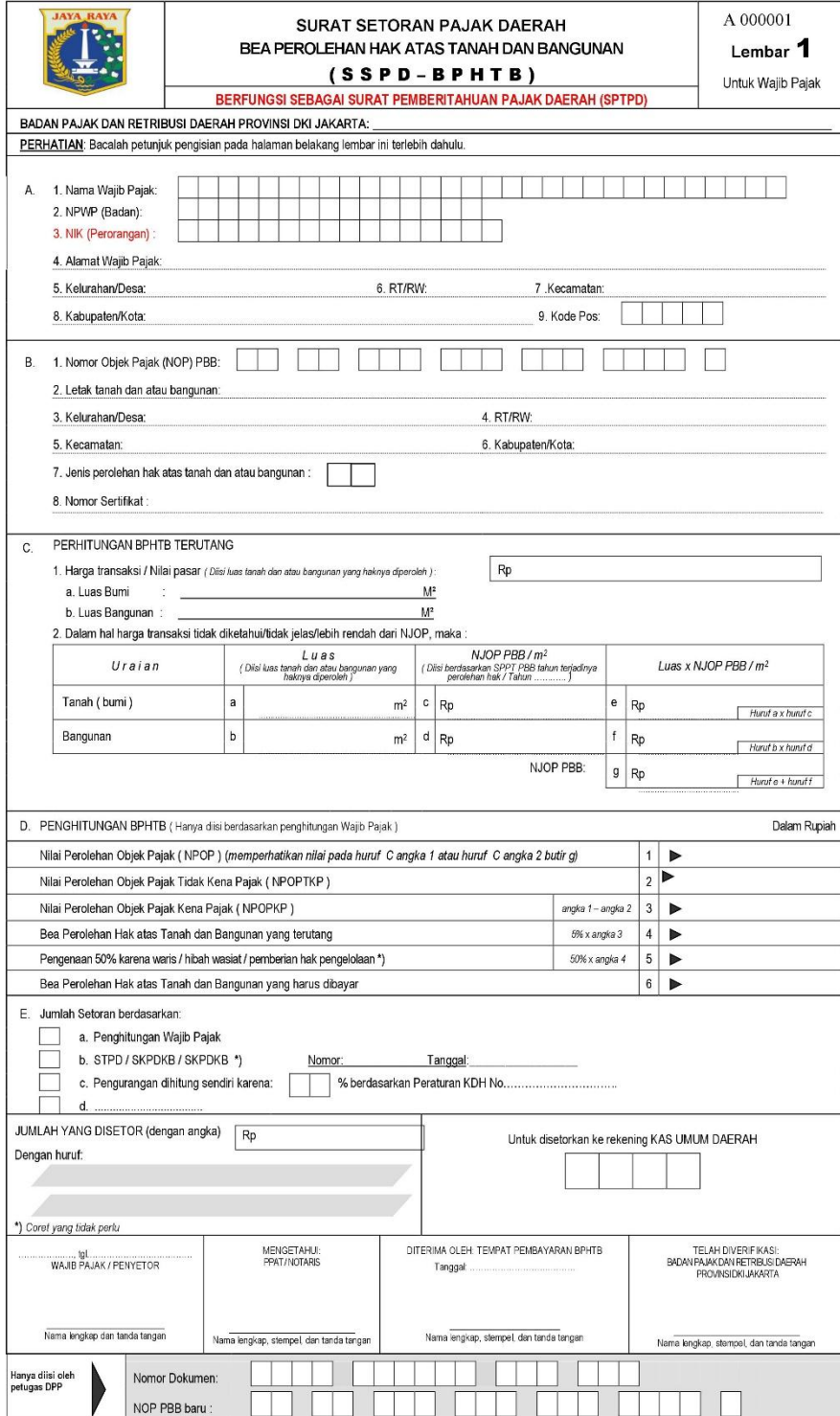

**Lampiran 13: Cek NIK**

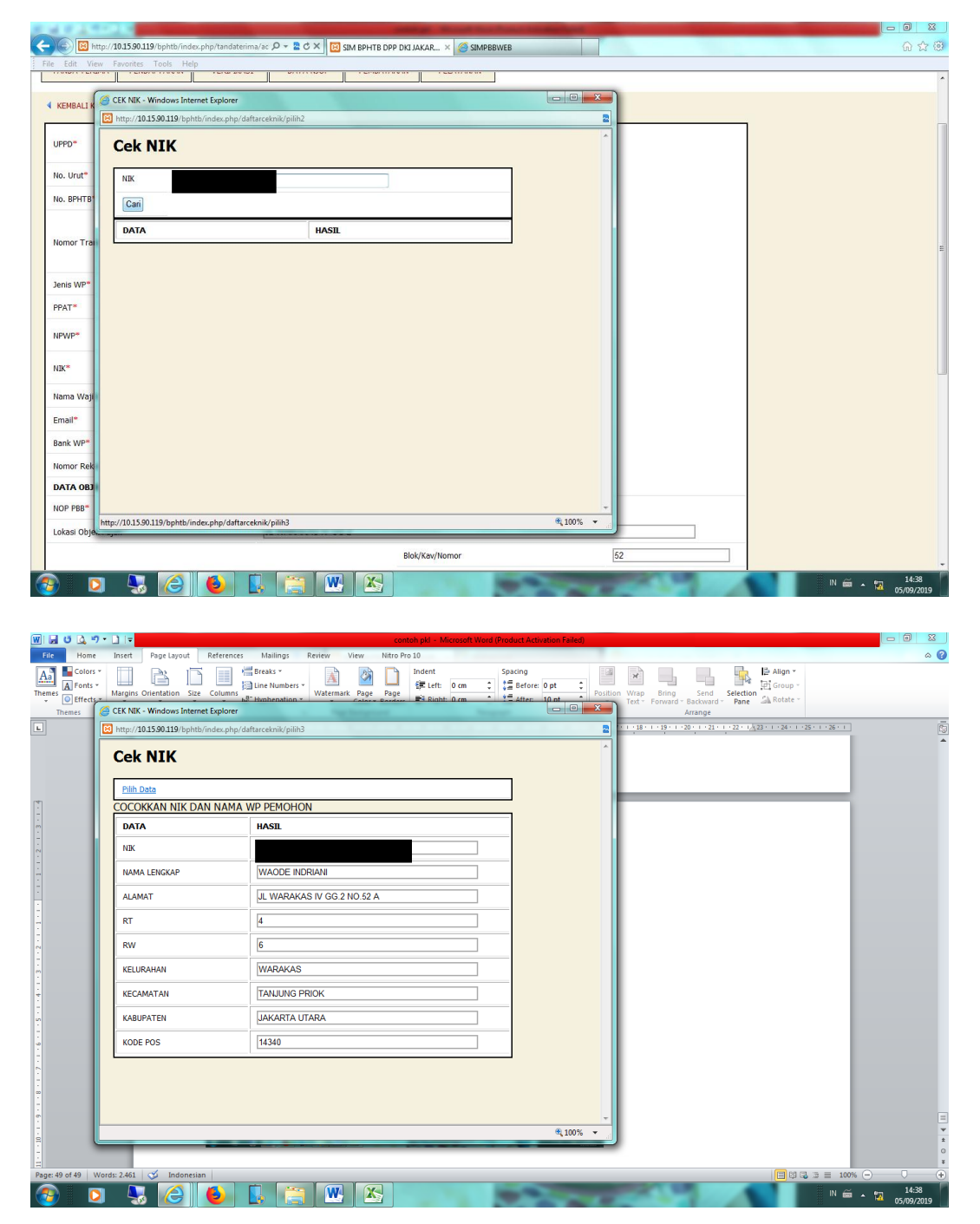

**Lampiran 14: Cek Pembayaran**

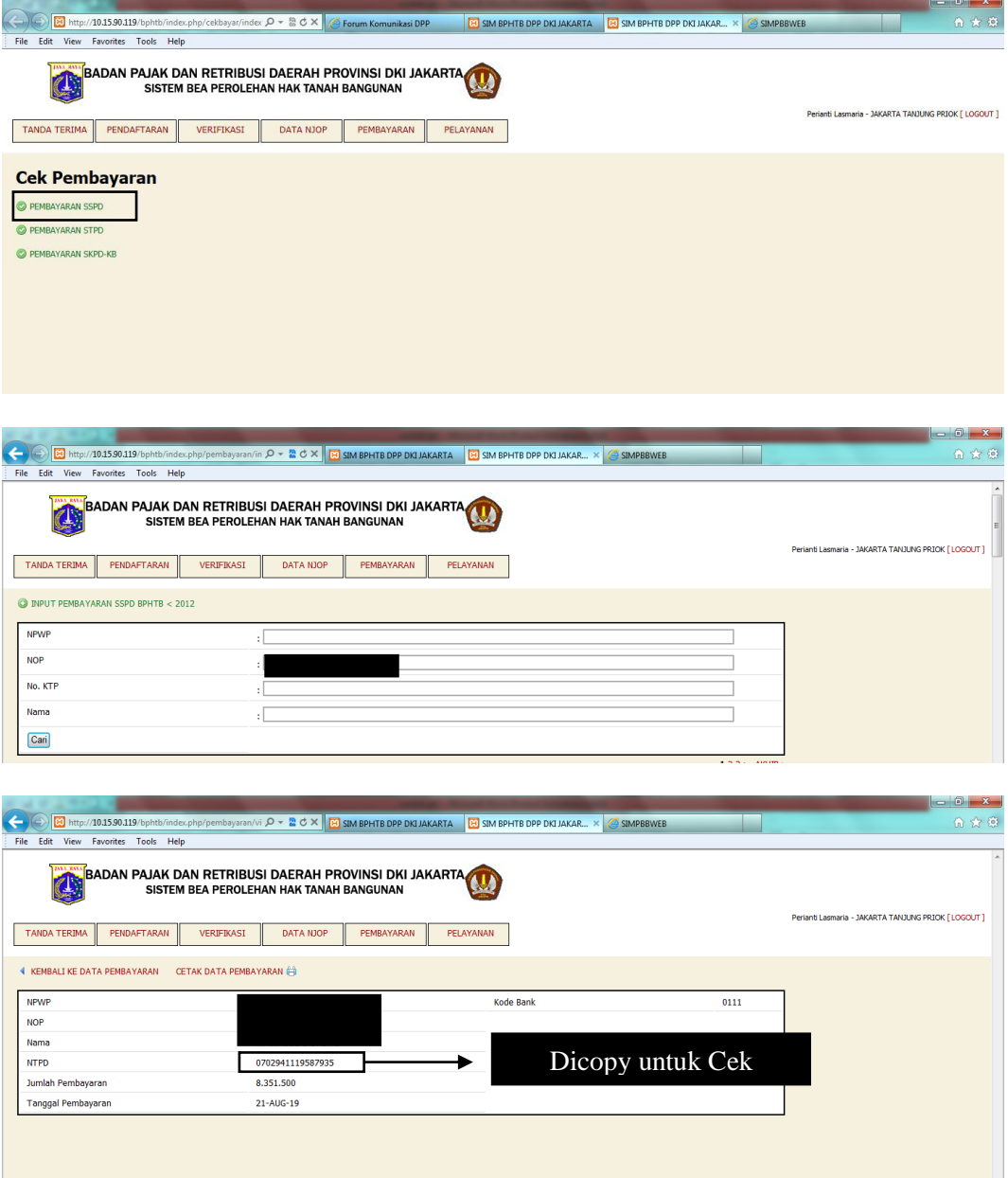

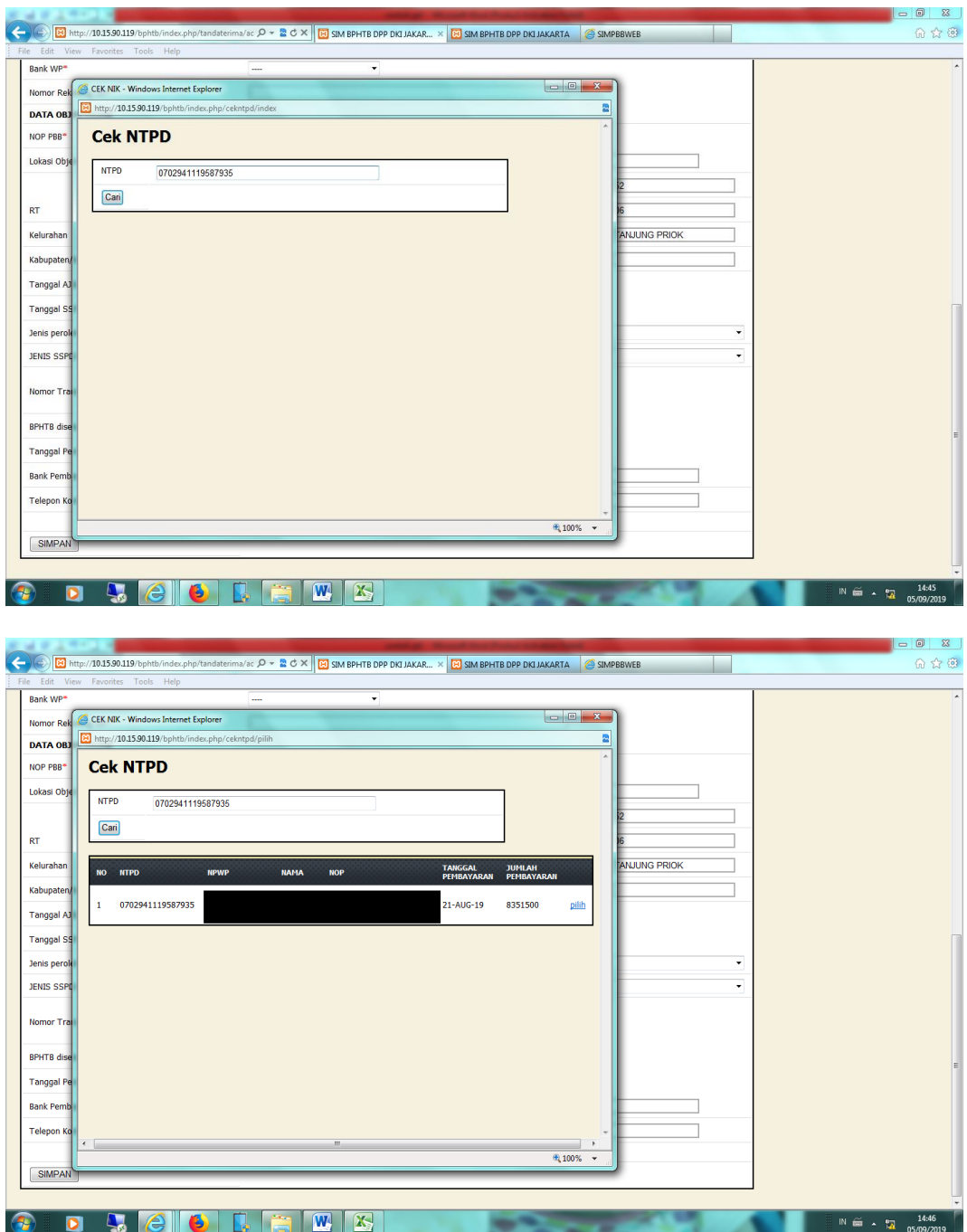

**Lampiran 15: Hasil Input Tanda Terima SSPD BPHTB**

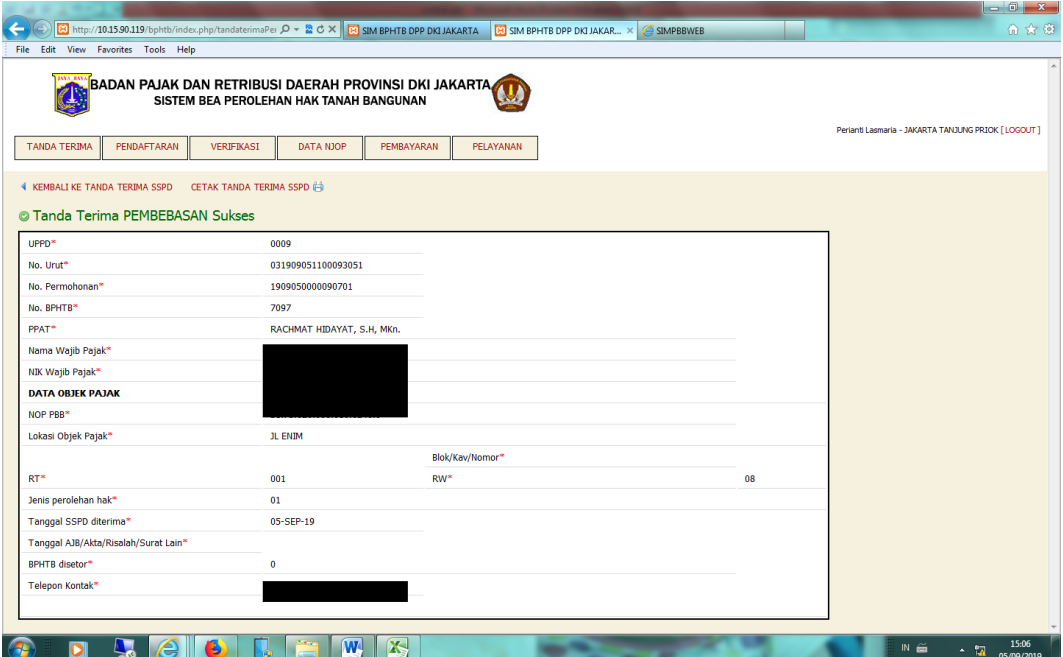

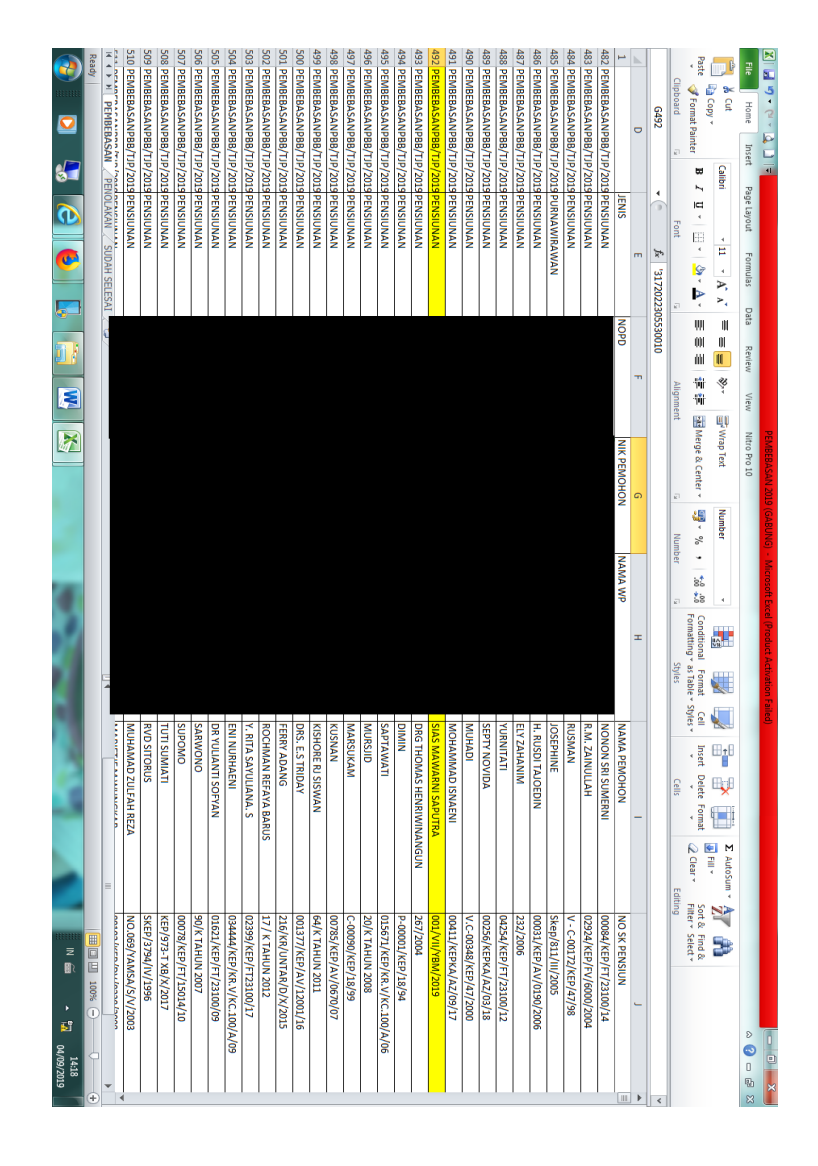

### **Lampiran 16: Hasil input data SK Pembebasan PBB-P2 (Gabungan)**

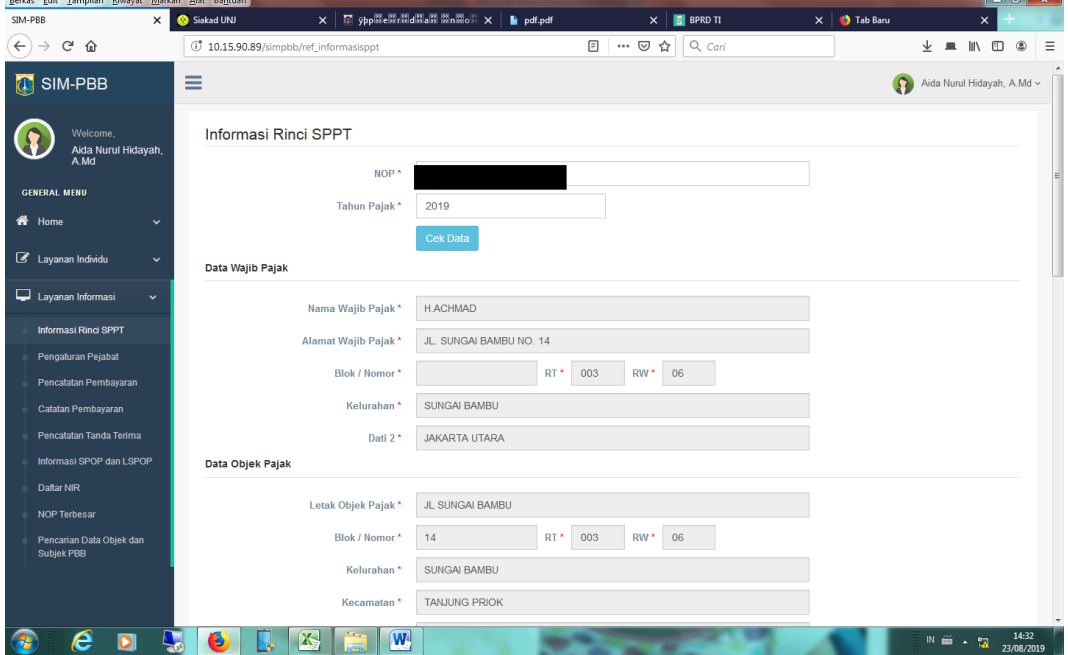

**Lampiran 17: Informasi Rinci SPPT**

í

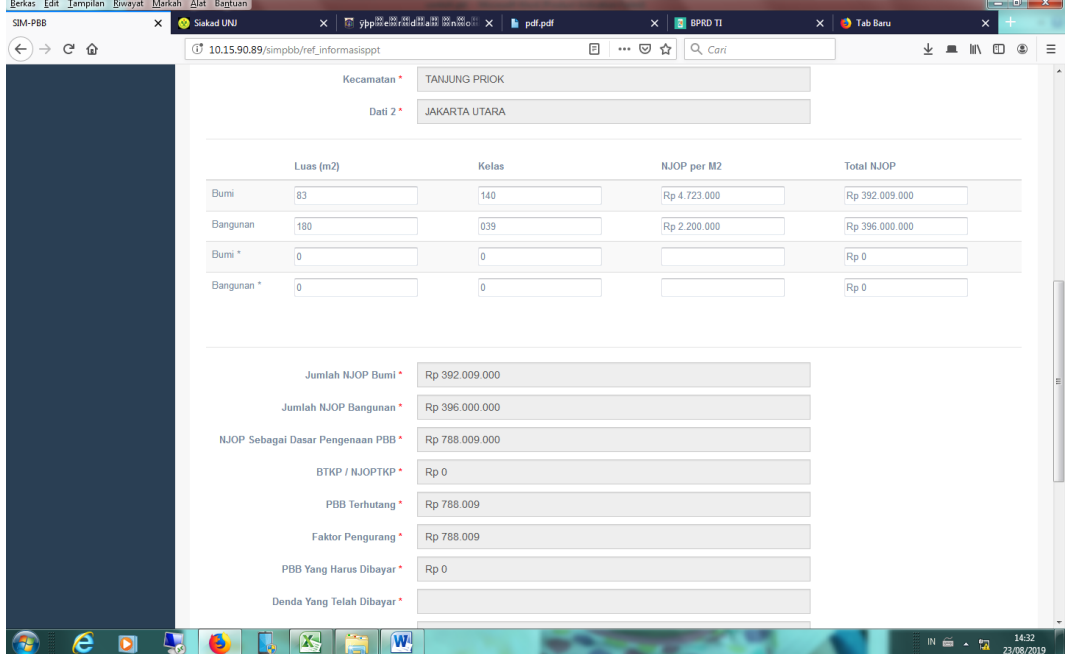

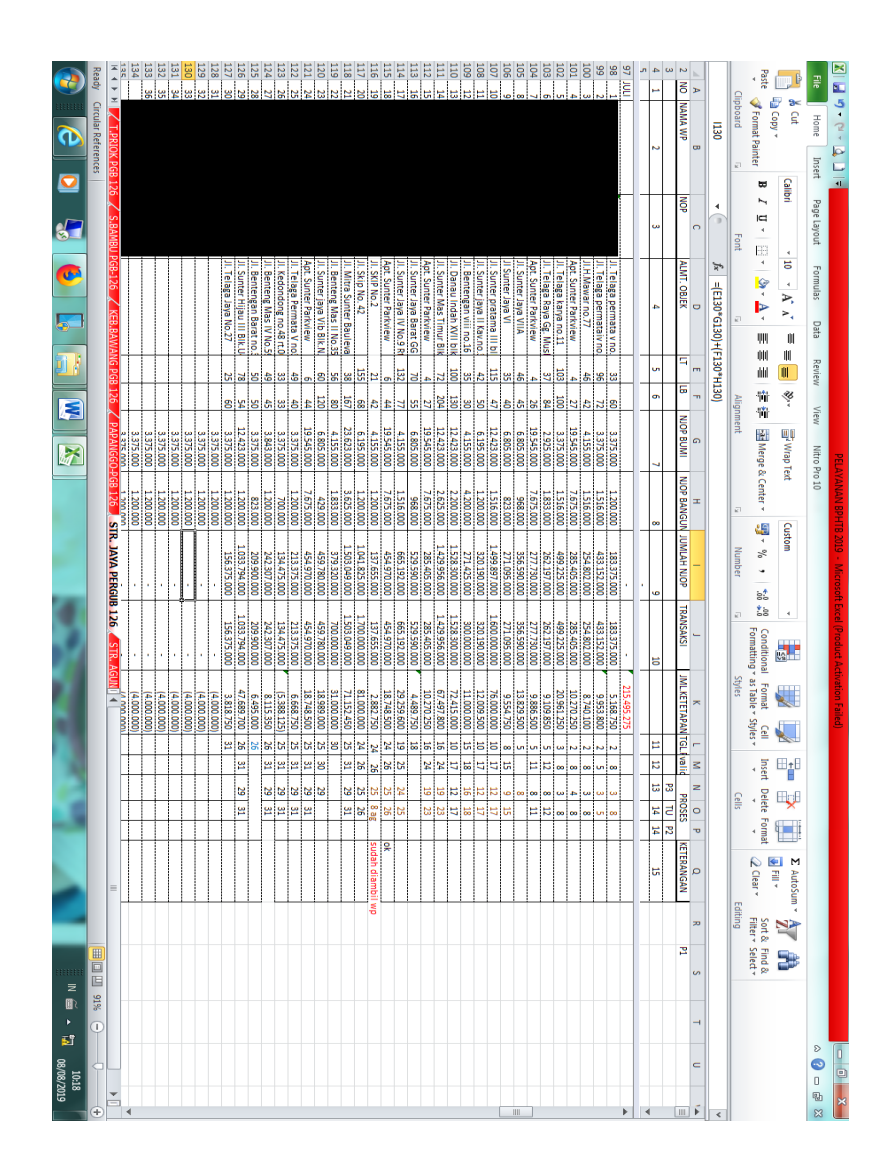

### **Lampiran 18: Pelayanan BPHTB (2019)**

## **Lampiran 19: SKPD Pajak Reklame**

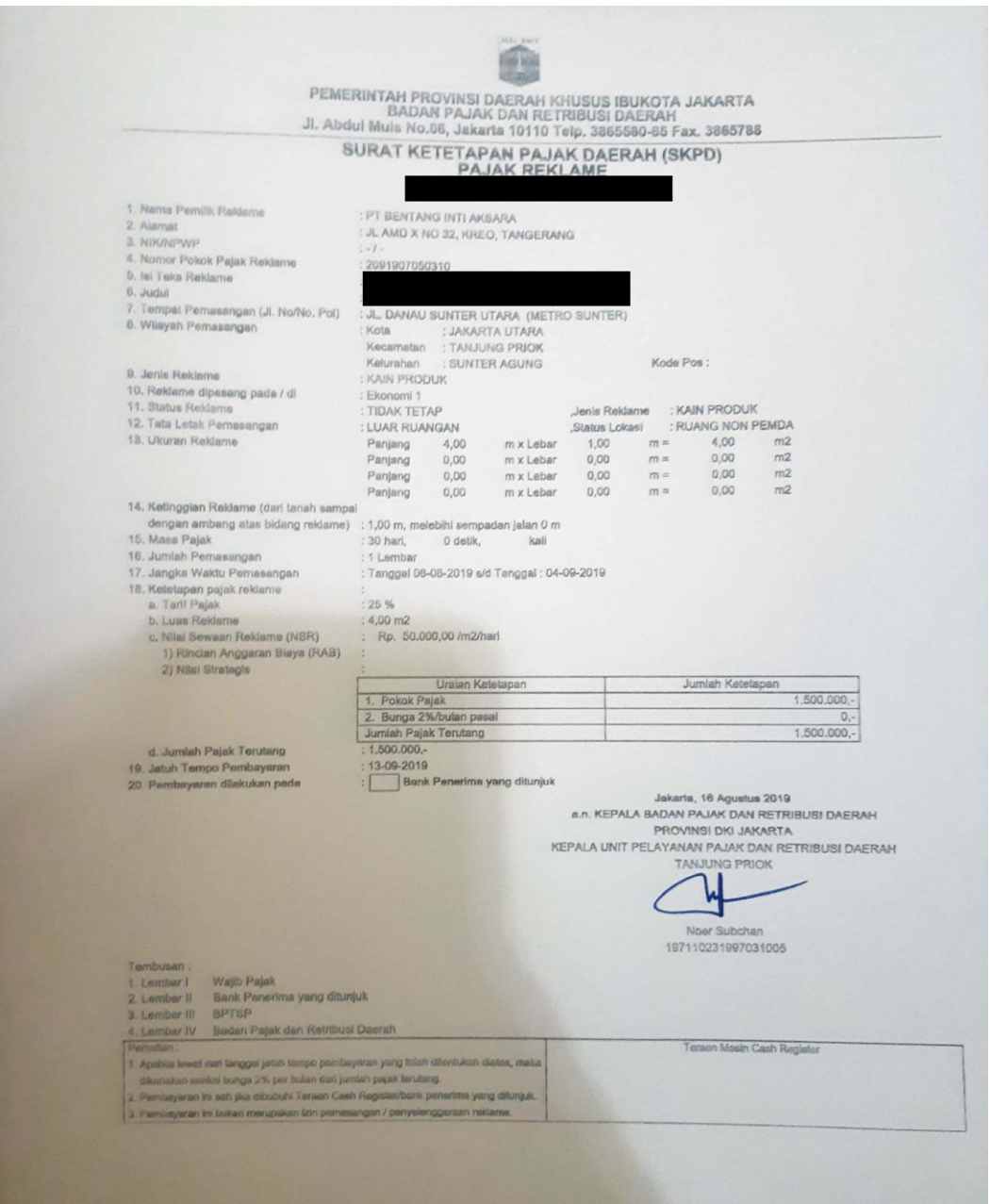

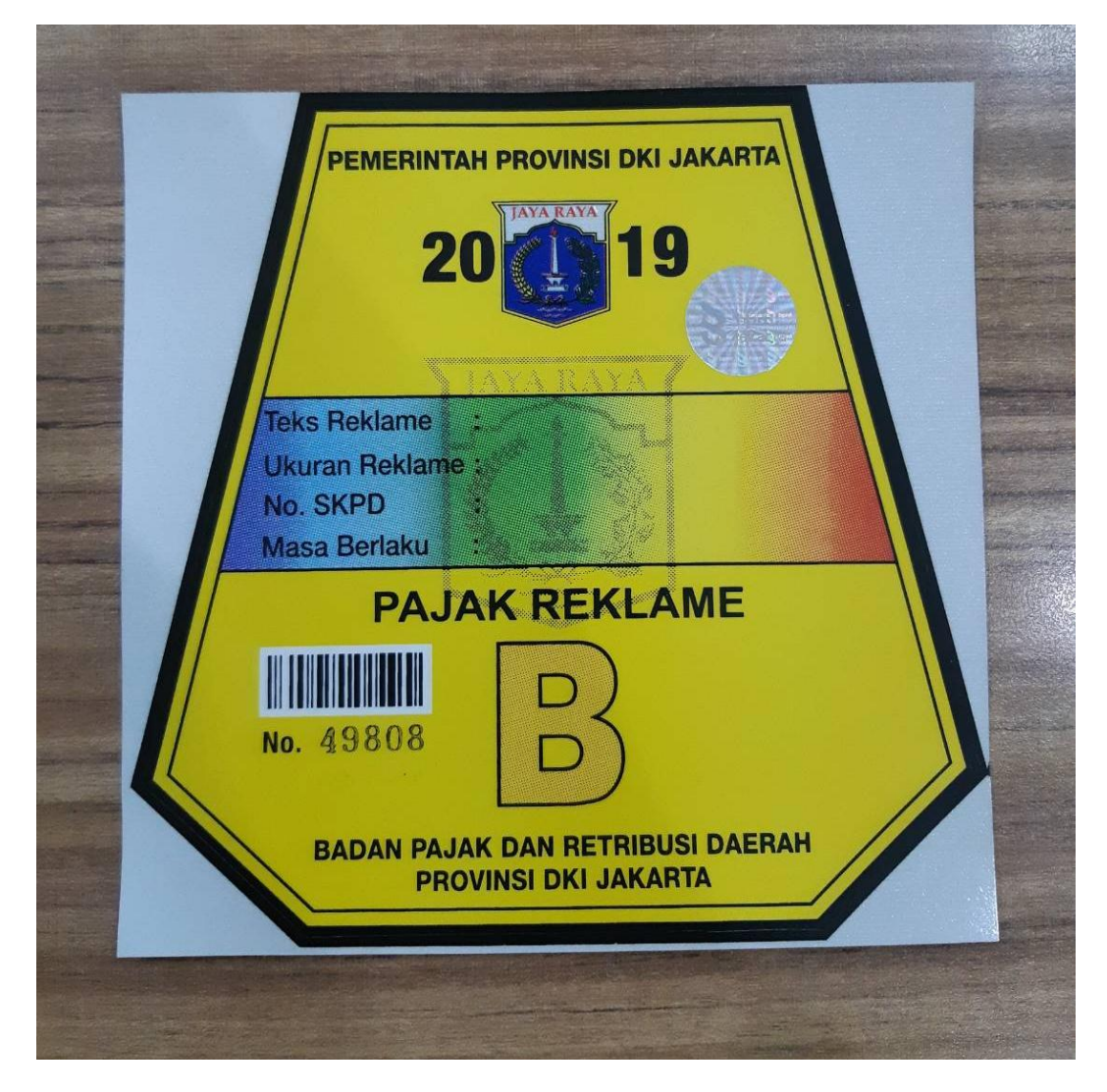

**Lampiran 20: Penneng Reklame tipe B**

**Lampiran 21: Tax Clearance**

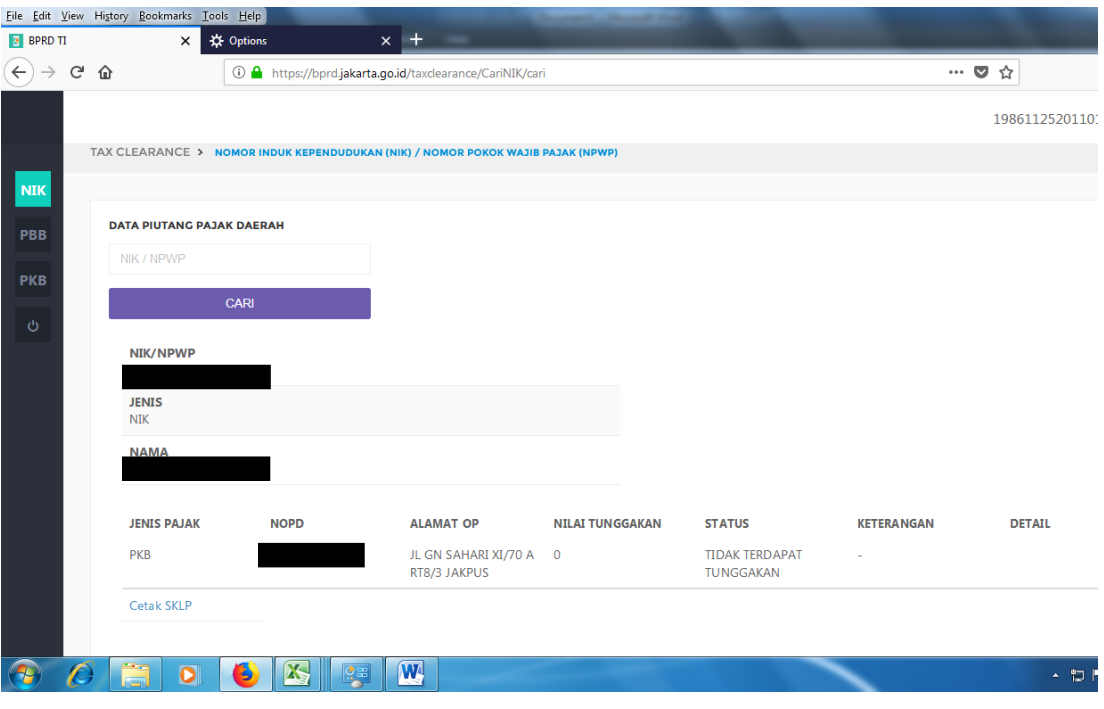

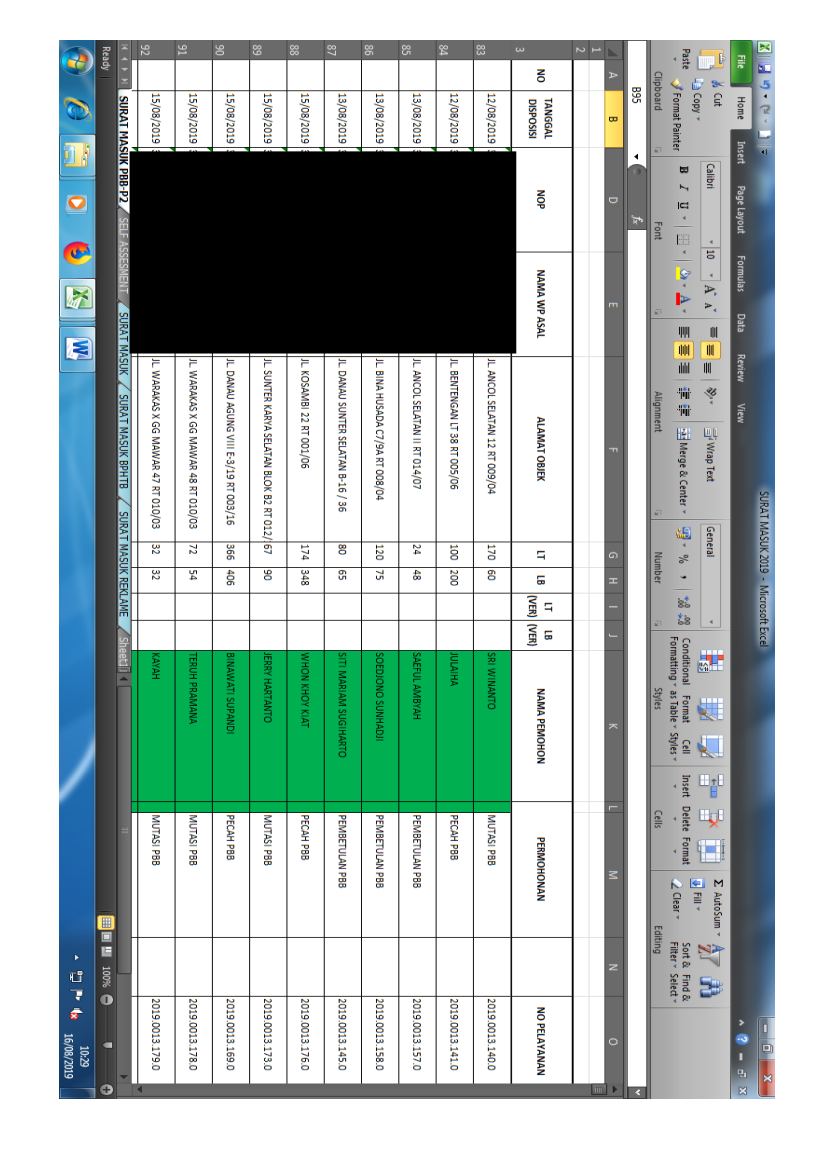

**Lampiran 22: Surat Masuk pada Satuan Pelaksana Pendataan**

# **Lanjutan Lampiran 22**

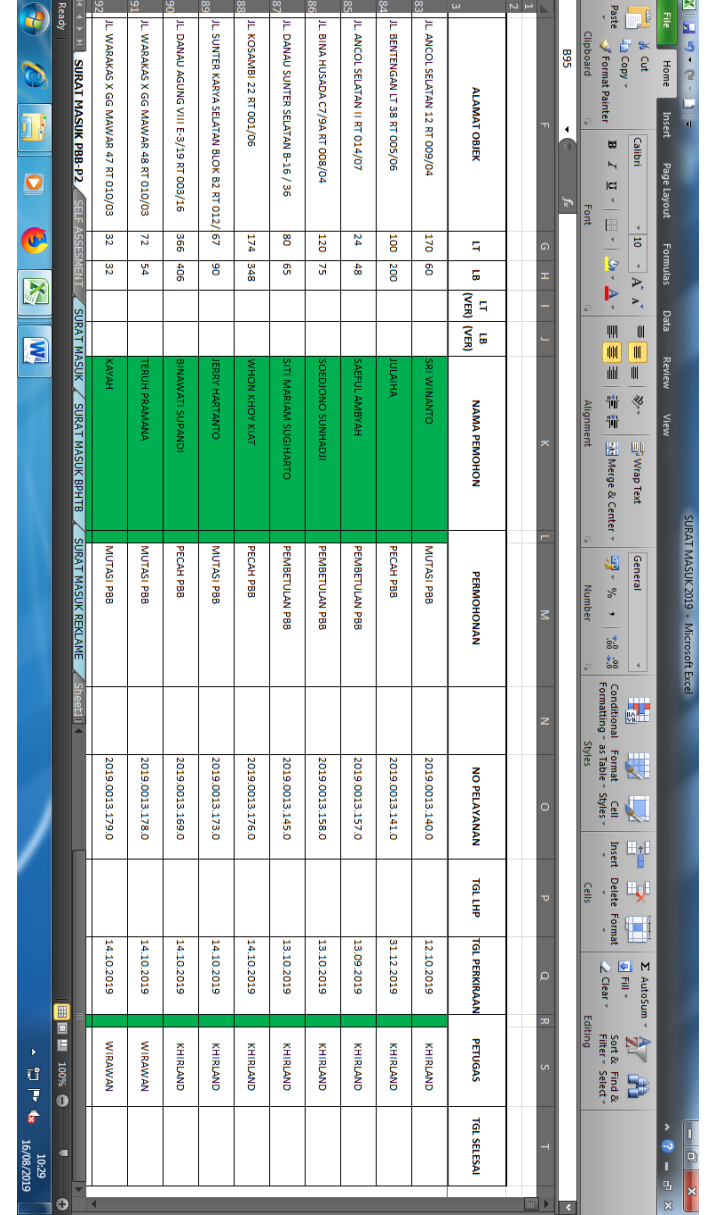

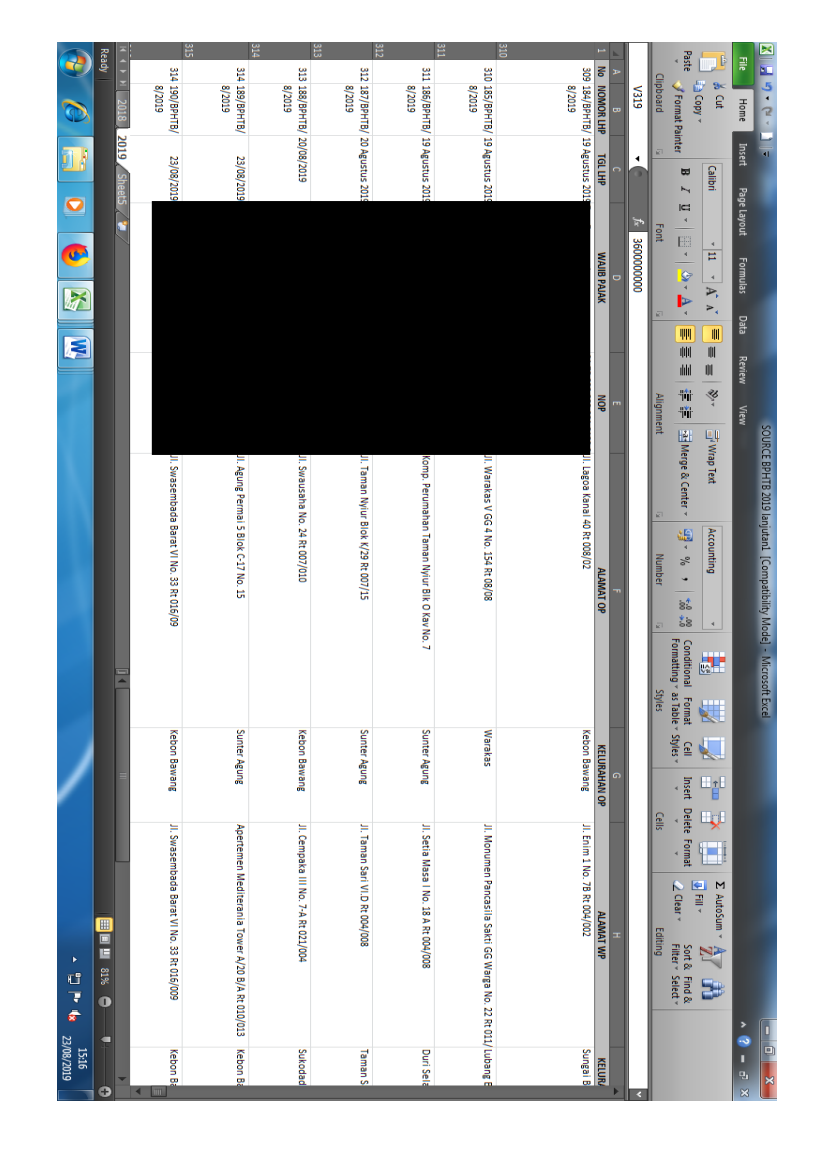

**Lampiran 23: Data Source di Microsoft Excel pada Satpel Pendataan**

## **Lanjutan lampiran 23**

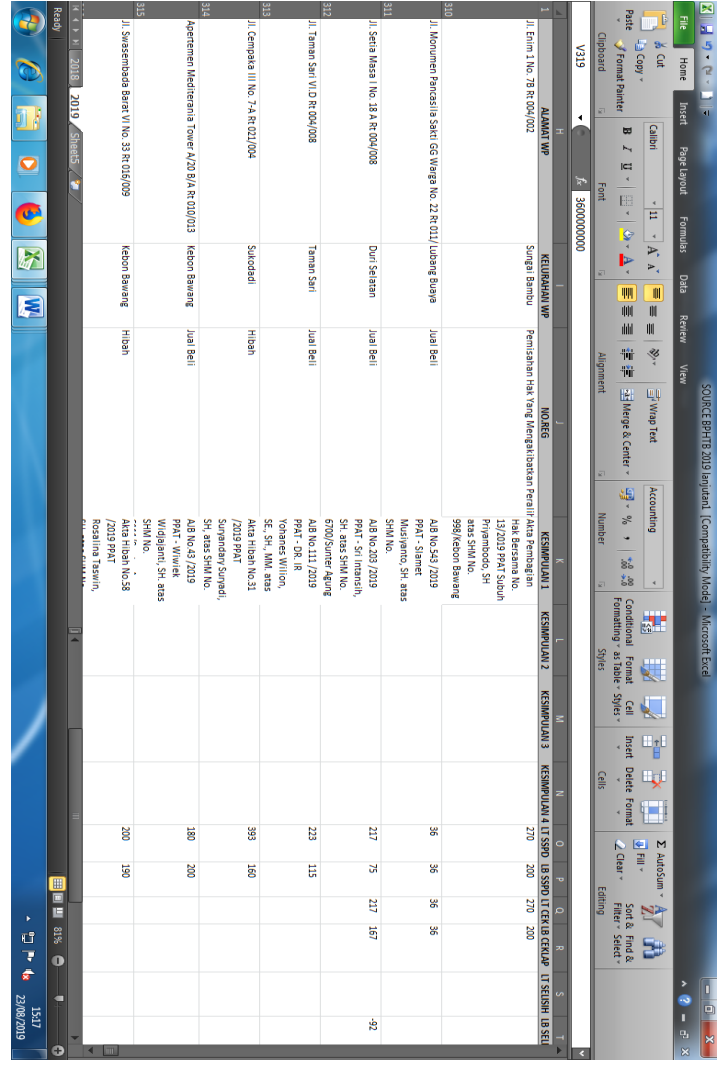

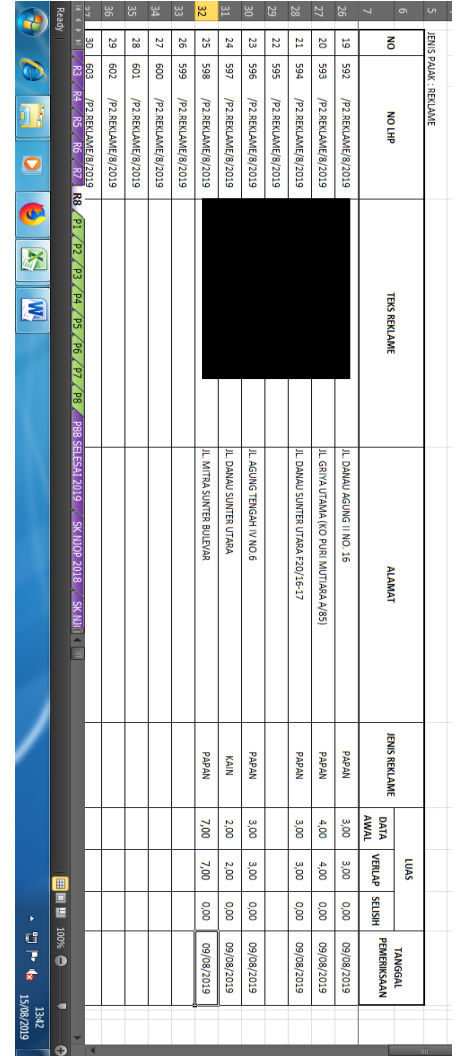

## **Lampiran 24: Laporan Bulanan Satpel Pendataan**

#### **Lampiran 25: Laporan Hasil Pemeriksaan (LHP)**

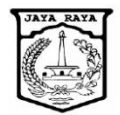

PEMERINTAH PROVINSI DAERAH KHUSUS IBUKOTA JAKARTA BADAN PAJAK DAN RETRIBUSI DAERAH UNIT PELAYANAN PAJAK DAN RETRIBUSI DAERAH **TANJUNG PRIOK** 

Jl. Sunter Karya Utara Blok G No.1 Telepon/Faksimile (021) 65830912/65832555 JAKARTA

#### **HASIL VERIFIKASI OBJEK PAJAK REKLAME**

Nomor: 636/P2.REKLAME/8/2019

Berdasarkan Surat Tugas Nomor 072/-1.721 tanggal 31 Juli 2019 dan disposisi pimpinan<br>tanggal 20 Agustus 2019, telah dilakukan verifikasi lapangan pada tanggal 20 Agustus 2019 dengan<br>hasil sebagai berikut :

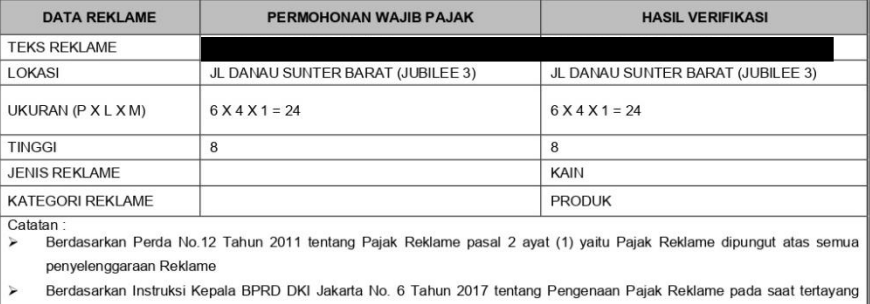

maka direkomendasikan agar diterbitkan SKPD atas reklame tersebut Dari hasil pendataan dan pengawasan lapangan diketahui reklame tersebut telah tayang dari 1 Juni 2019 sampai dengan  $\mathbf{r}$ 

sekarang apabila dikemudian hari terdapat kesalahan, akan dilakukan pengecekan ulang sesuai ketentuan yang berlaku  $\check{ }$ 

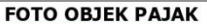

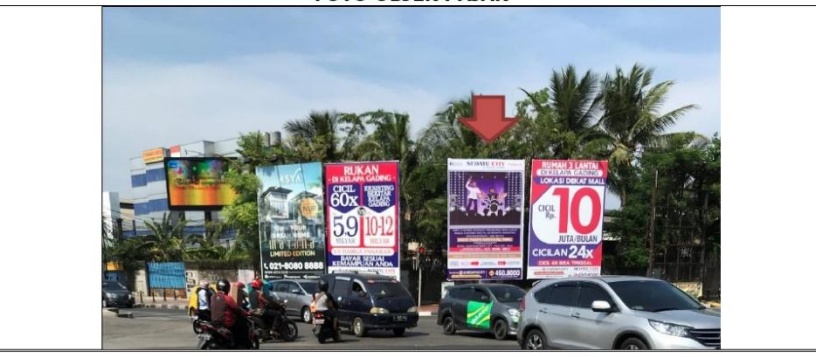

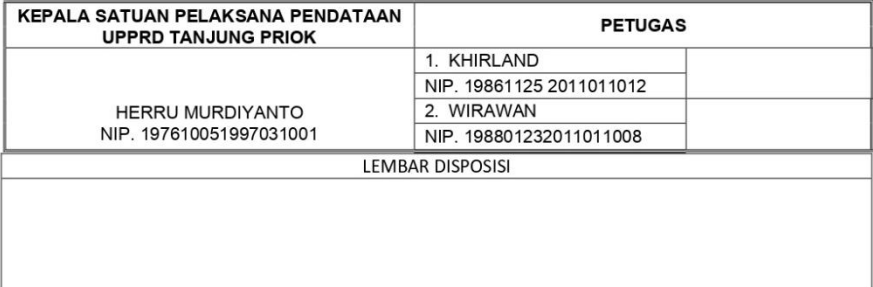

#### **Lampiran 26: Menu Pendaftaran SSPD BPHTB pada Sistem BPHTB (untuk BPHTB Nihil)**

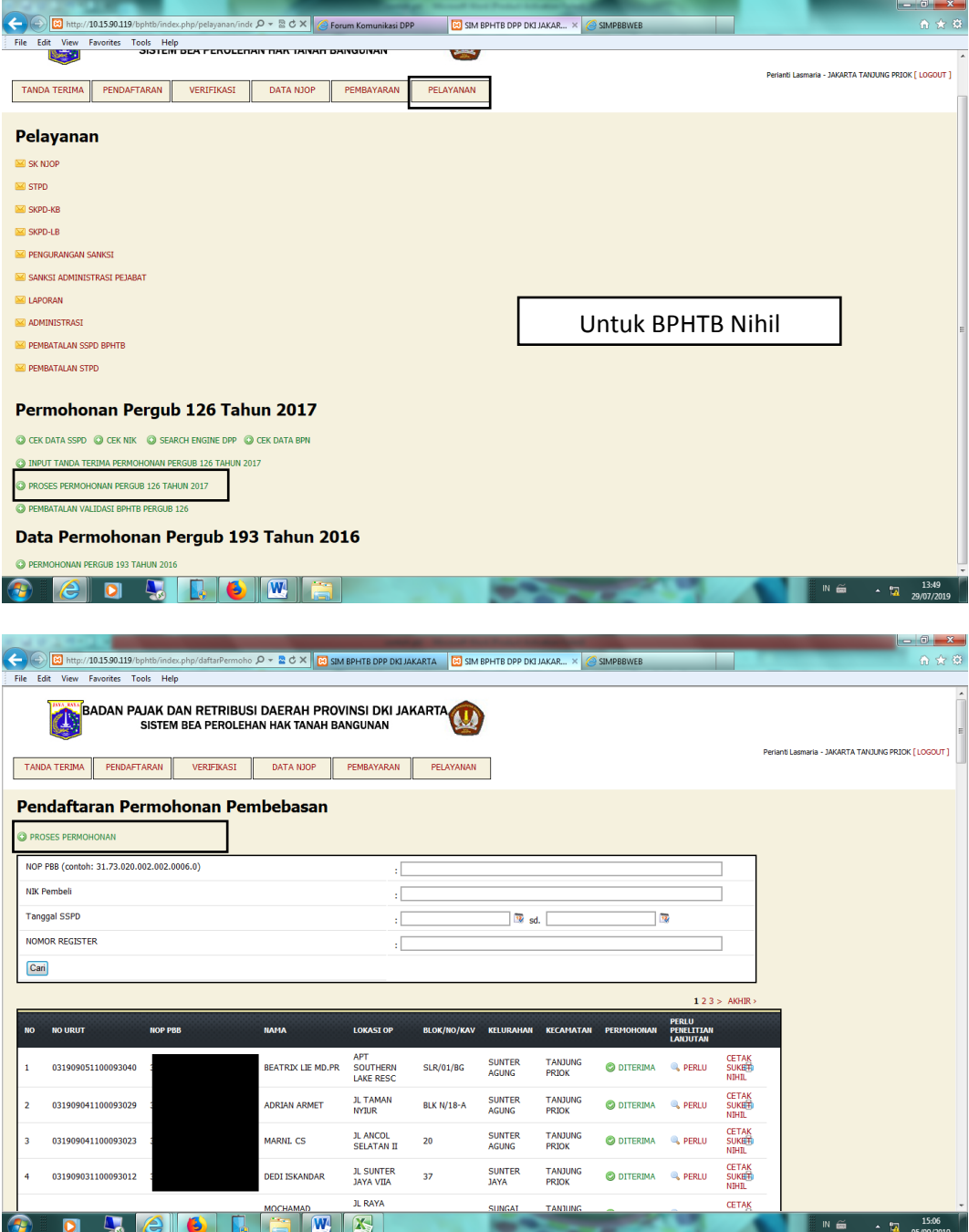

**Lampiran 27: Tambah Pendaftaran SSPD**

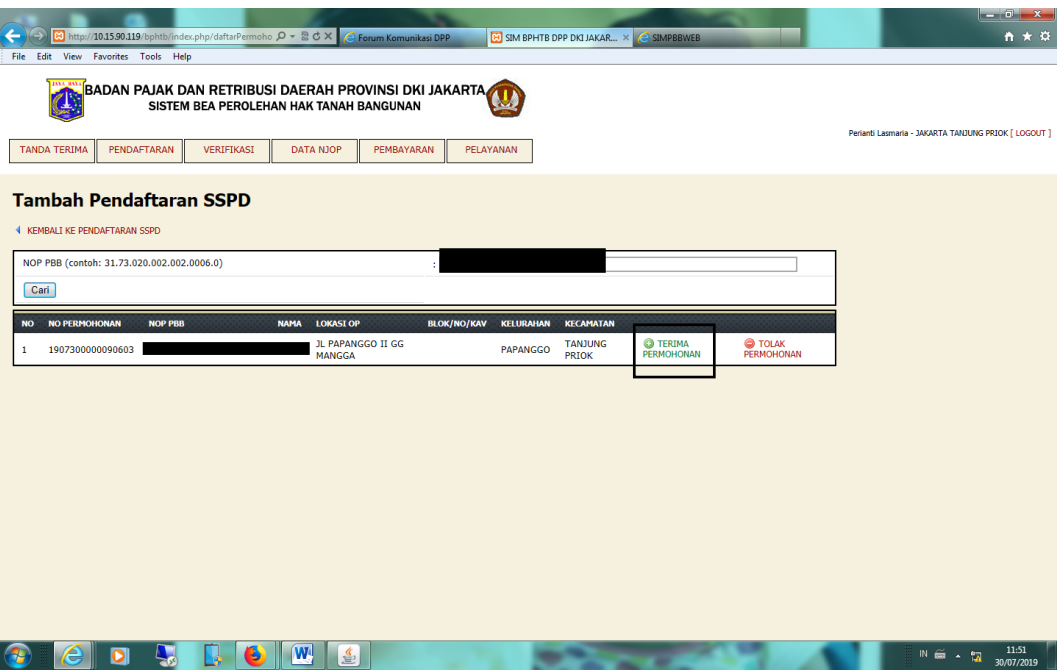

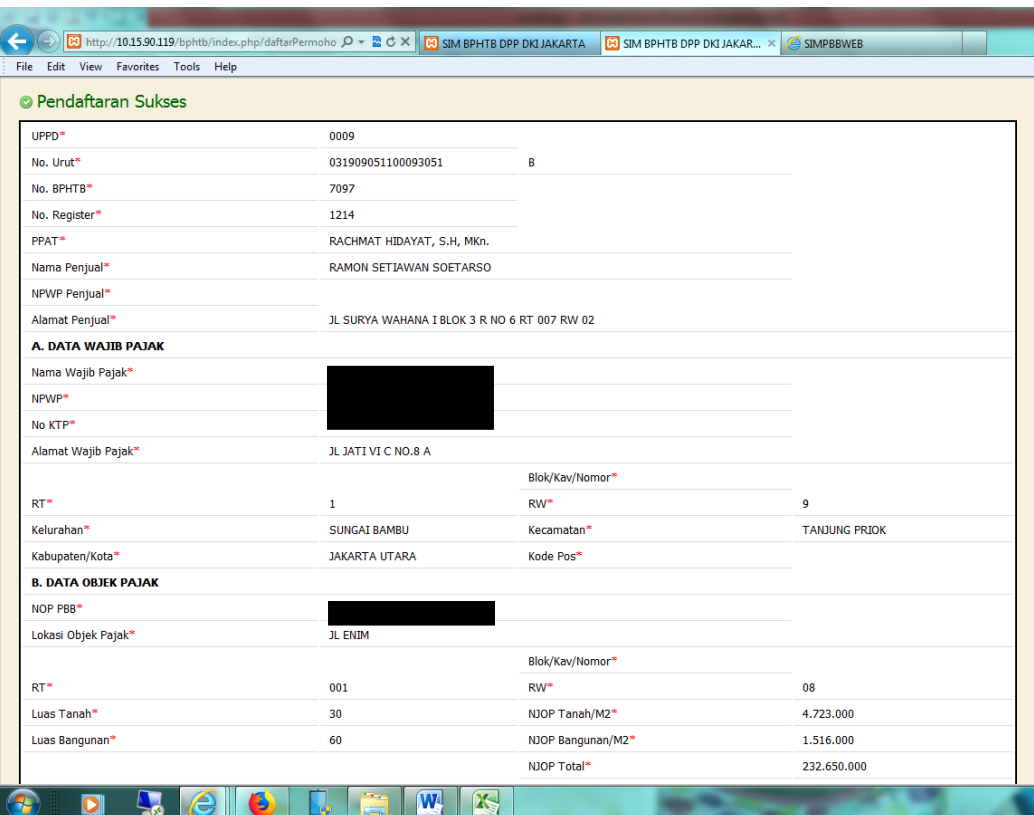

## **Lampiran 28: Hasil Pendaftaran SSPD BPHTB Nihil**

## **Lanjutan Lampiran 28**

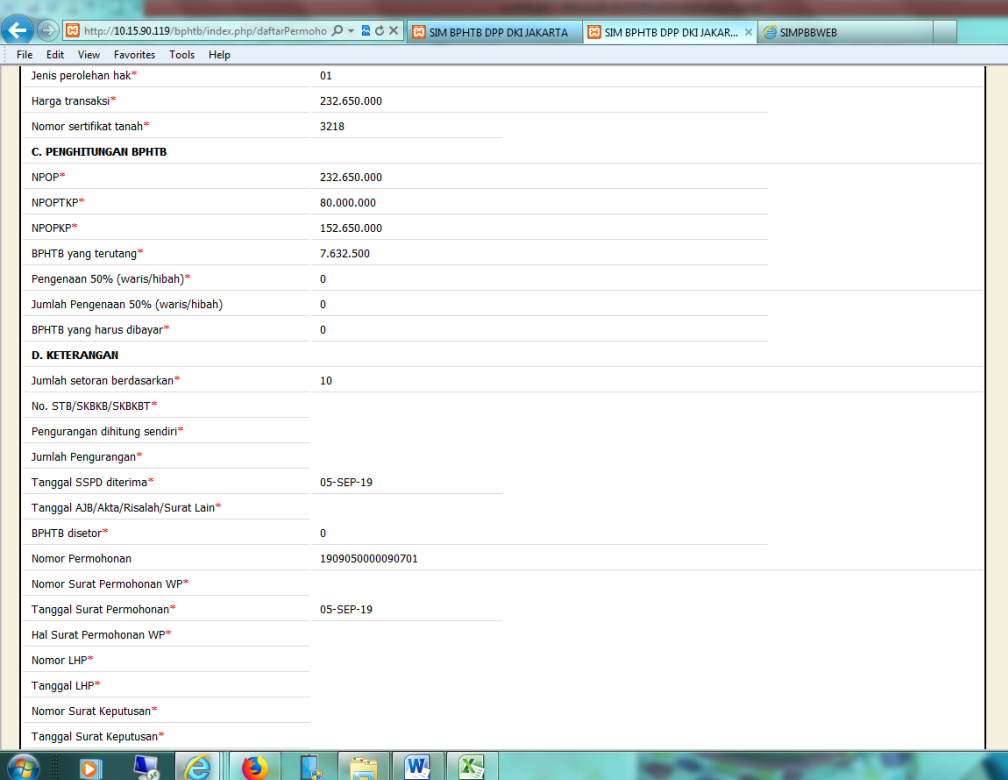

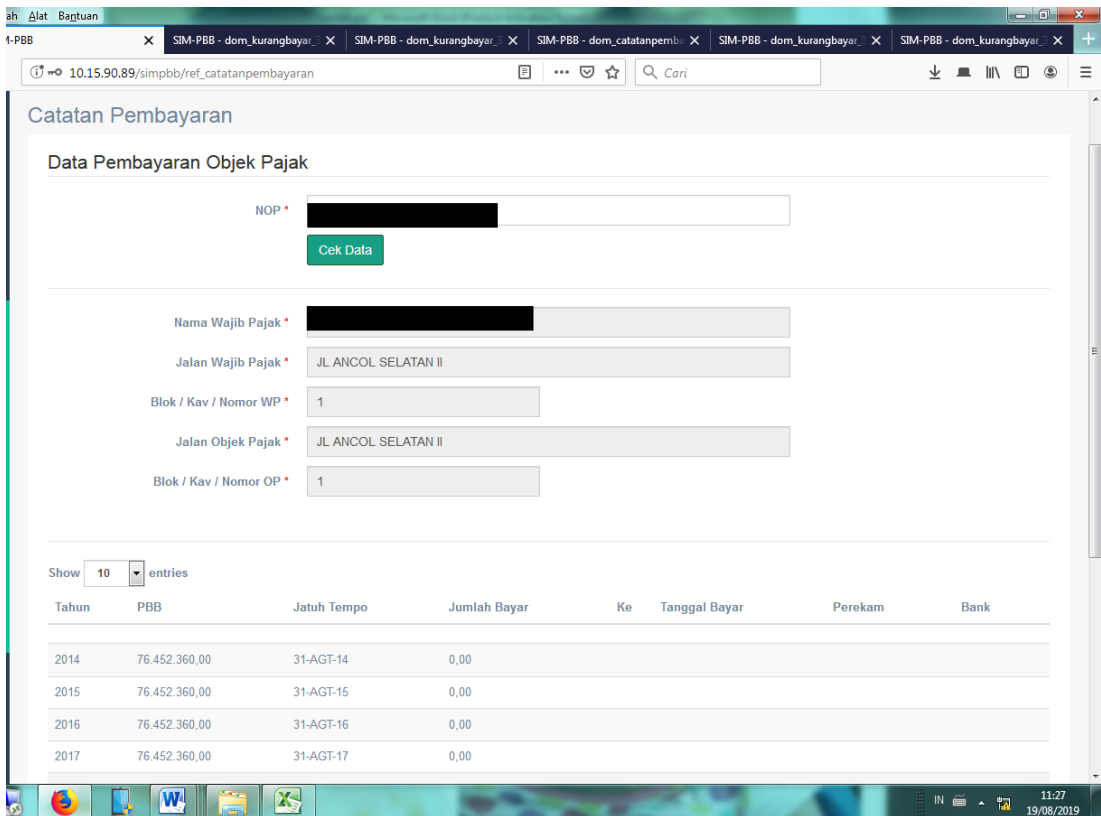

**Lampiran 29: Catatan Pembayaran PBB-P2**

## **Lampiran 30: Rincian kurang bayar PBB-P2**

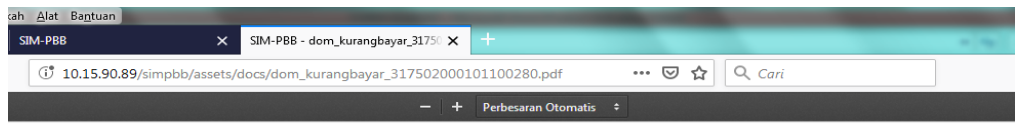

#### RINCIAN KEKURANGAN PEMBAYARAN

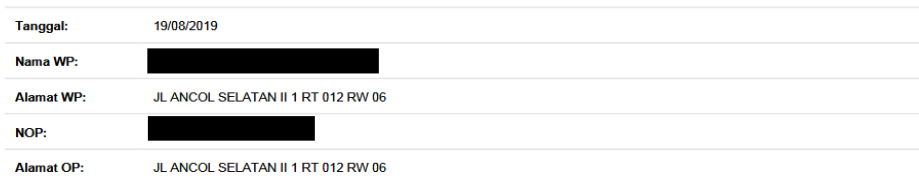

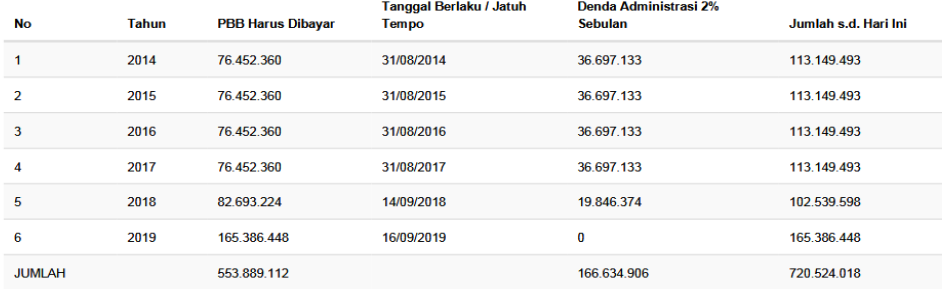

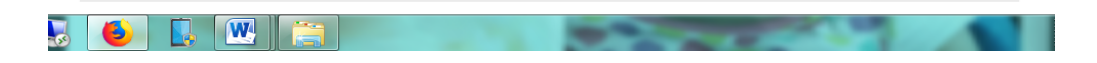

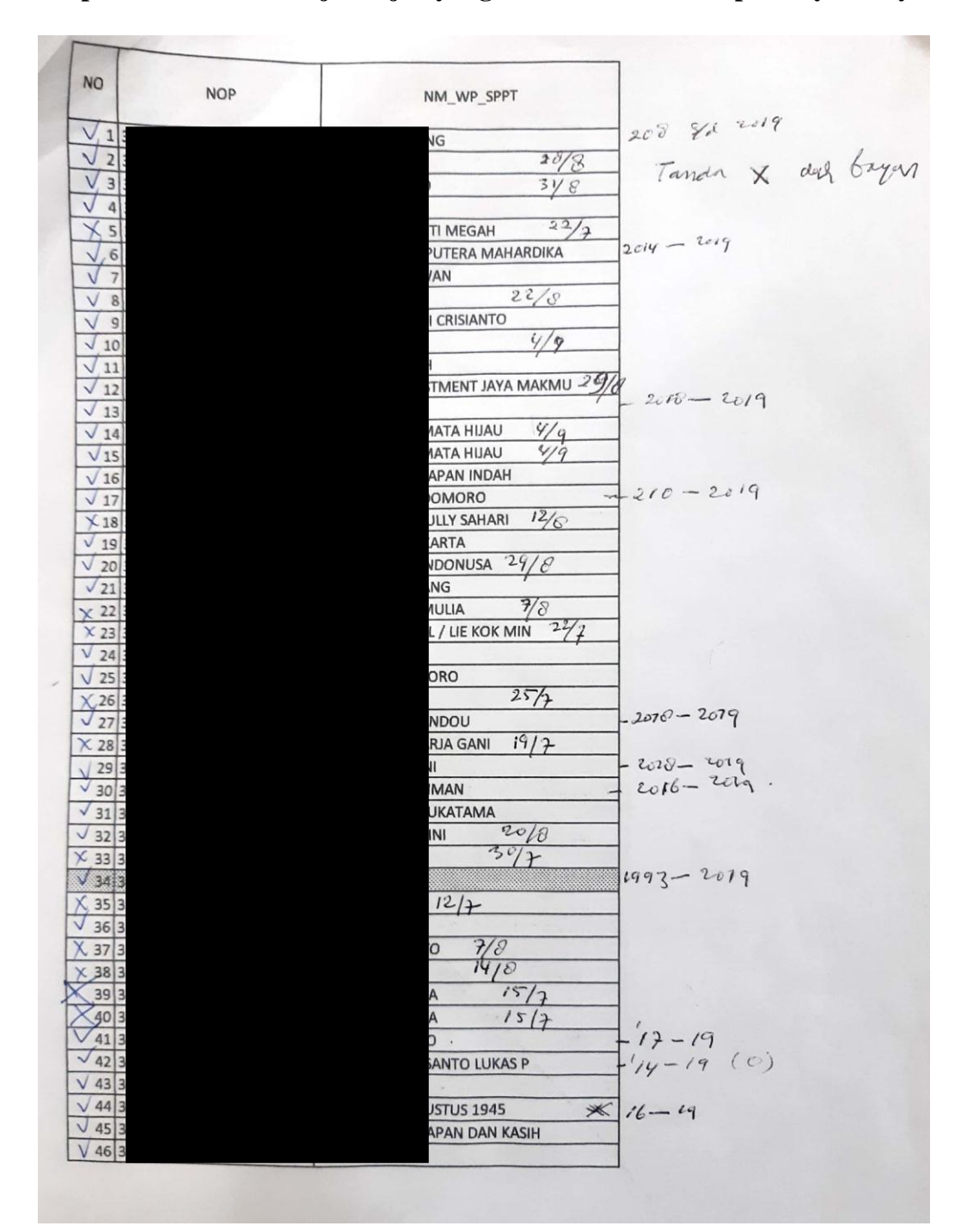

**Lampiran 31: Daftar Wajib Pajak yang akan di cek catatan pembayarannya**

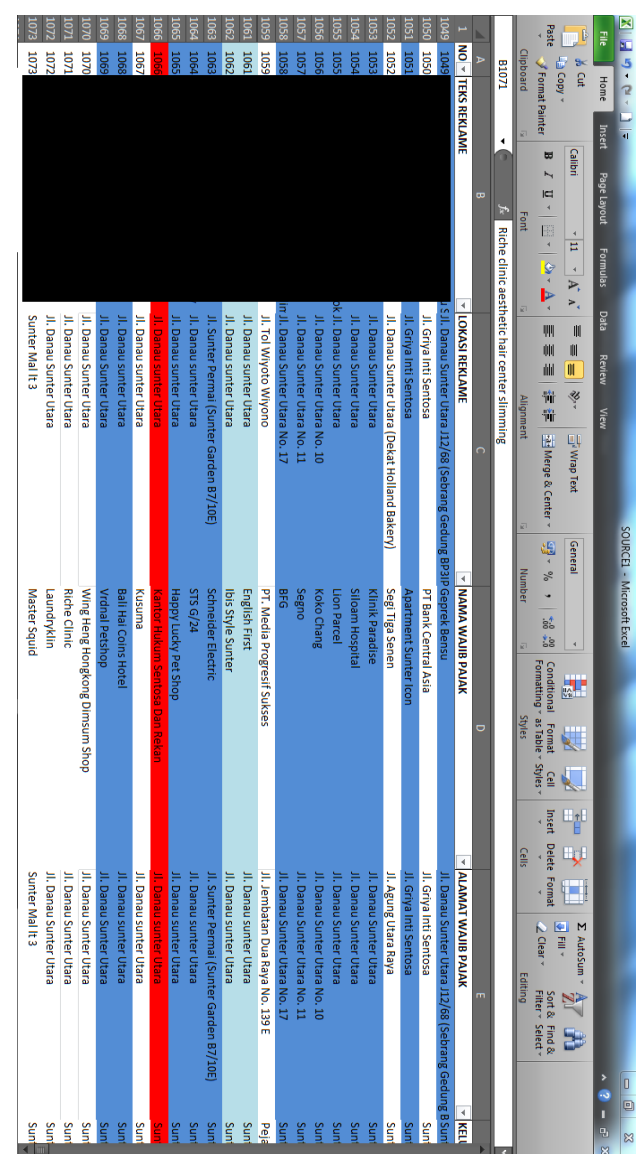

## **Lampiran 32: Daftar reklame yang belum didaftarkan**

#### **Lampiran 33: Surat Himbauan Pendaftaran Reklame**

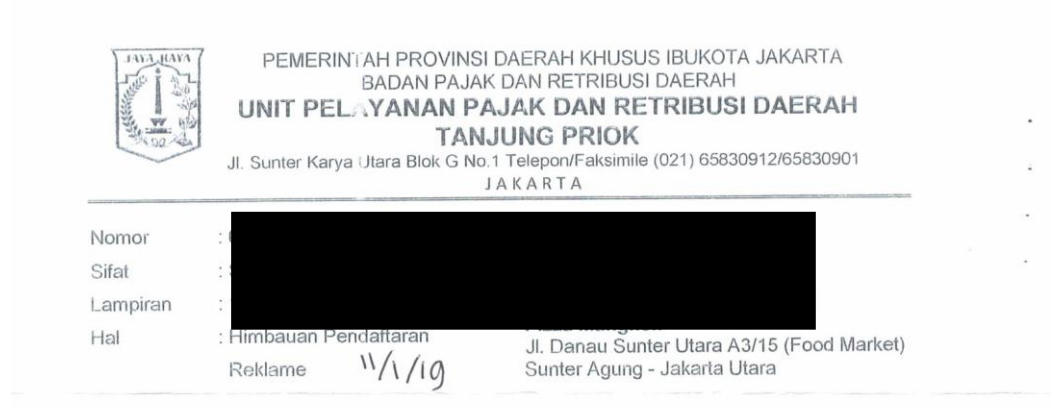

Berdasarkan Peraturan Daerah No. 6 Tahun 2010 tentang Ketentuan Umum Pajak Daerah (KUPD), Peraturan Daerah No.12 Tahun 2011 tentang Pajak Reklame dan sesuai hasil pendataan dilapangan bahwa penyelenggaraan reklame Saudara dengan teks Pizza Mangkok titik lokasi Jl. Danau Sunter Utara A3/15 (Food Market) belum terdaftar di Sistem Informasi Manajemen - Reklame (SIM-R) Kami.

Selanjutnya dihimbau agar Saudara segera mendaftarkan penyelenggaraan reklame tersebut dalam waktu 3 (tiga) hari kerja setelah surat ini diterima dengan membawa dokumen sebagai berikut:

- 1. Foto kopi KTP pemohon;
- 2. Gambar desain reklame;
- 3. Foto dan rencana lokasi reklame tertayang;
- 4. Jika diselenggarakan oleh pihak ketiga :
	- a. Surat perjanjian kontrak reklame;
	- b. Rincian perjanjian kontrak reklame;
- 5. Perjanjian sewa / surat ijin dari pemilik lahan dalam hal penyelenggaraan reklame dilakukan di lahan orang lain

Demikian, atas perhatian dan kerjasamanya diucapkan terima kasih.

Kepala Unit Pelayanan Pajak Dan Retribusi Daerah Tanjung Priok

> Noer Subchan NIP. 197110231997031005

Tembusan

Kepala Badan Pajak Dan Retribusi Daerah Provinsi DKI Jakarta;

 $\mathcal{P}$ Kepala Suku Badan Pajak dan Retribusi Daerah Kota Administrasi Jakarta Utara dan Kabupaten Kepulauan Seribu.

### **Lampiran 34: SK Pembebasan atau Pengurangan Pokok PBB-P2**

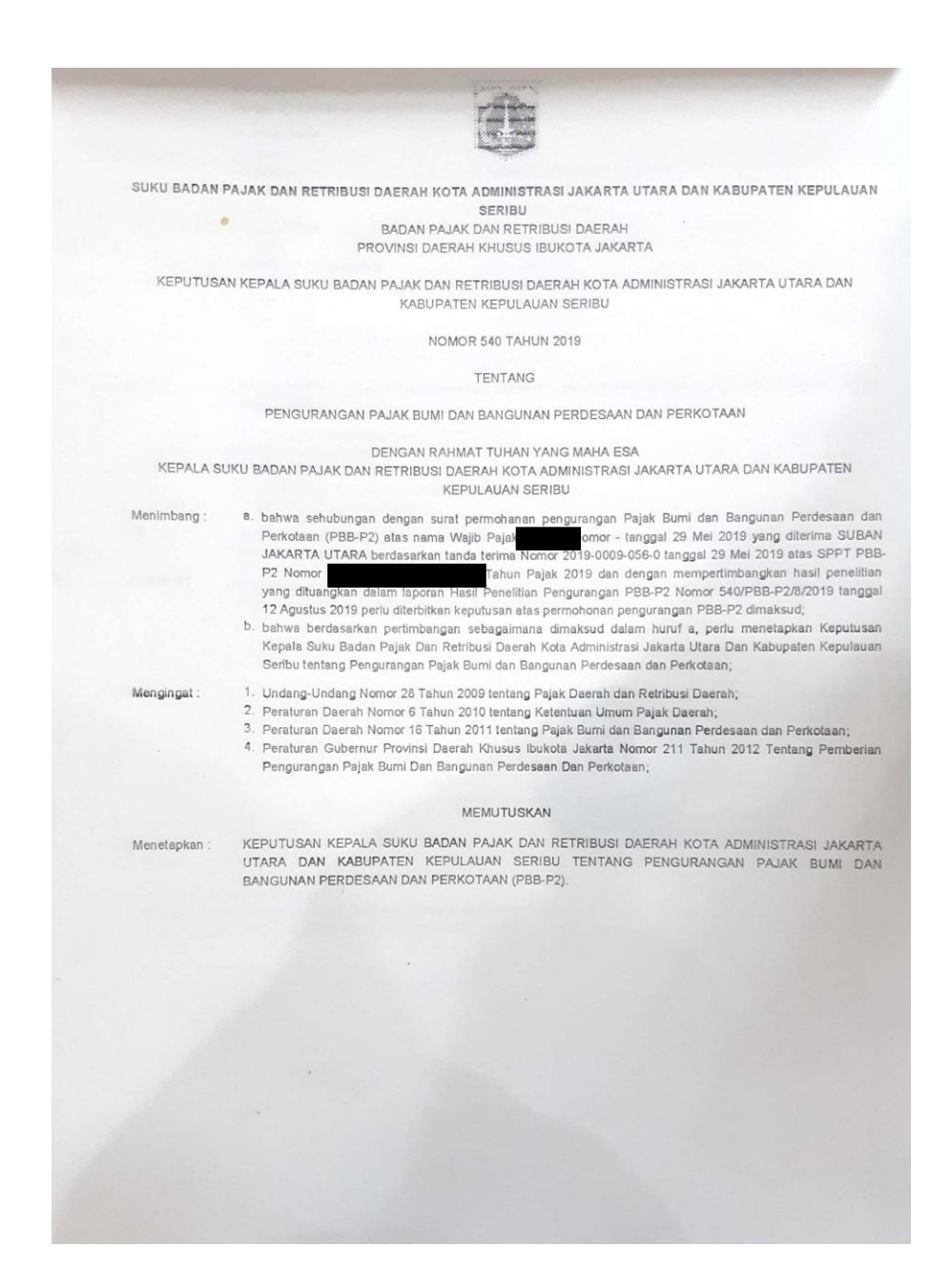

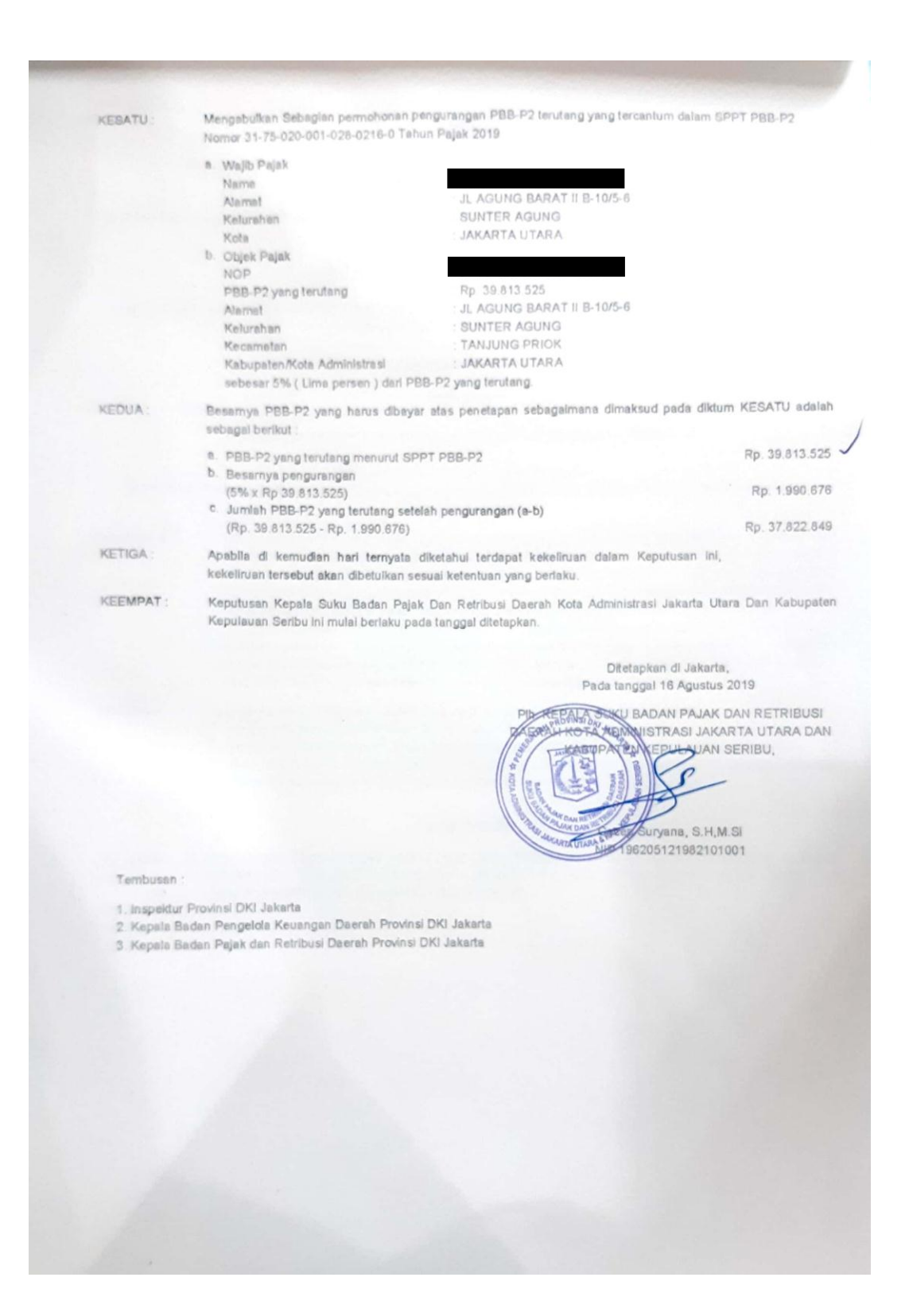